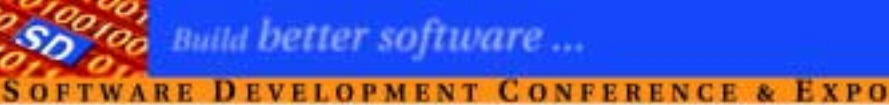

# Understanding C++ **Expression Templates**

### Angelika Langer Training / Consulting http://www.AngelikaLanger.com

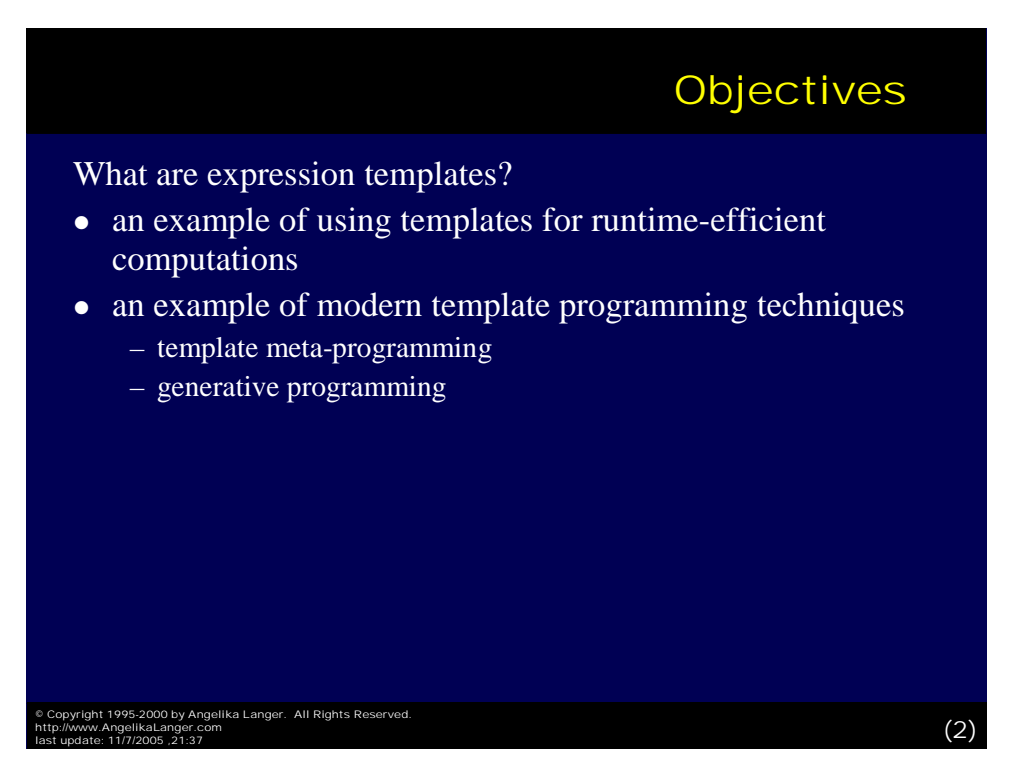

## Where it all started ...

- Erwin Unruh's prime number program ...
	- does not compile, but
	- calculates the prime numbers at compile-time and
	- emits them in error messages.
- works via recursive template evaluation
- $\bullet$  useful for
	- evaluation of expressions (vector dot product, matrix operations)
	- calculation of constants (square root of N, prime numbers)
	- evaluation of logical expression (more readable STL functors)

© Copyright 1995-2000 by Angelika Langer. All Rights Reserved.<br>http://www.AngelikaLanger.com<br>last update: 11/7/2005 ,21:37 (3)

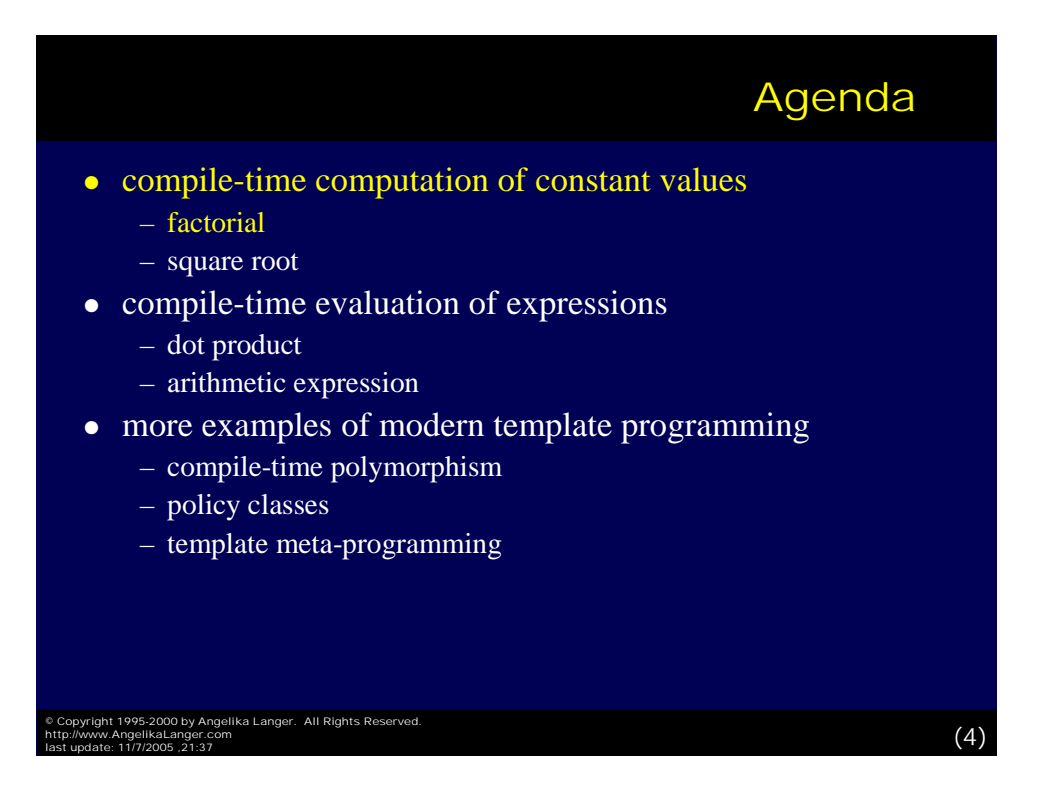

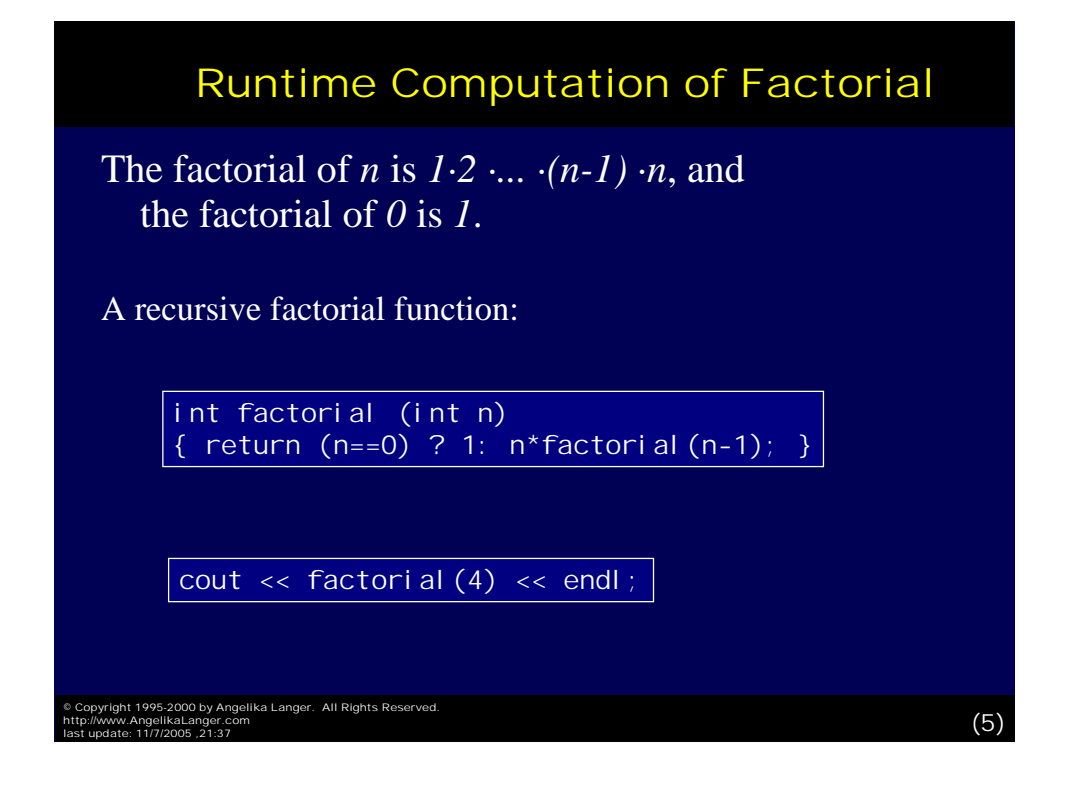

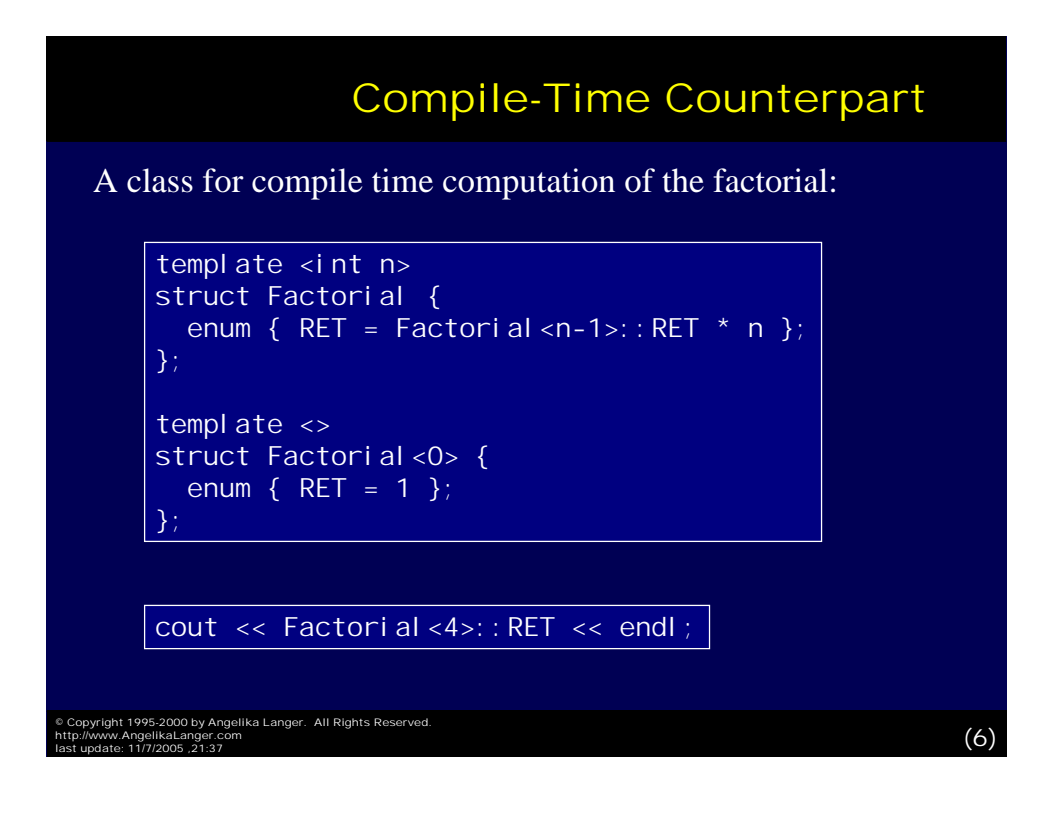

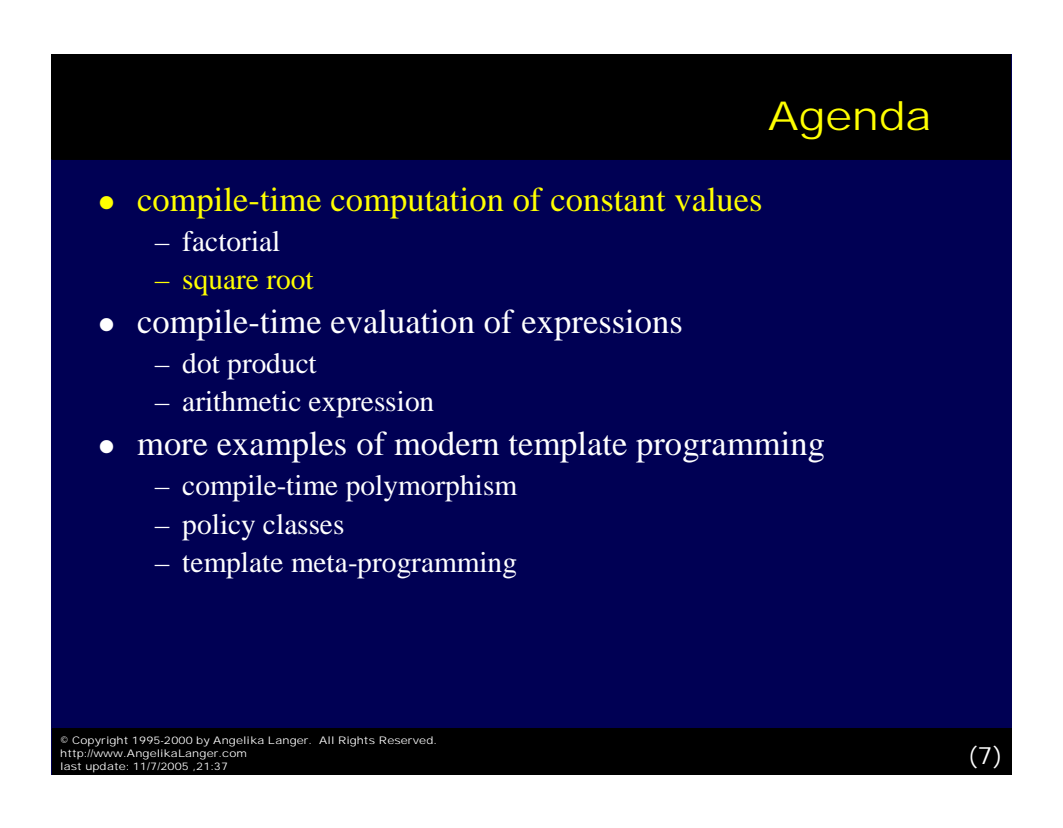

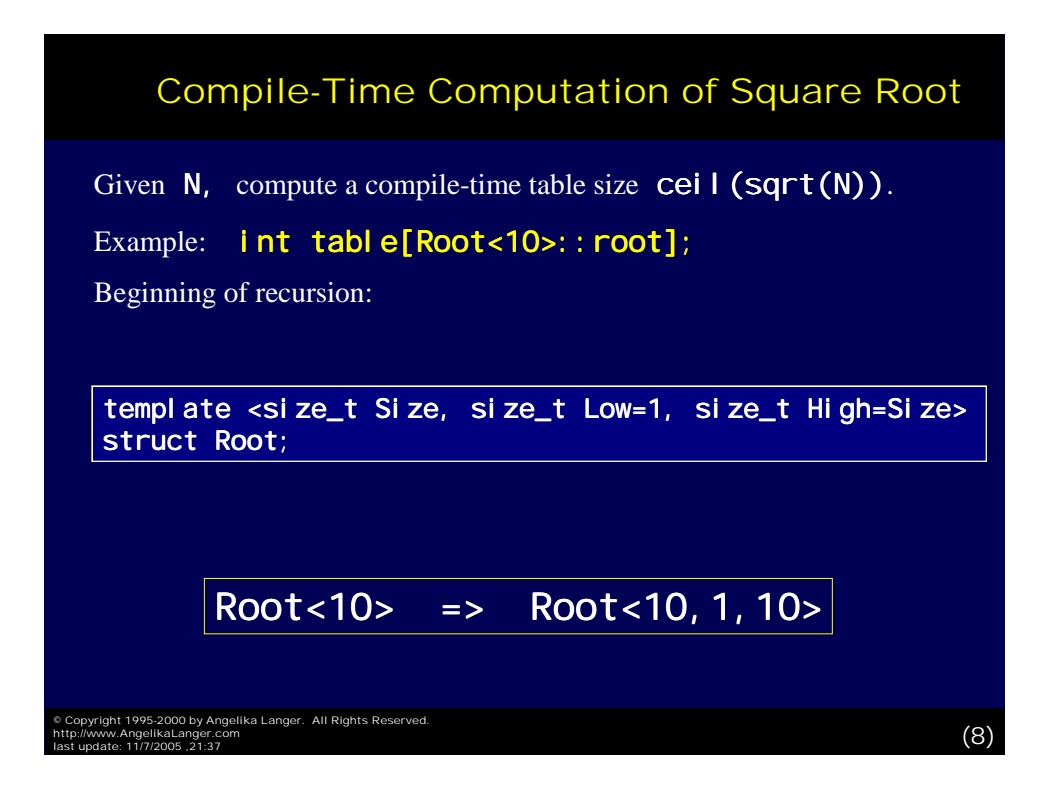

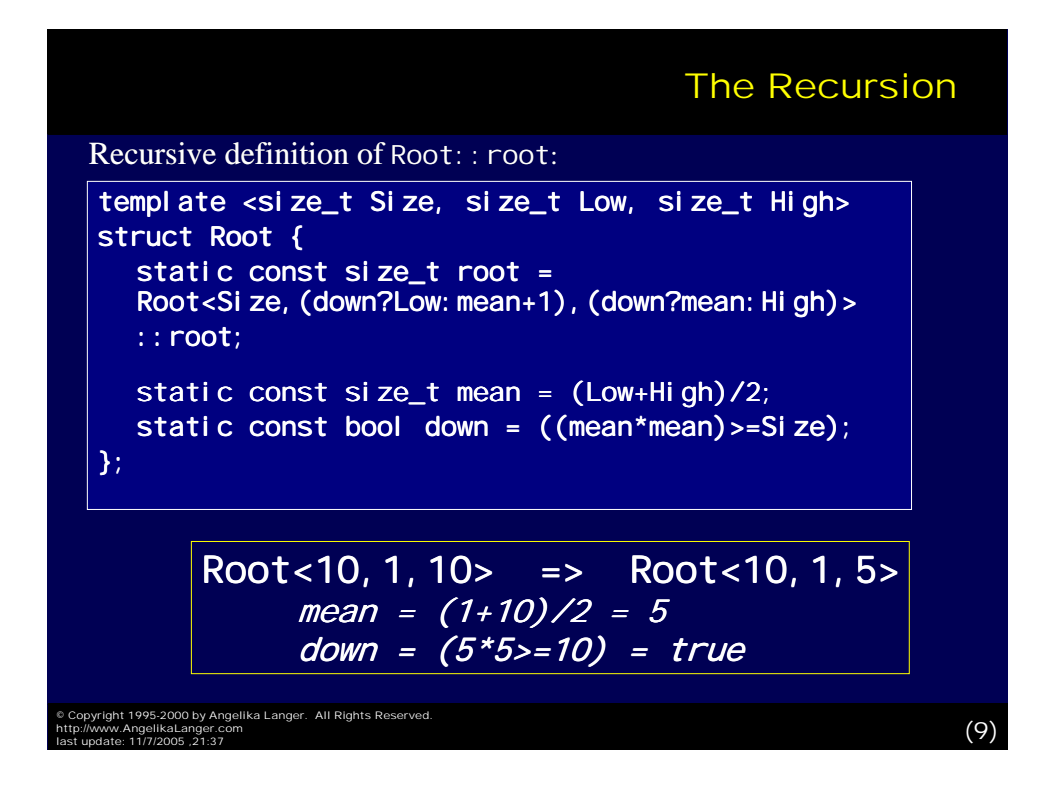

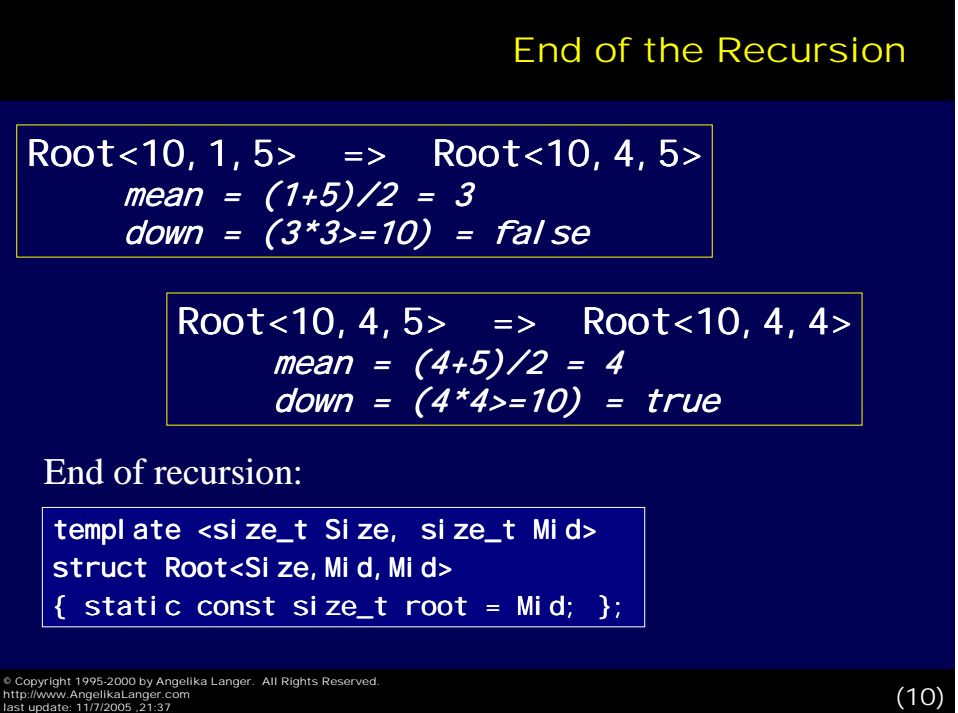

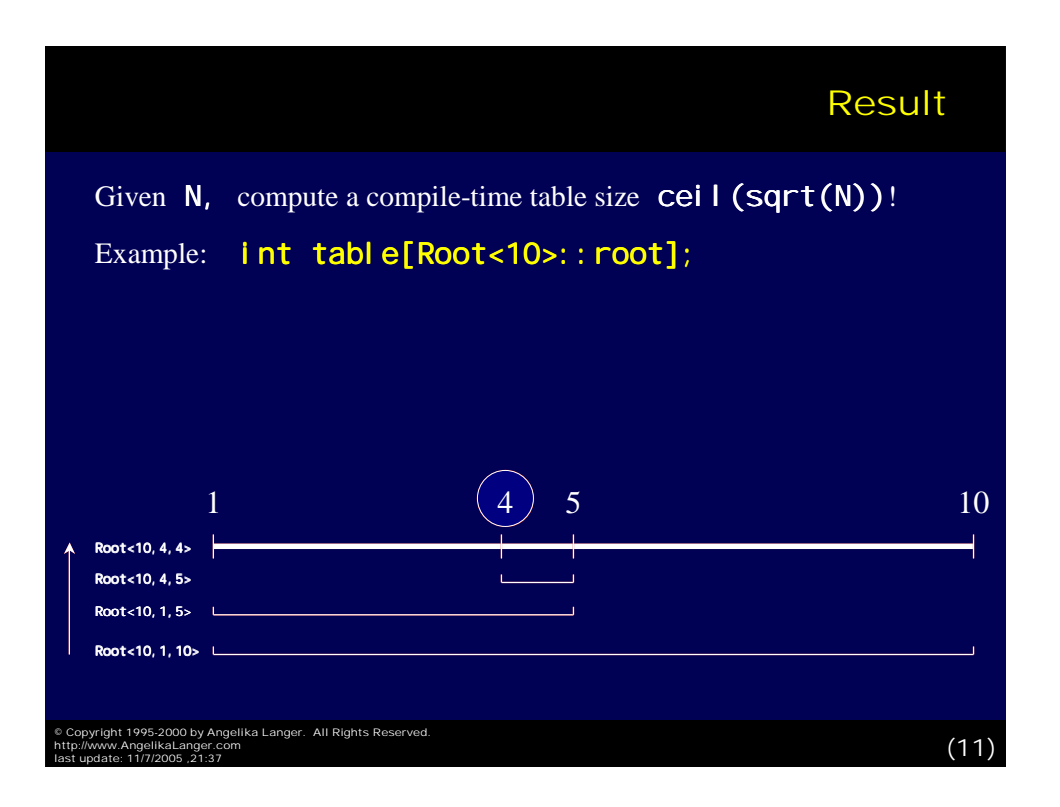

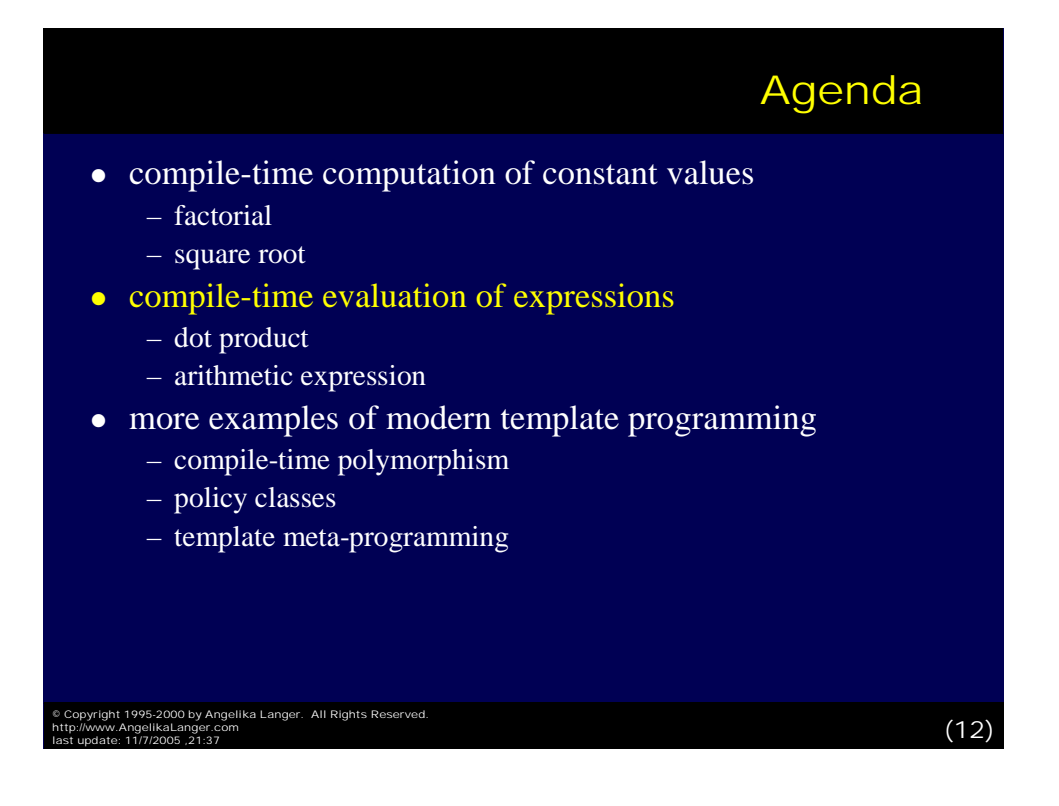

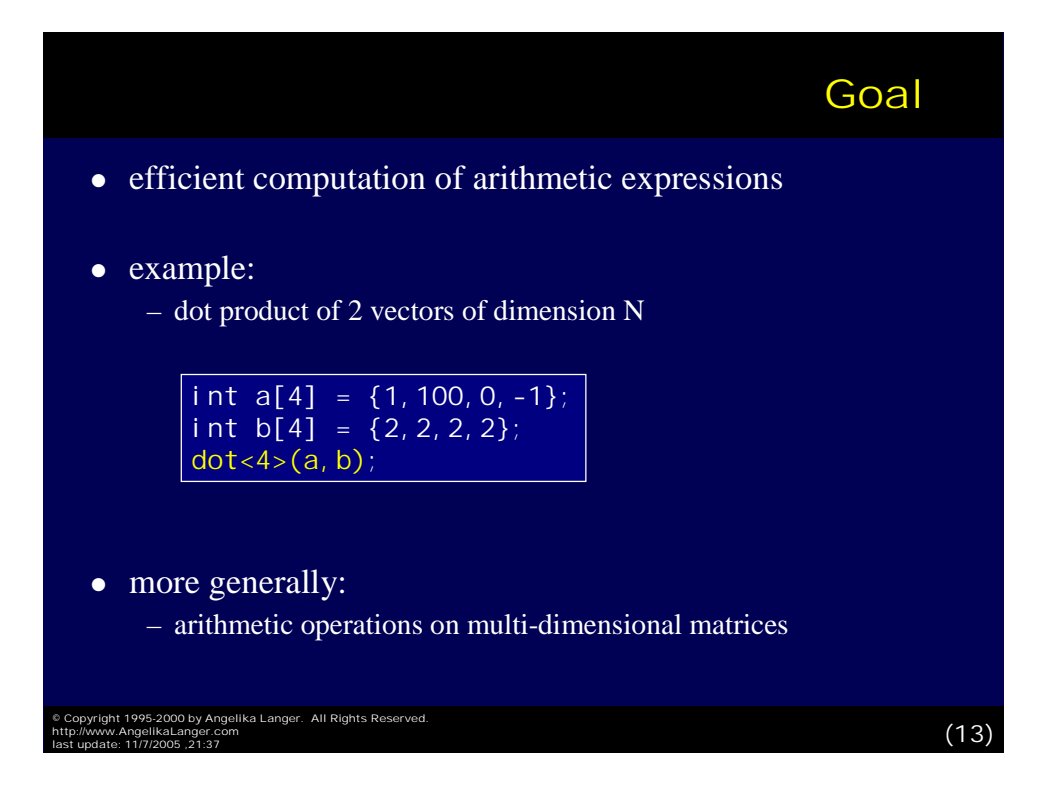

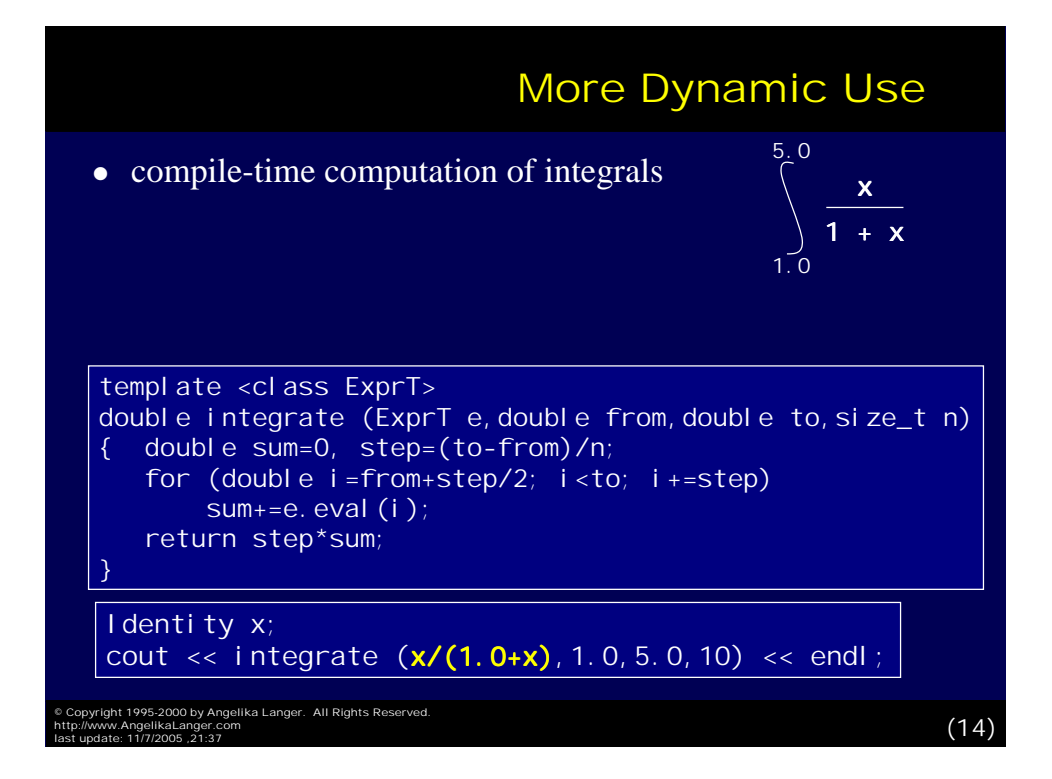

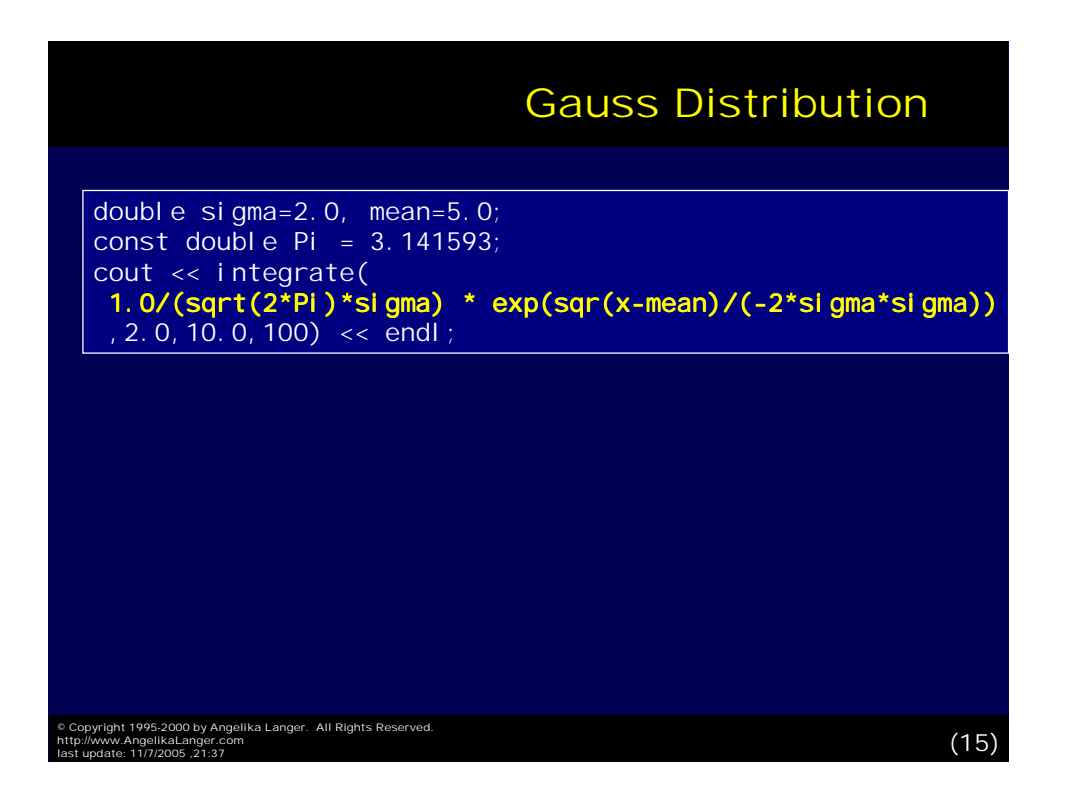

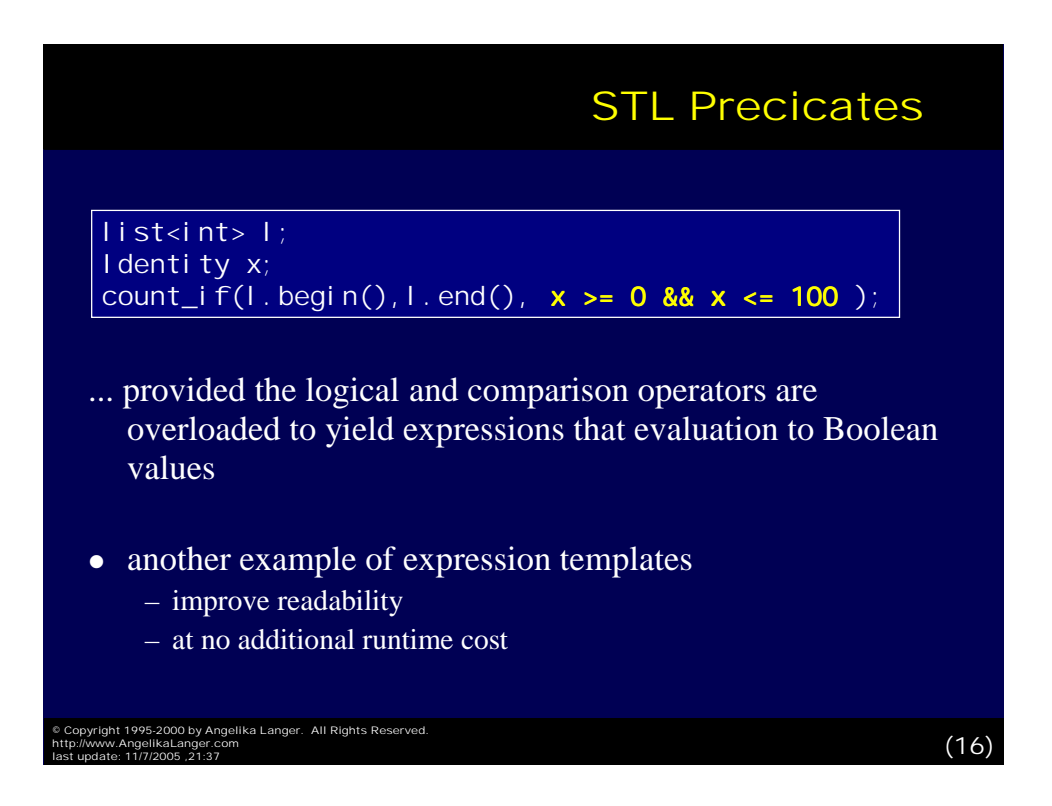

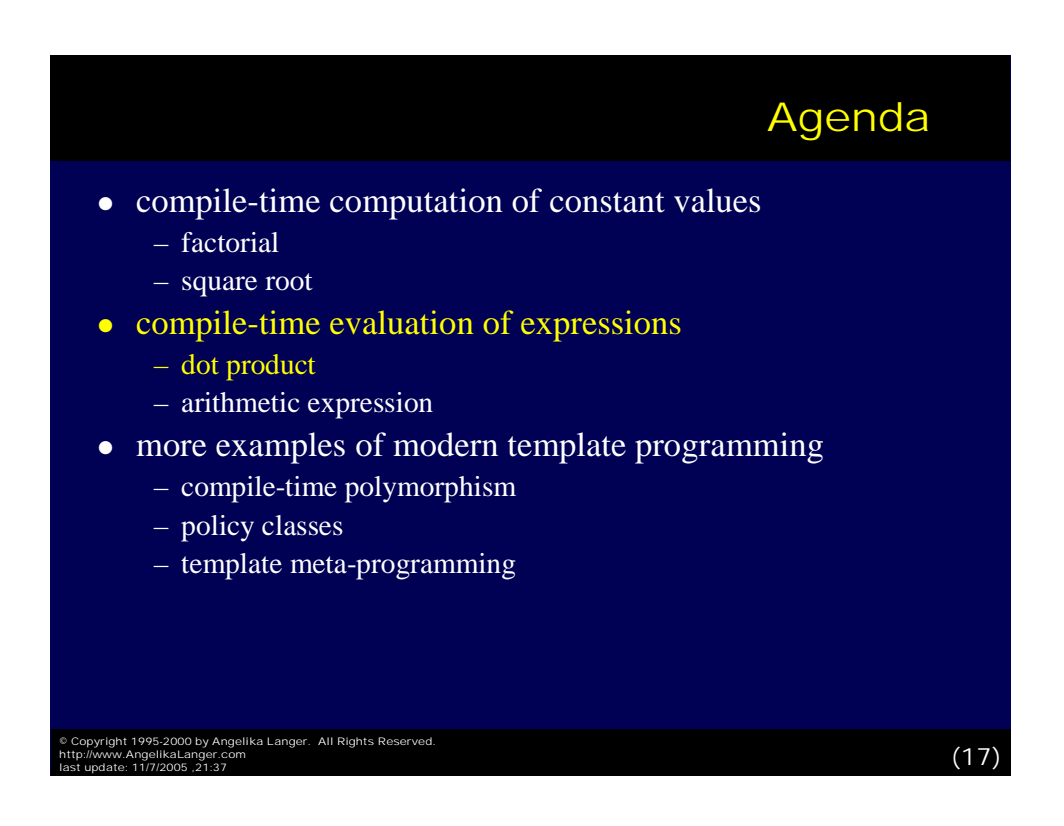

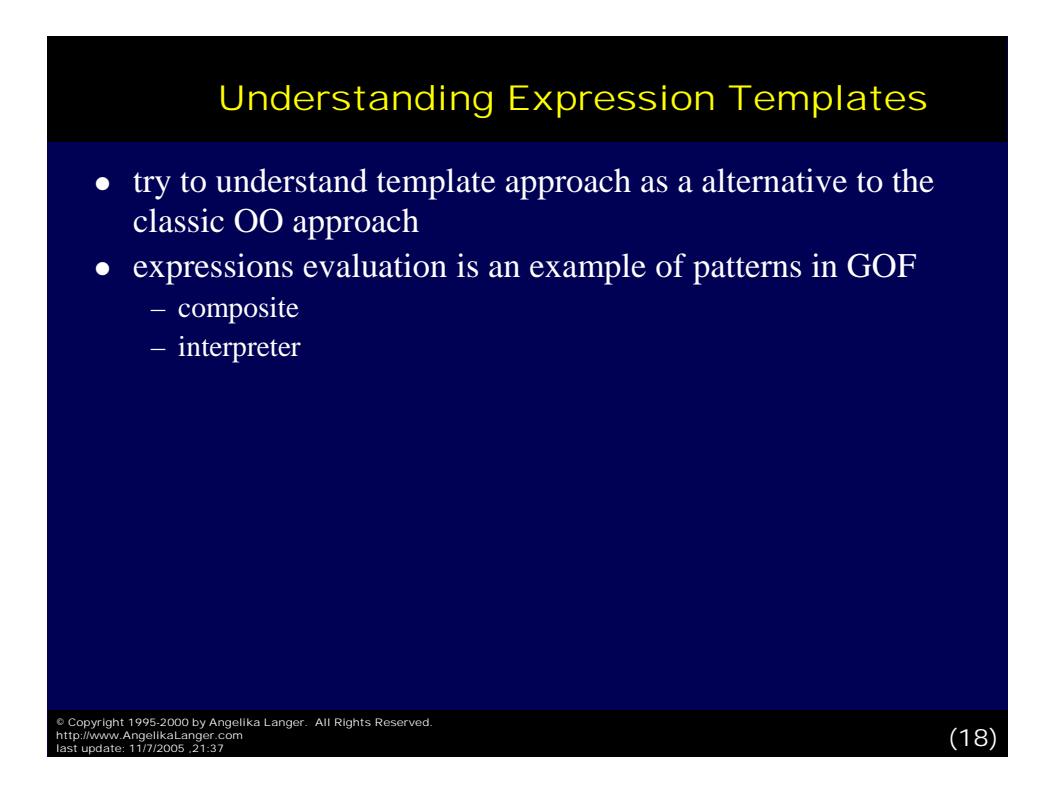

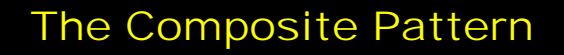

The Composite pattern provides a way to represent a partwhole relationship where the client can ignore the difference between individual objects and compositions of objects.

- The *leaf* (terminal) defines the behavior for primitive objects in the composition.
- The *composite* (non-terminal) defines the behavior for components consisting of leaves.

Examples:

- syntax trees, expression evaluation
- aggregations and recursive structures and algorithms

© Copyright 1995-2000 by Angelika Langer. All Rights Reserved. http://www.AngelikaLanger.com last update: 11/7/2005 ,21:37 (19)

The Composite Pattern Component Operation() Composite ╱ Leaf Operation() list<Component> gfor all children: Operation() g->Operation() © Copyright 1995-2000 by Angelika Langer. All Rights Reserved. last update: 11/7/2005 ,21:37 (20) http://www.AngelikaLanger.com

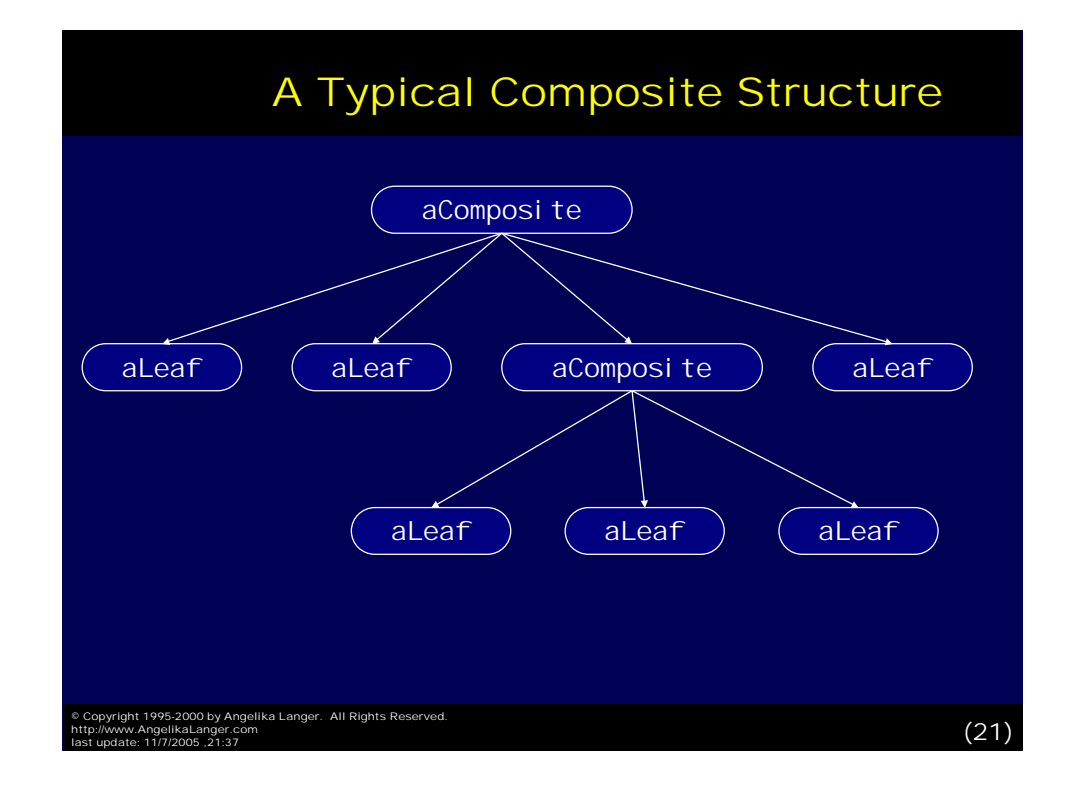

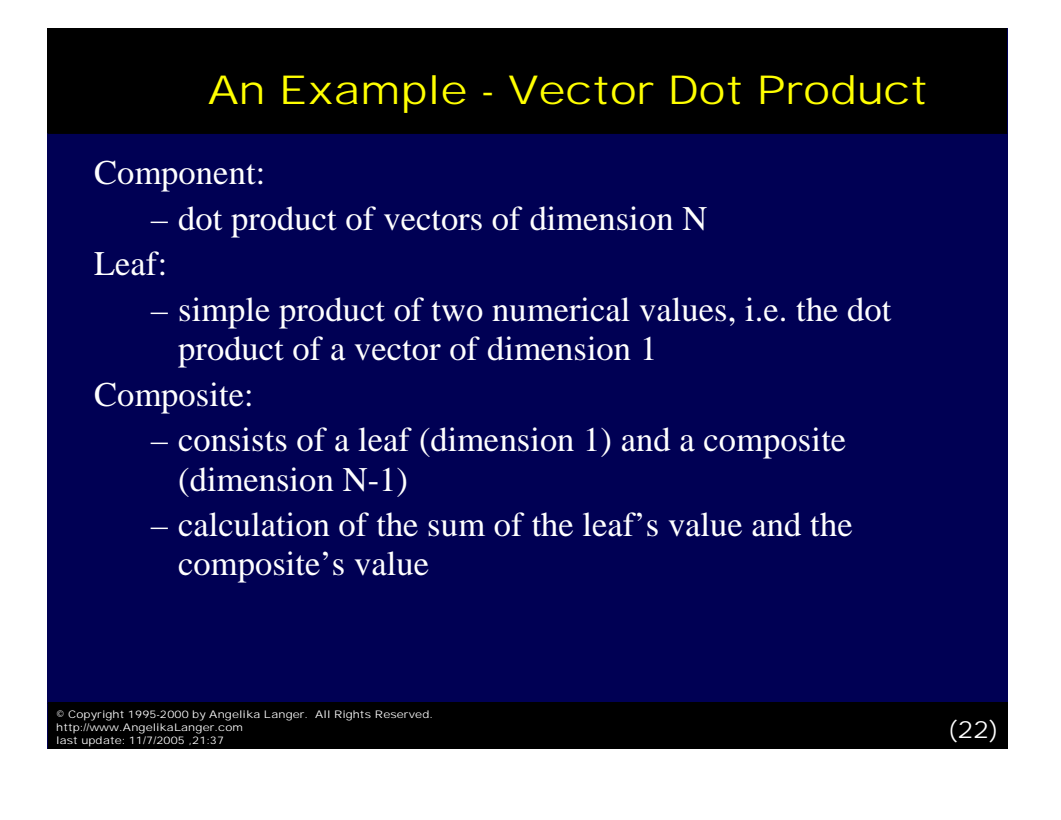

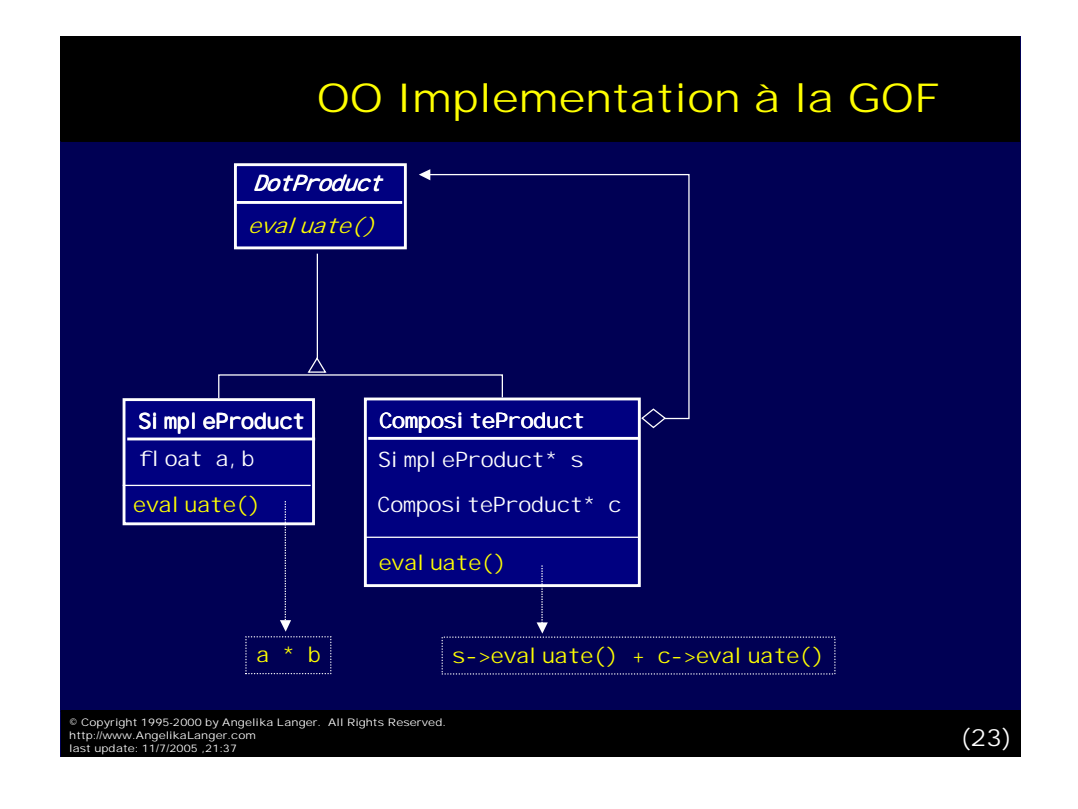

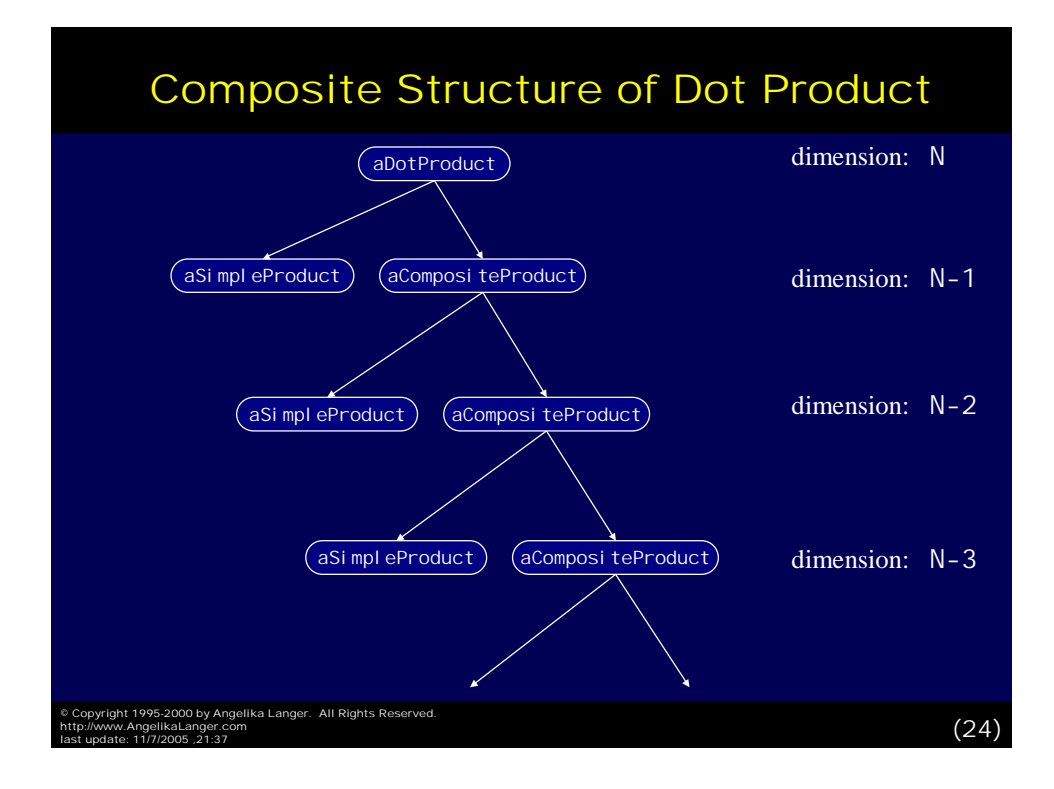

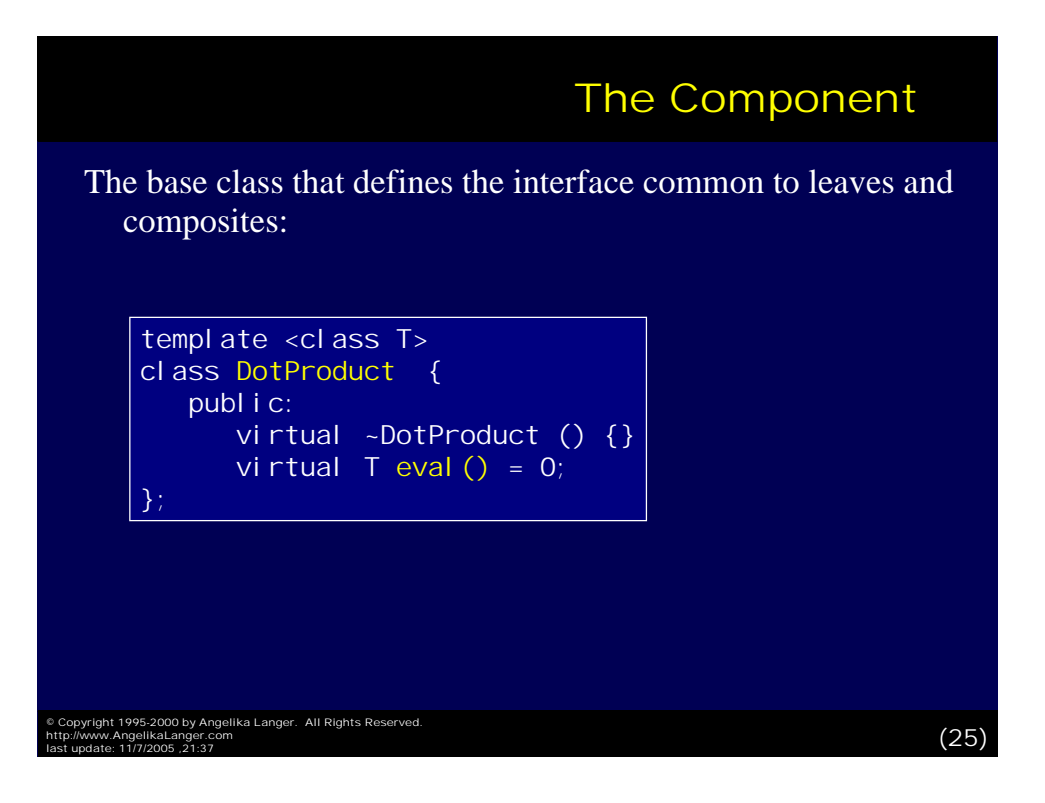

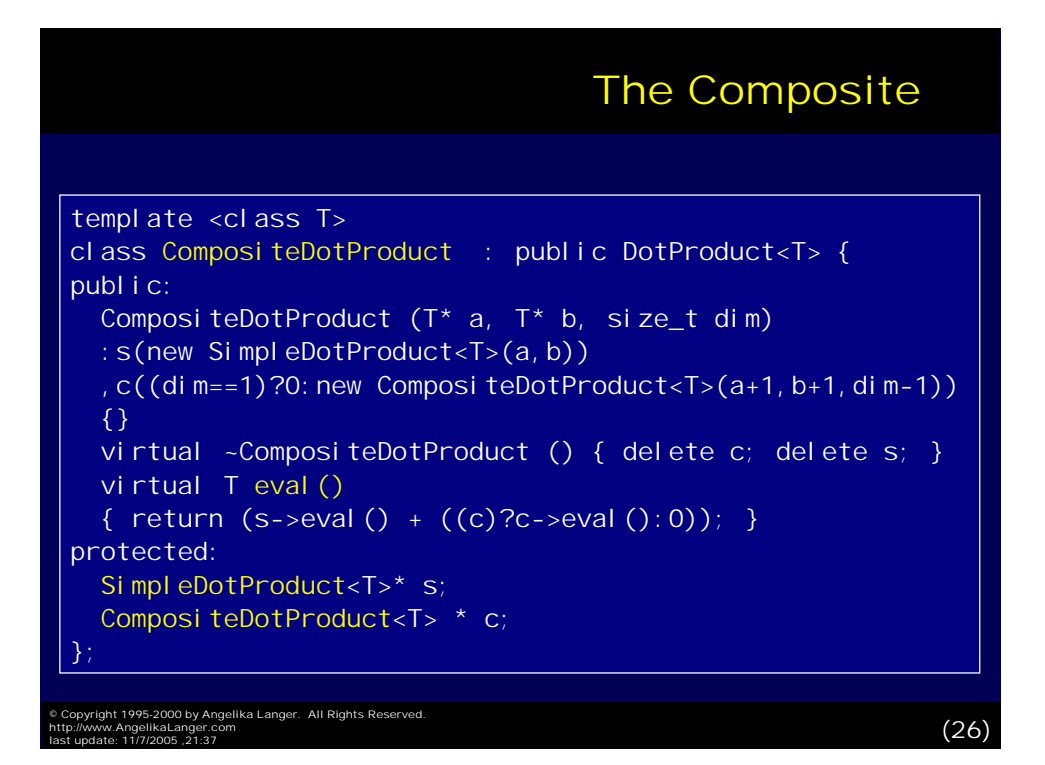

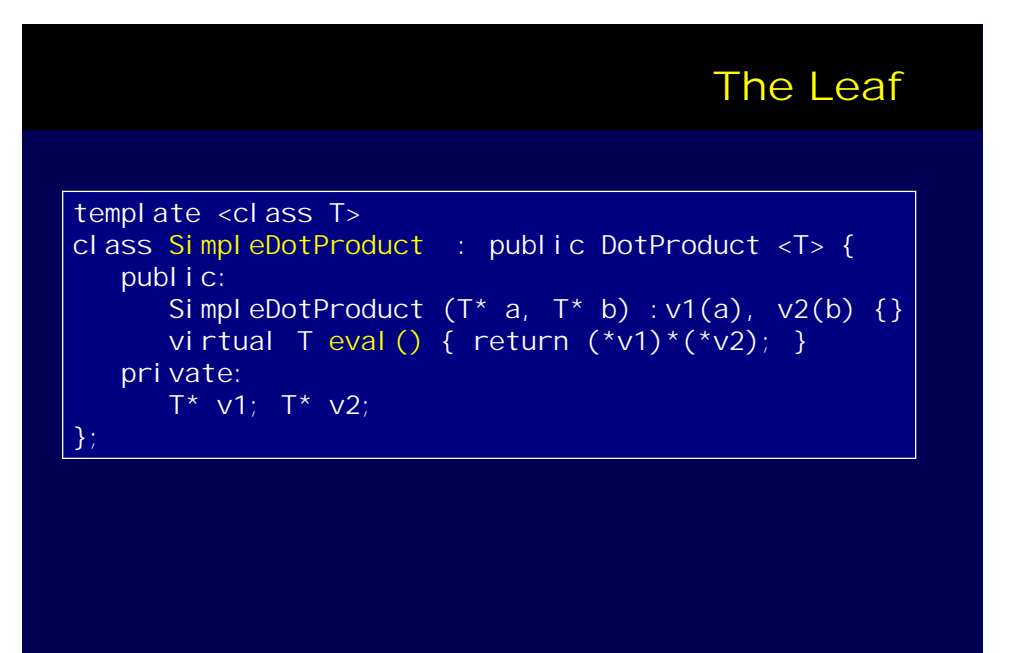

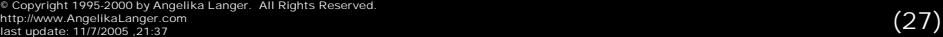

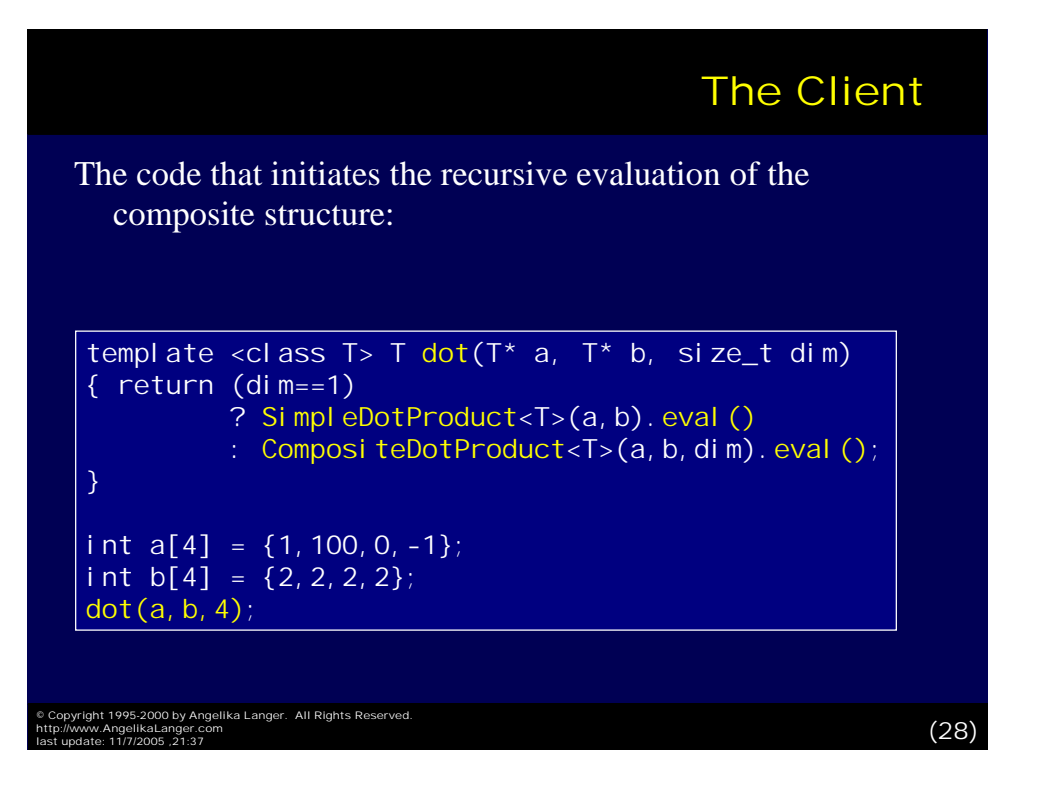

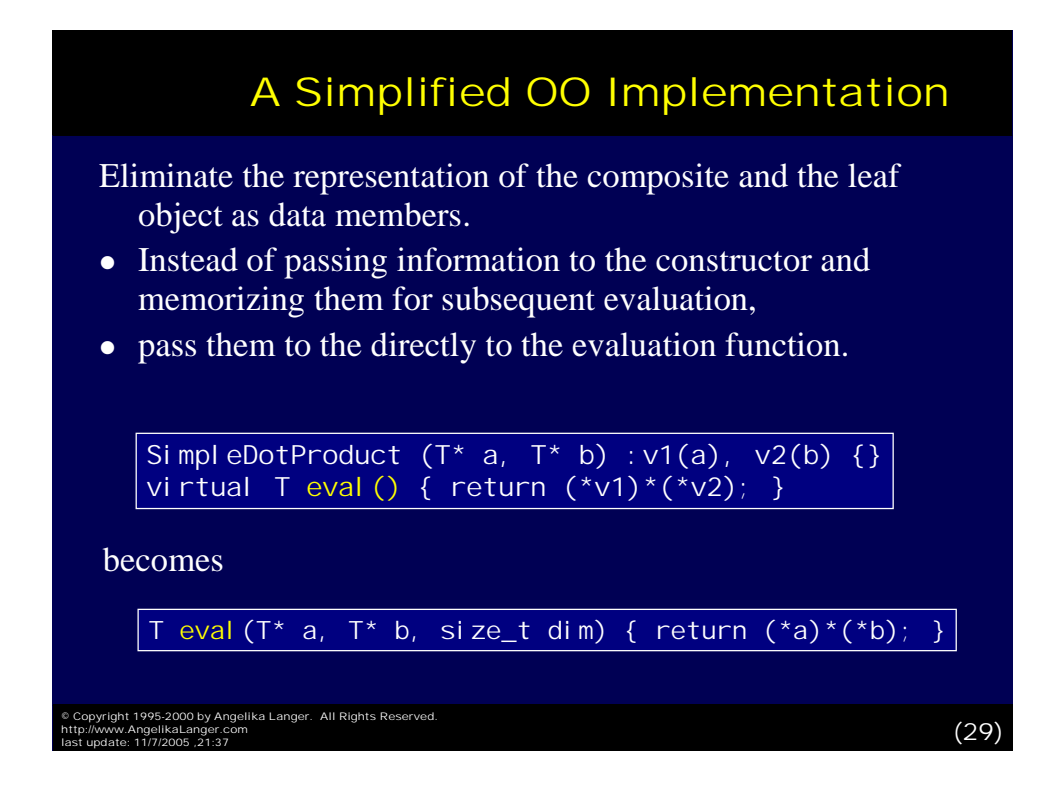

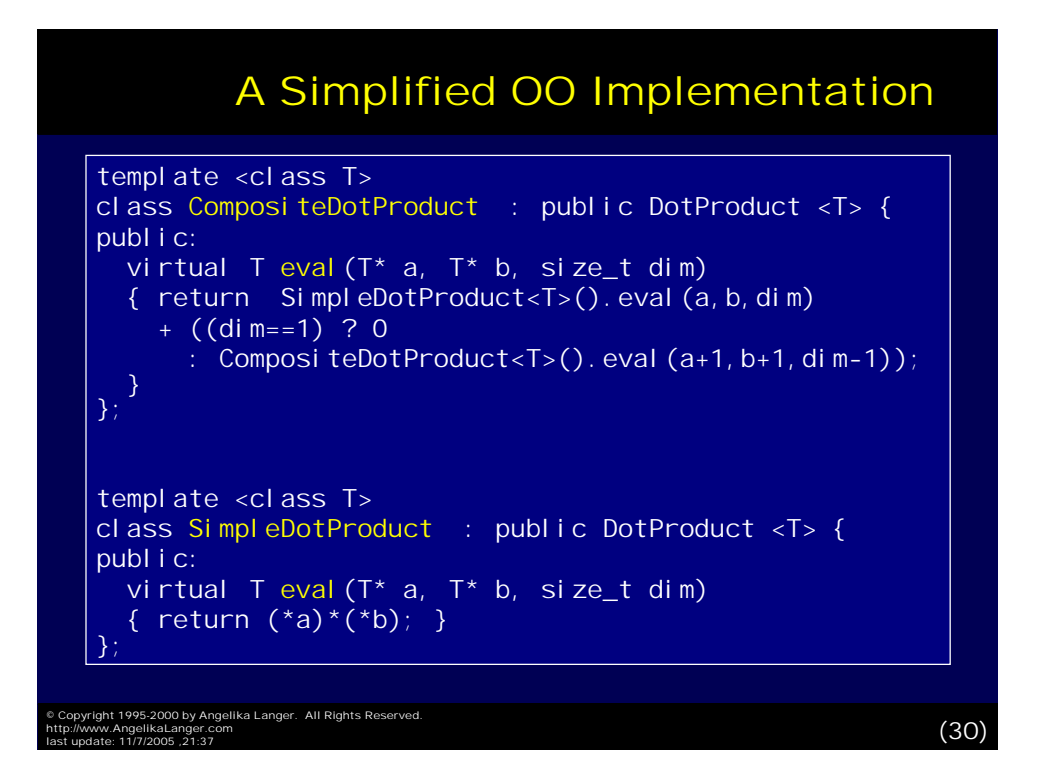

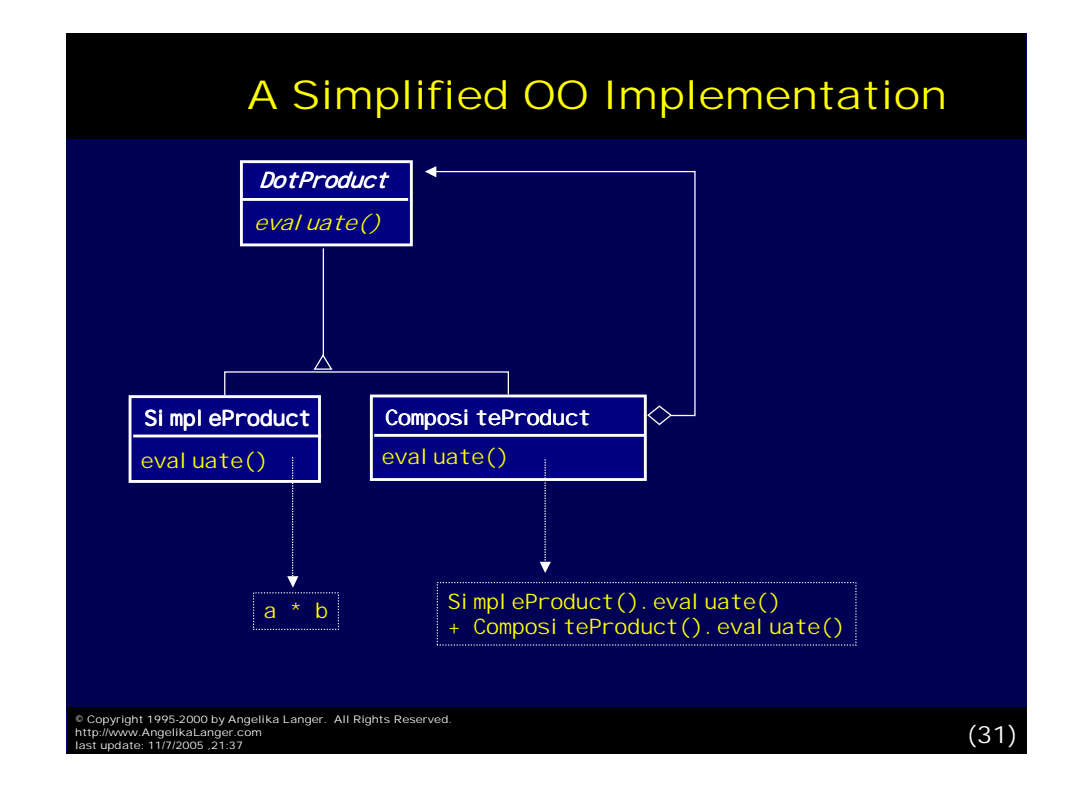

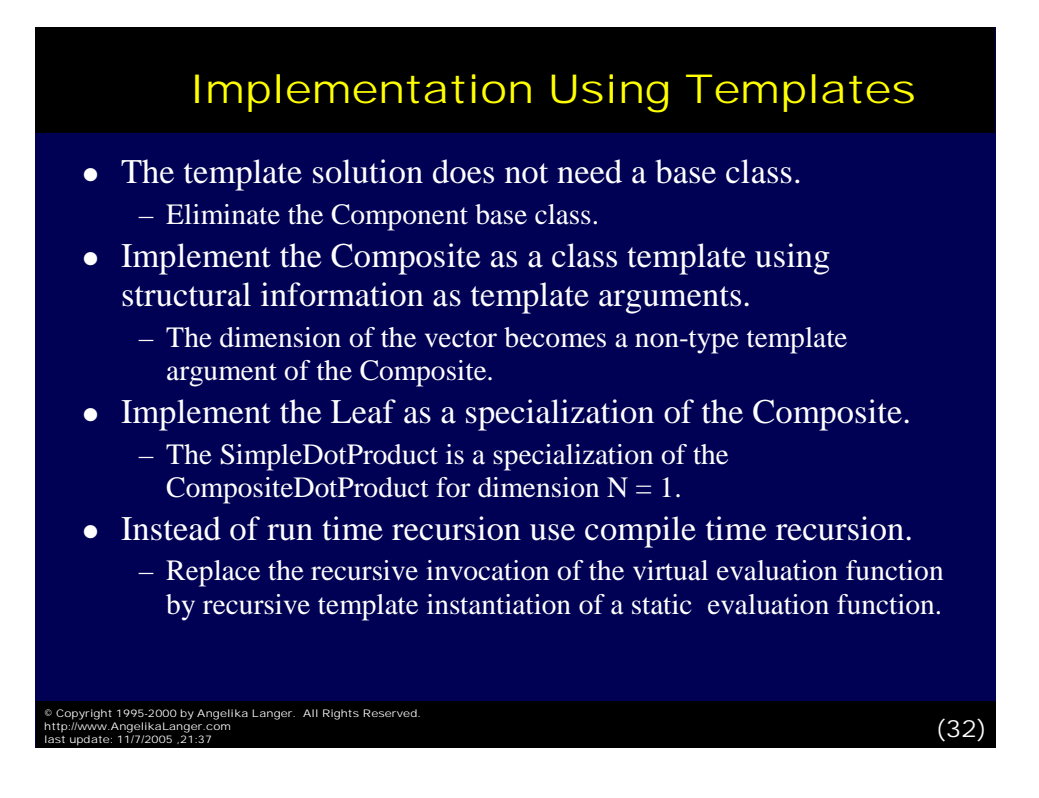

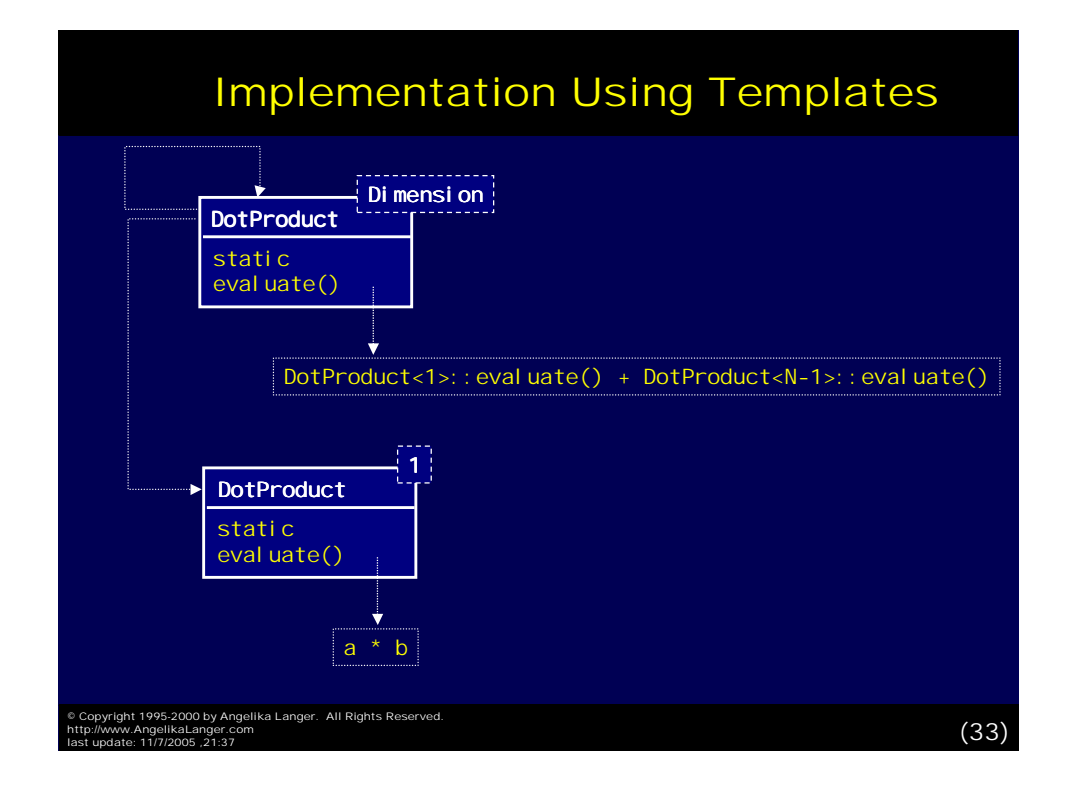

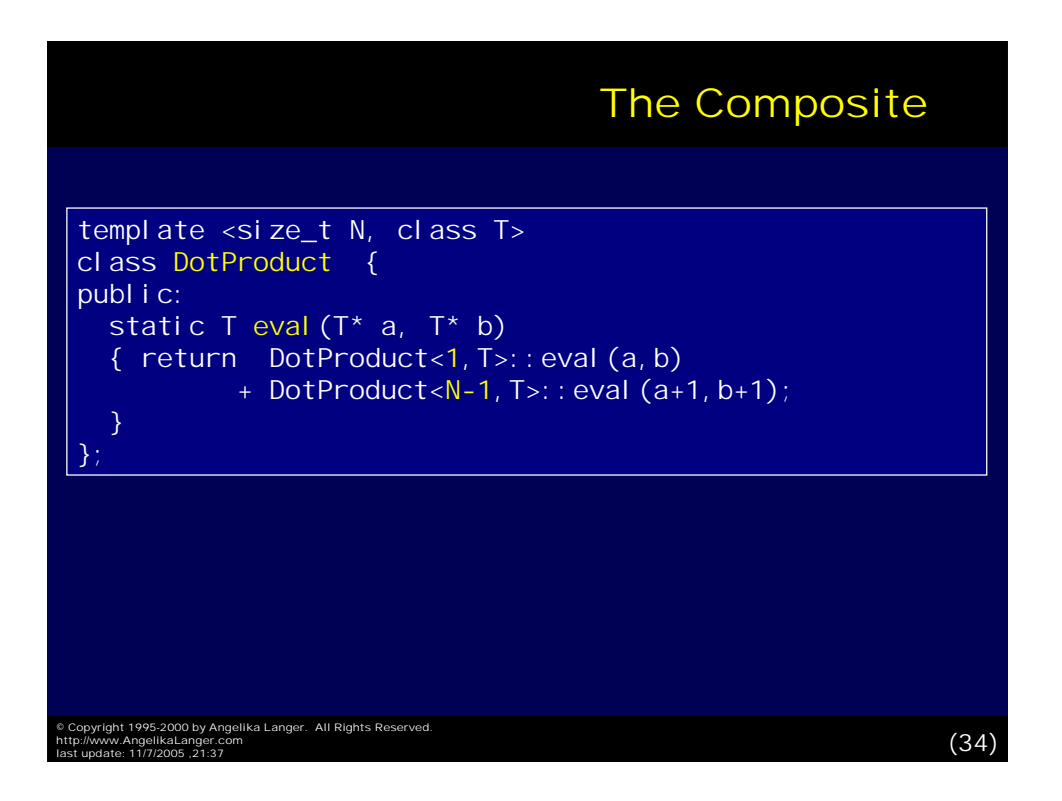

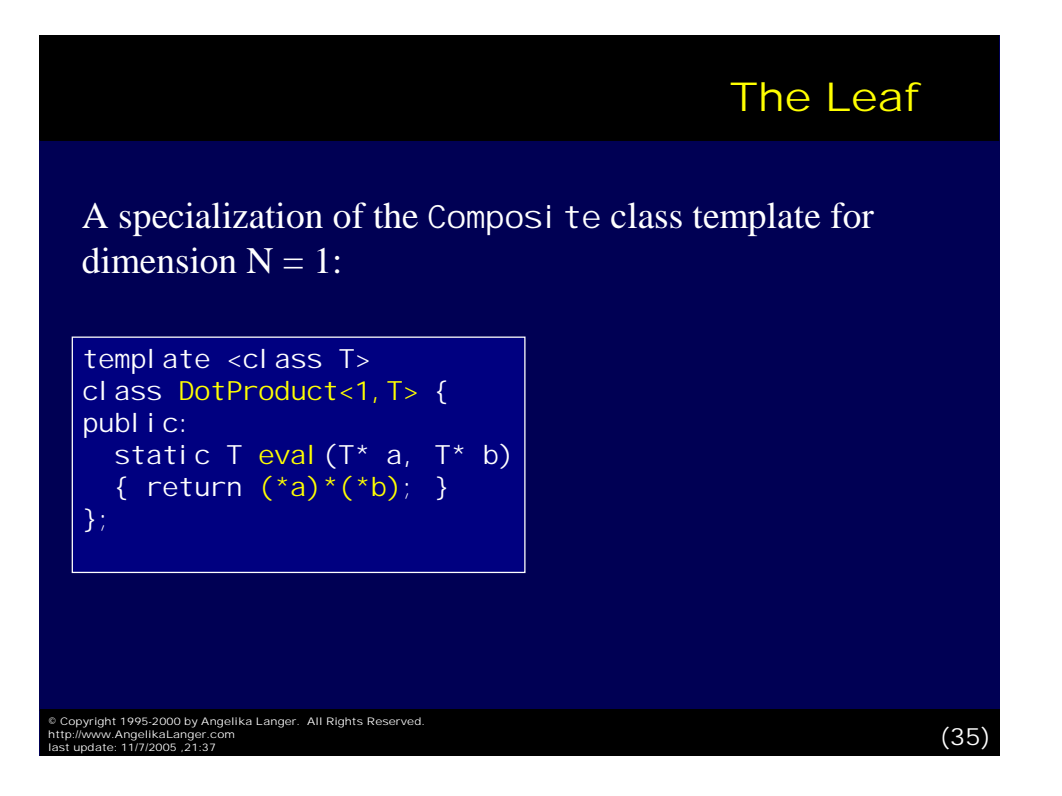

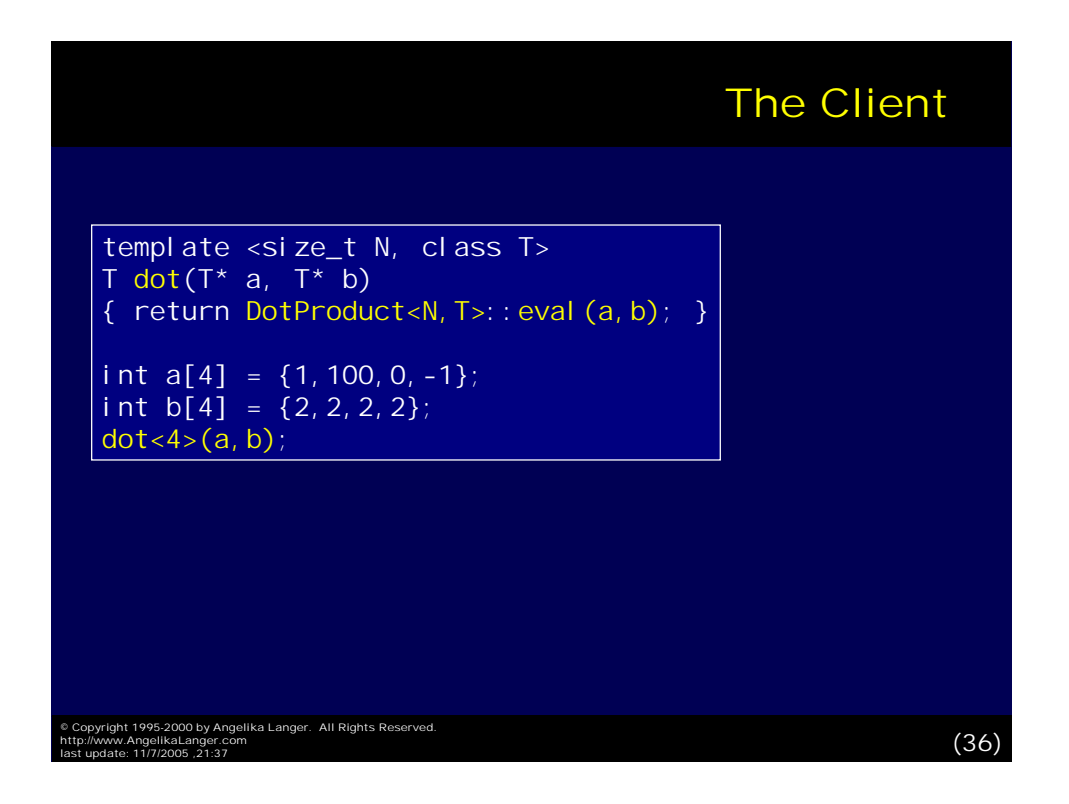

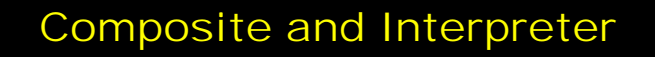

The dot product example is a degenerated form of a Composite because

- ! every Composite consists of exactly one Leaf and and one Composite, and
- there is only one type of Leaf and one type of Composite.

The Interpreter pattern is a related pattern.

• The syntax tree in the Interpreter pattern is a Composite.

Let us discuss alternative implementations of the Interpreter pattern.

© Copyright 1995-2000 by Angelika Langer. All Rights Reserved.<br>http://www.AngelikaLanger.com<br>last update: 11/7/2005 ,21:37 (37)

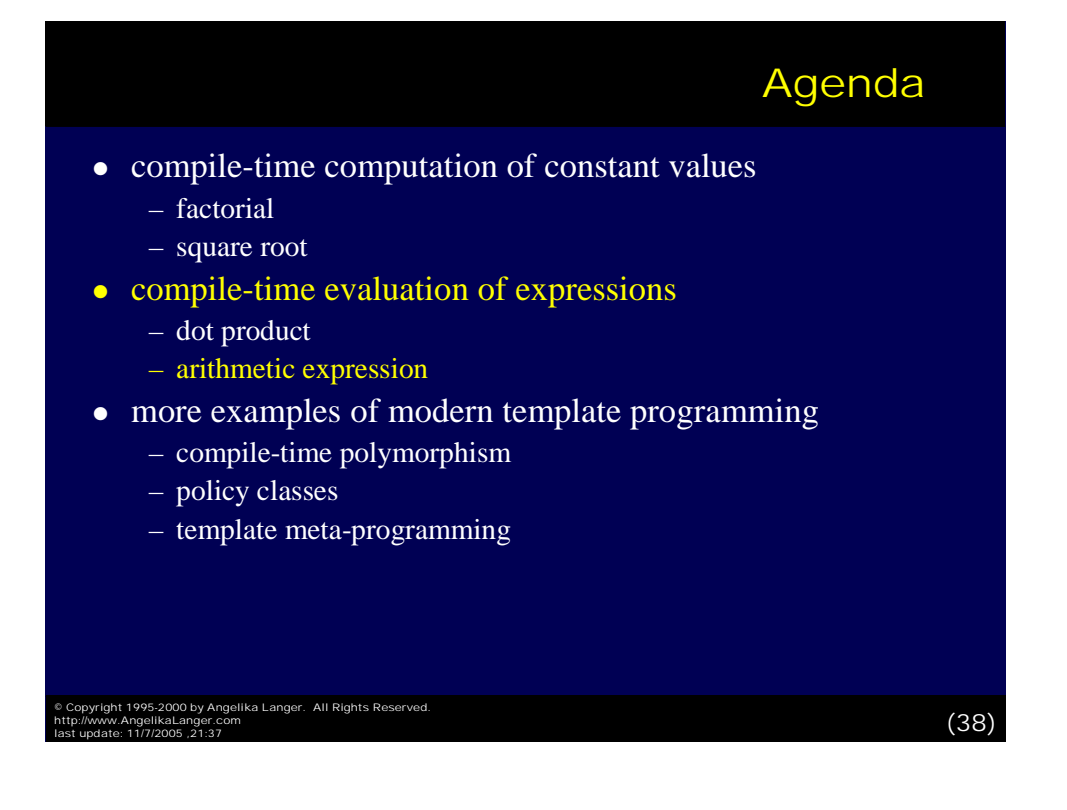

## The Interpreter Pattern

The Interpreter pattern provides a way to represent a language in form of an abstract syntax tree and an interpreter that uses the syntax tree to interpret language constructs.

The part-whole relationship of the Composite pattern corresponds to the relationship of an expression and its subexpressions in the Interpreter pattern.

– The *leaf* is a terminal expression.

© Copyright 1995-2000 by Angelika Langer. All Rights Reserved. http://www.AngelikaLanger.com

- The *composite* is a non-terminal expression.
- *Evaluation* of the components is interpretation of the syntax tree and its expressions.

last update: 11/7/2005 ,21:37 (39)

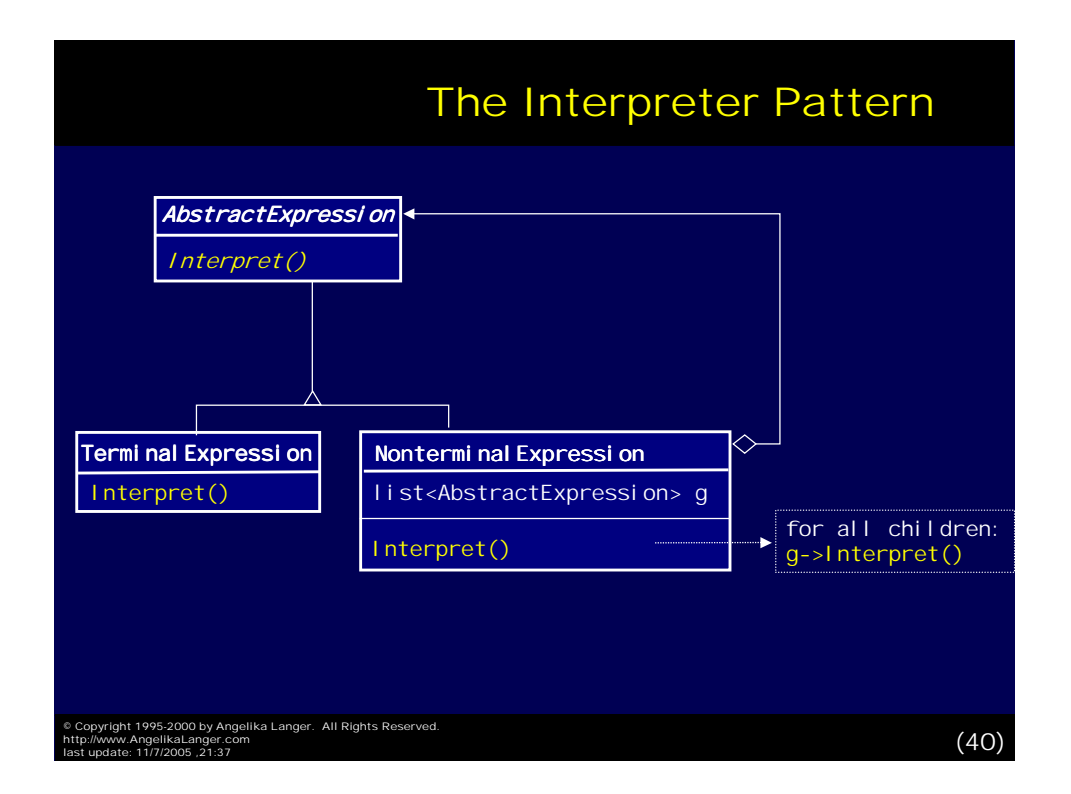

## Example: Arithmetic Expressions Example: Arithmetic Expressions

SyntaxTree:

– the representation of an arithmetic expression such as  $(a+1)*c$  or  $log(abs(x-N))$ 

Terminal:

- $-$  a numerical literal such as a constant of type double
- a reference to a variable of type double;
	- its value might change between interpretations of the expression

NonTerminal:

- unary and binary expression consisting of one or two subexpressions;
- the expressions have different semantics such as +, -, \*, / , ++, --, exp, log, sqrt

© Copyright 1995-2000 by Angelika Langer. All Rights Reserved.<br>http://www.AngelikaLanger.com<br>last update: 11/7/2005 ,21:37 (

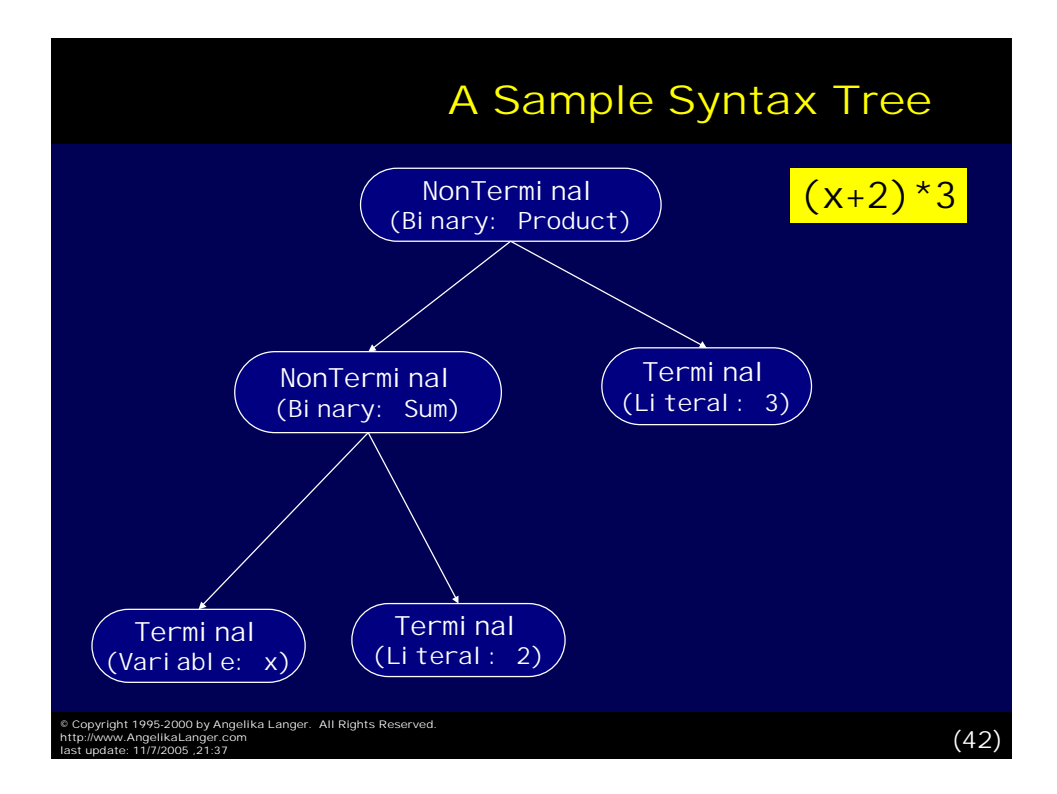

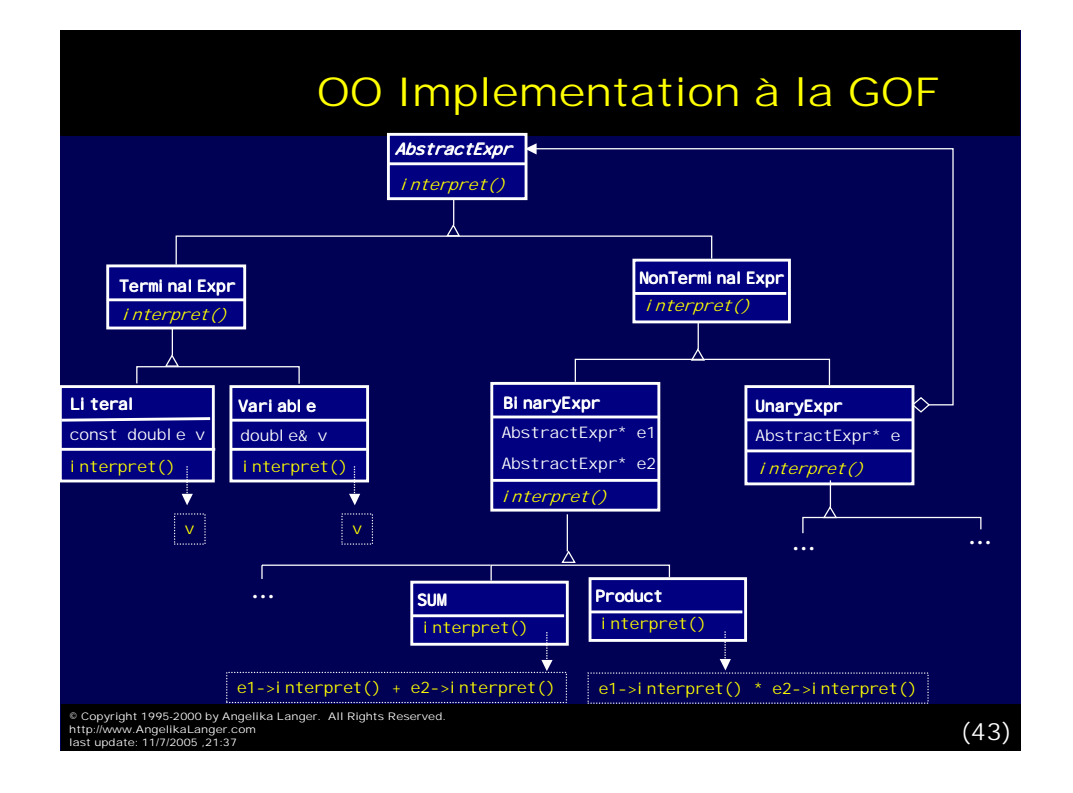

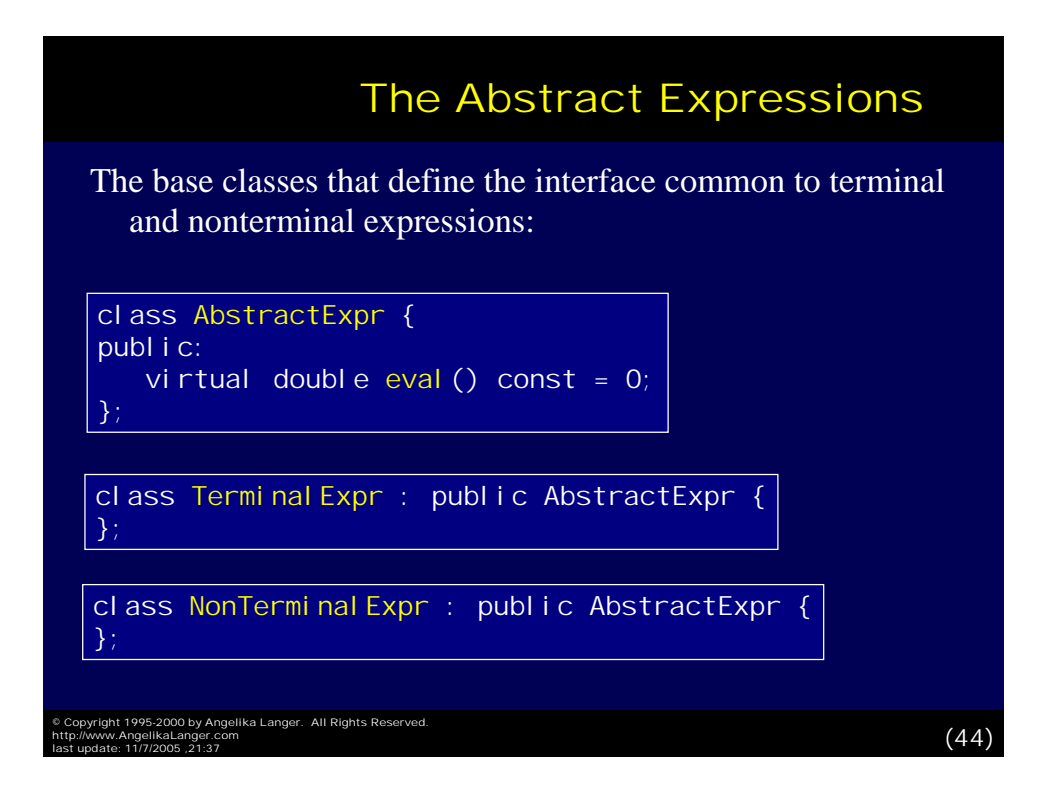

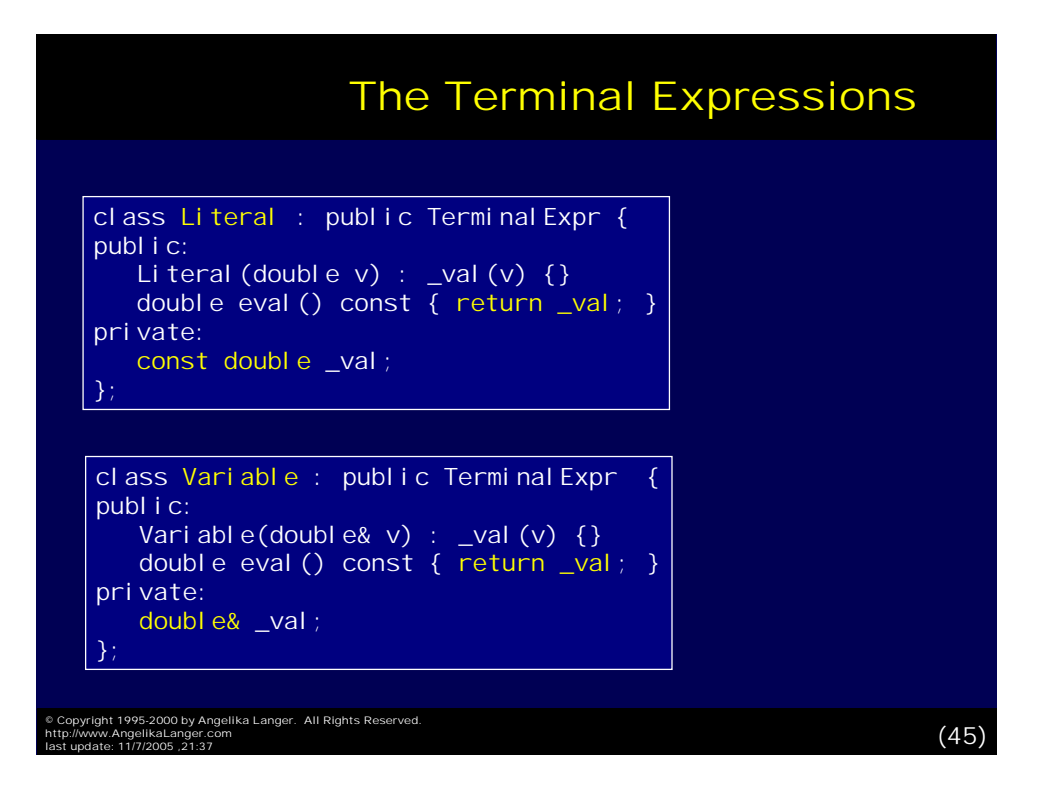

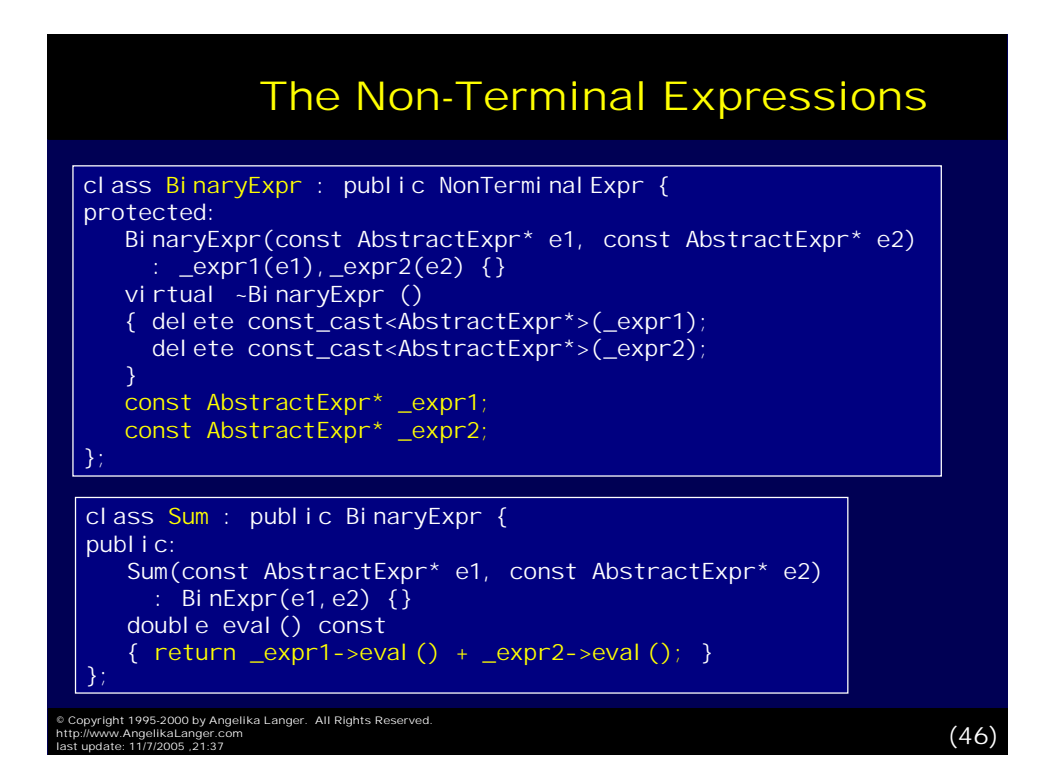

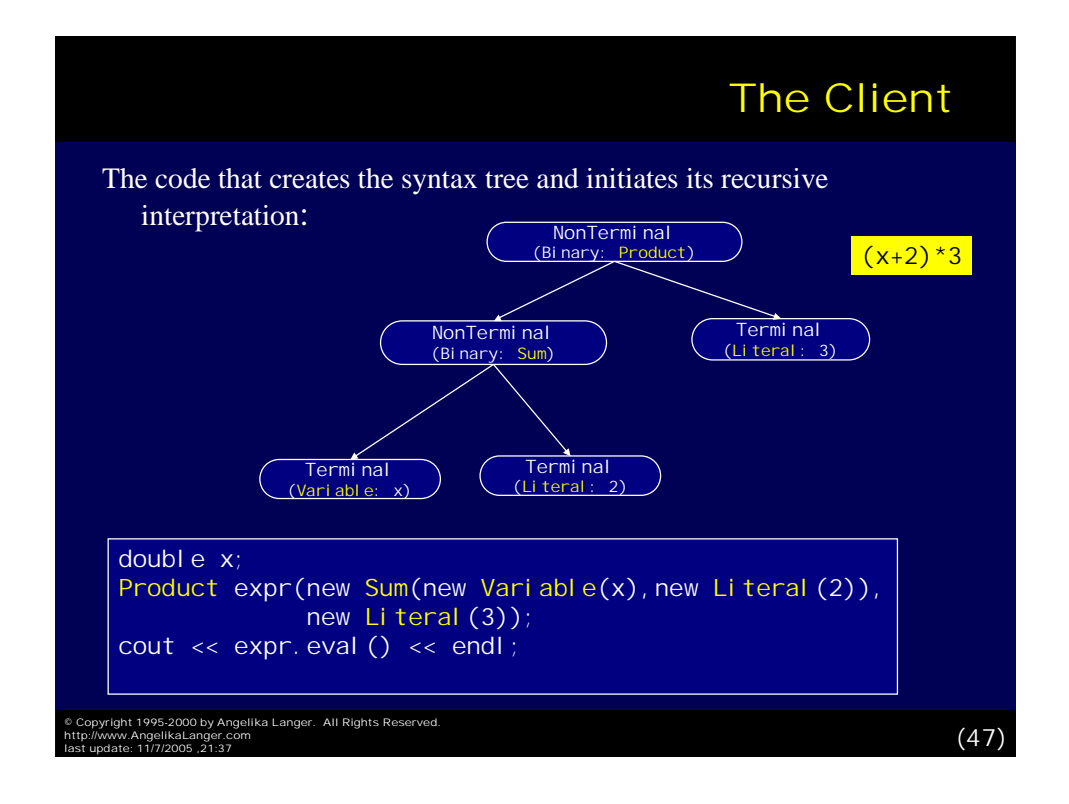

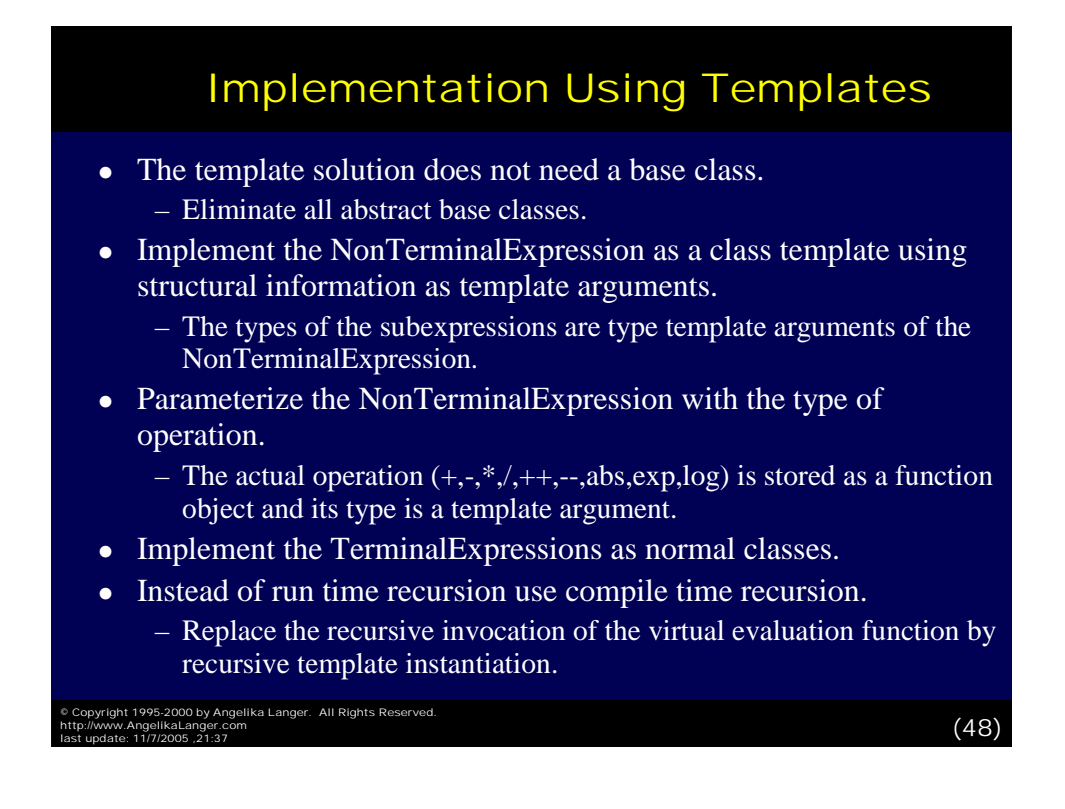

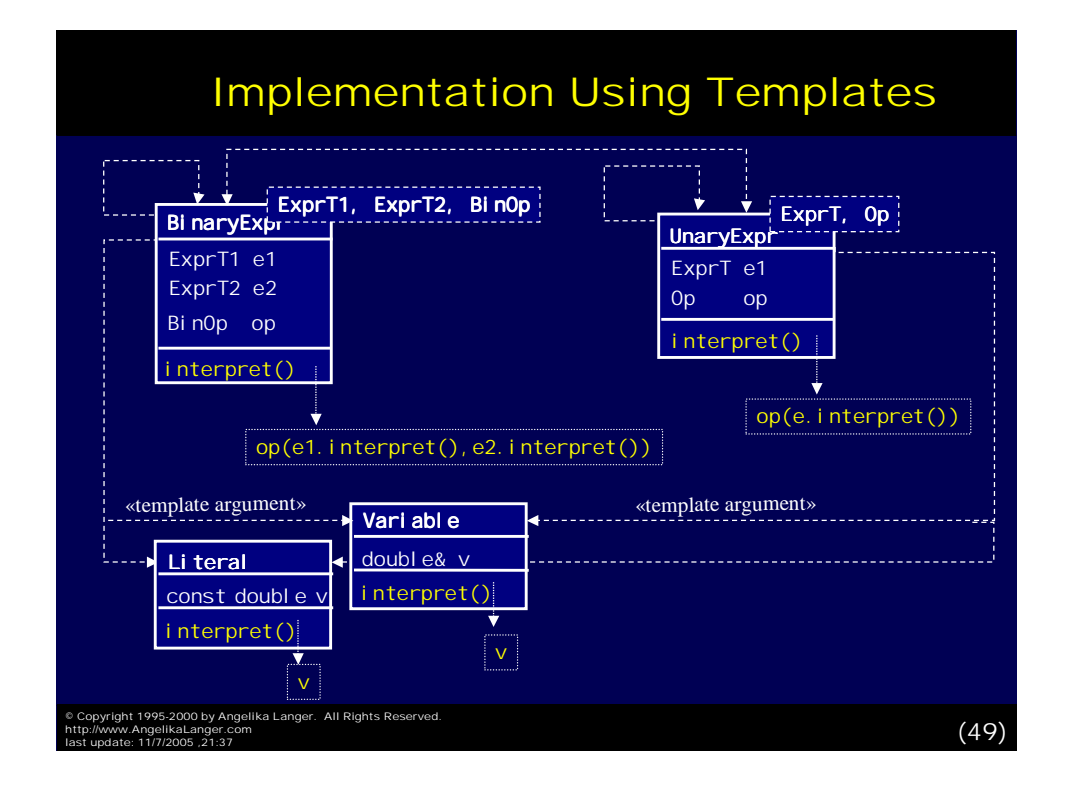

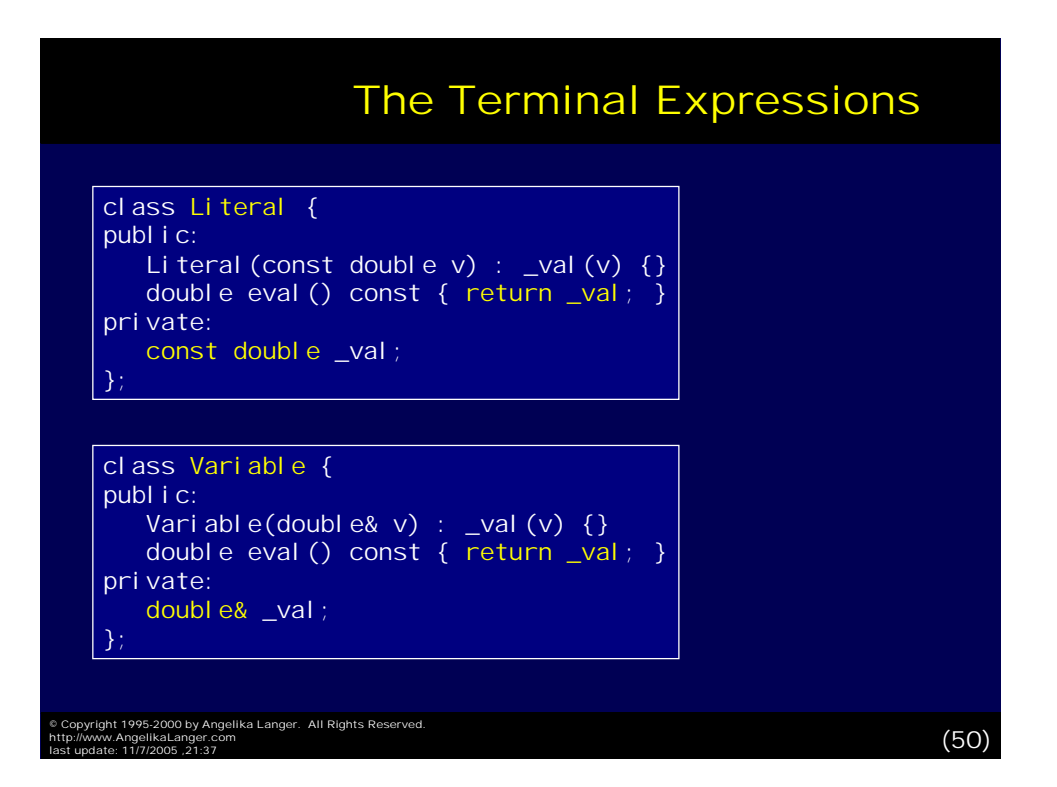

#### The Non-Terminal Expressions

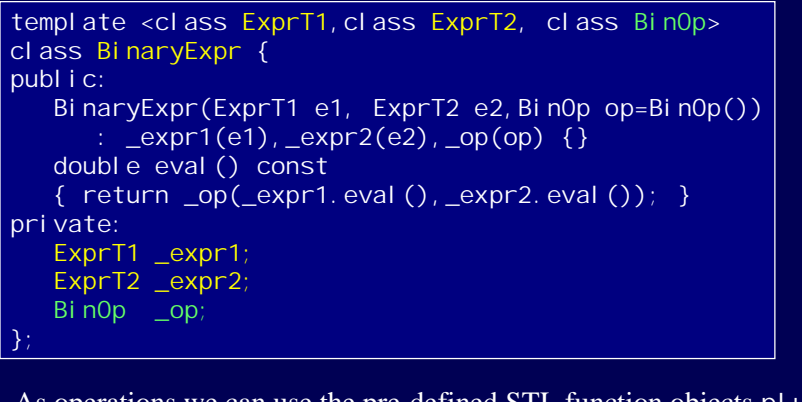

As operations we can use the pre-defined STL function objects plus, minus, multiplies, divides, etc. or define our own functions objects as needed.

```
© Copyright 1995-2000 by Angelika Langer.  All Rights Reserved.<br>http://www.AngelikaLanger.com<br>last update: 11/7/2005 ,21:37 (30)
```

```
© Copyright 1995-2000 by Angelika Langer.  All Rights Reserved.<br>http://www.AngelikaLanger.com<br>last update: 11/7/2005 ,21:37 (30)
                                      Creator Functions
   template <class ExprT1, class ExprT2>
   BinaryExpr<ExprT1, ExprT2, plus<double> >
   makeSum(ExprT1 e1, ExprT2 e2) 
   { return BinaryExpr<ExprT1,ExprT2,plus<double> >(e1,e2); }
  A binary expression representing a sum would be of type
     BinExpr< ExprT1, ExprT2, plus<double> >
  For convenience, define creator functions that take advantage of
     automatic template argument deduction for function templates:
   template <class ExprT1, class ExprT2>
   BinaryExpr <ExprT1, ExprT2, multiplies<double> >
   makeProd(ExprT1 e1, ExprT2 e2) 
   { return 
      BinaryExpr<ExprT1, ExprT2, multiplies<double> >(e1,e2); }
```
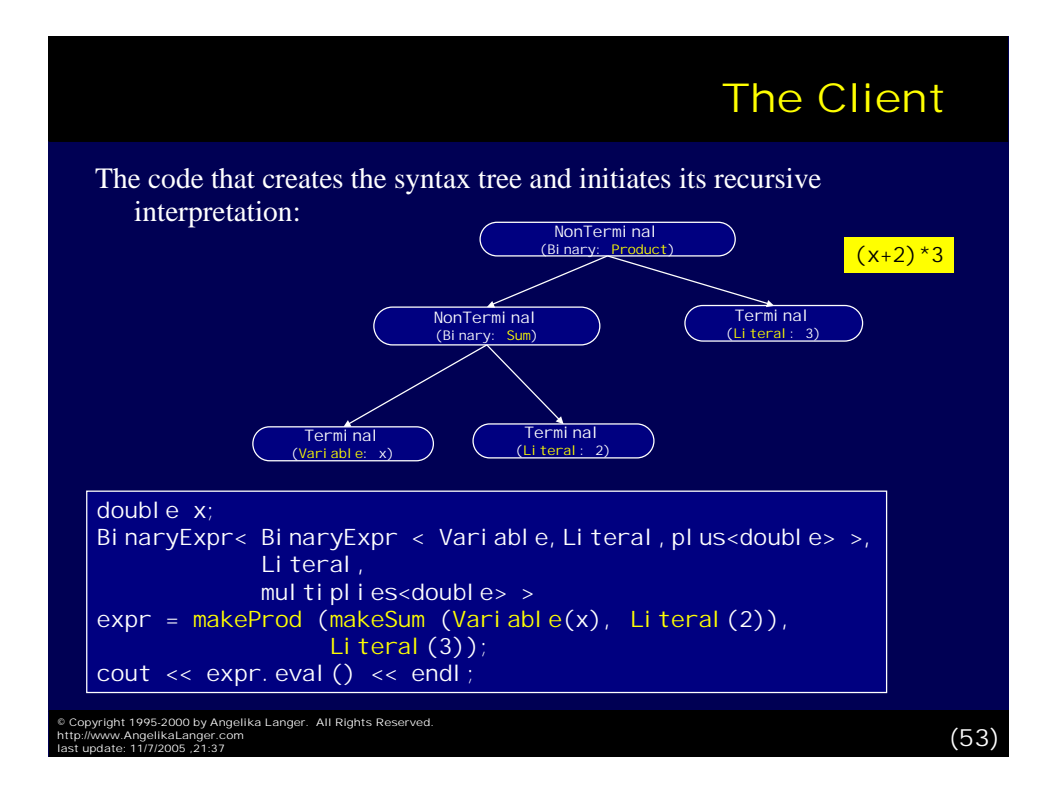

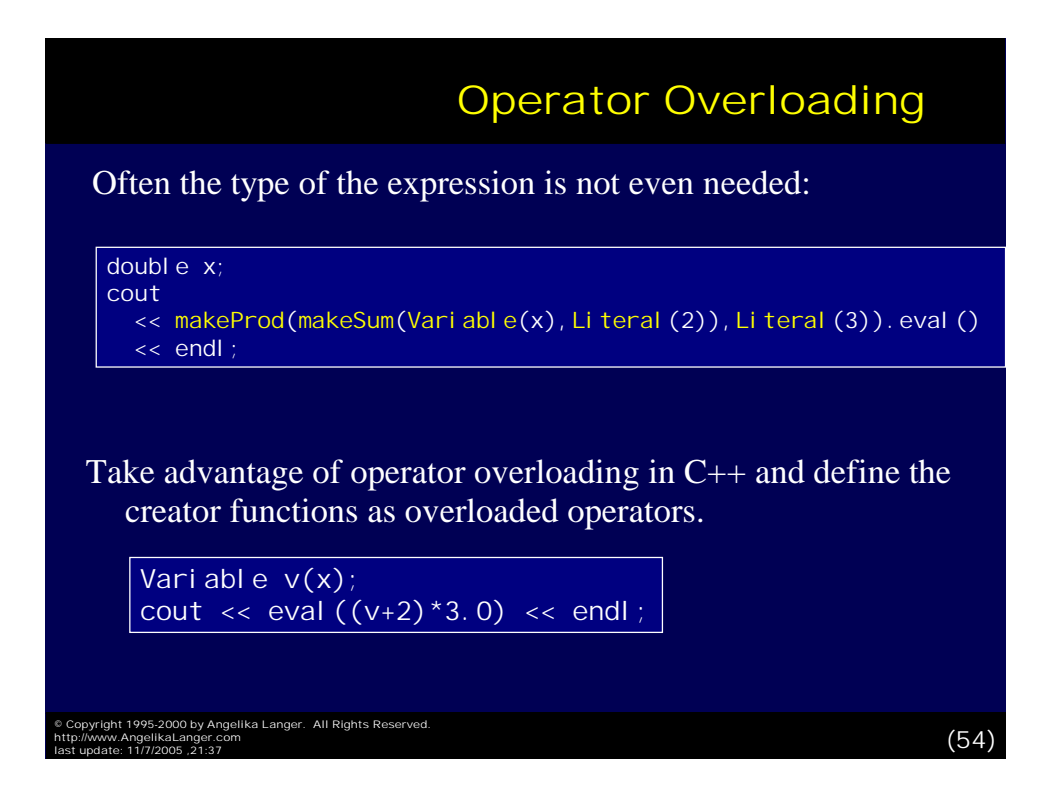

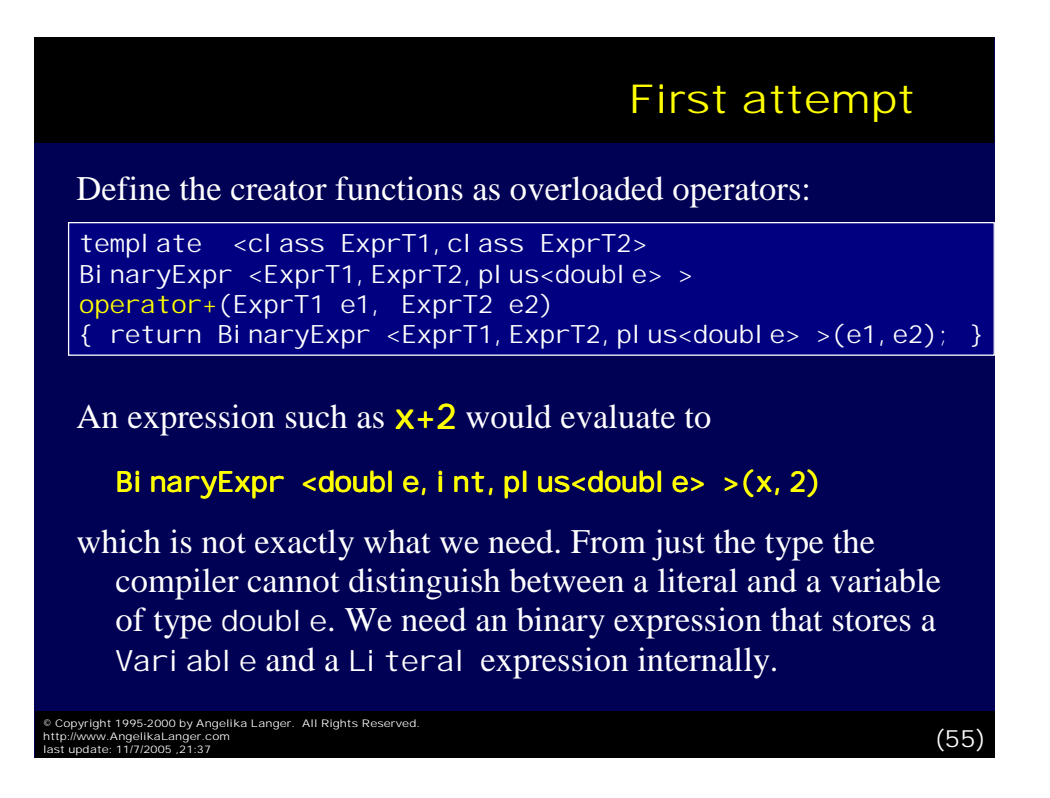

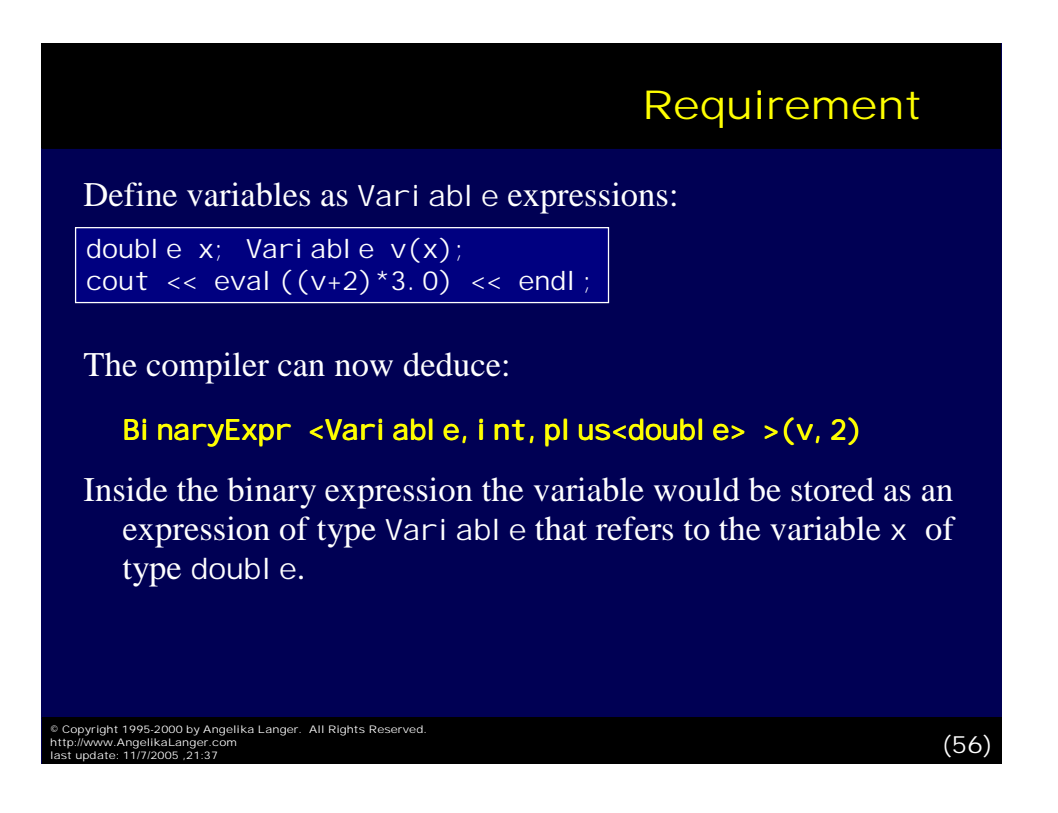

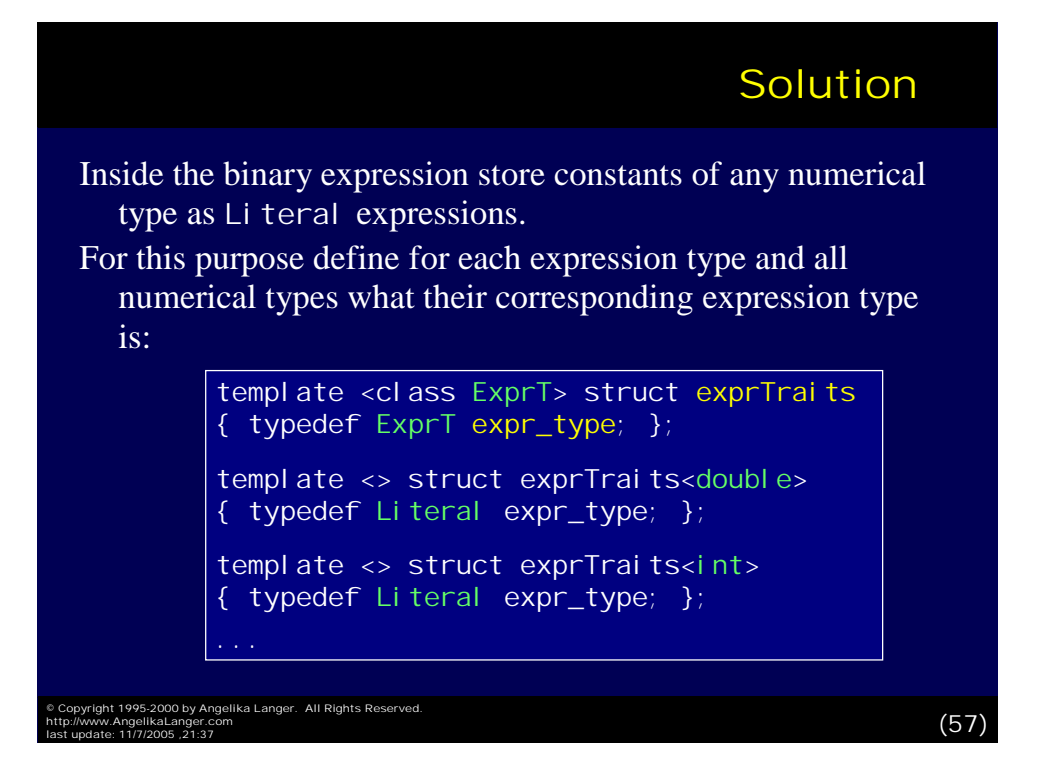

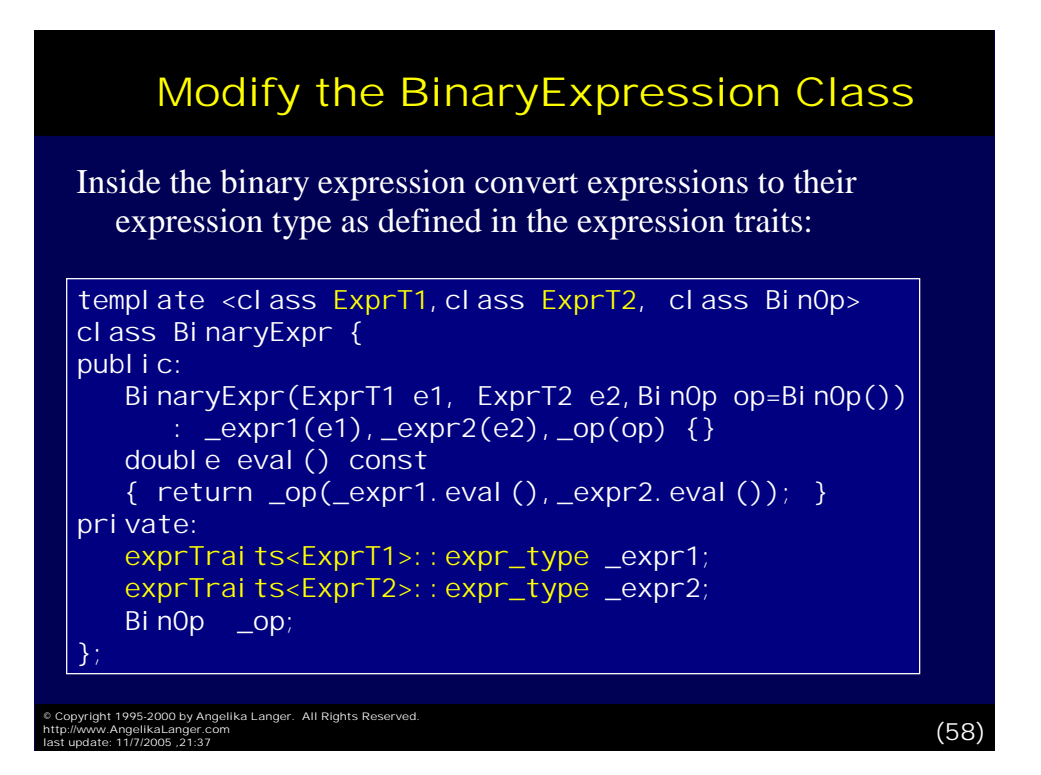

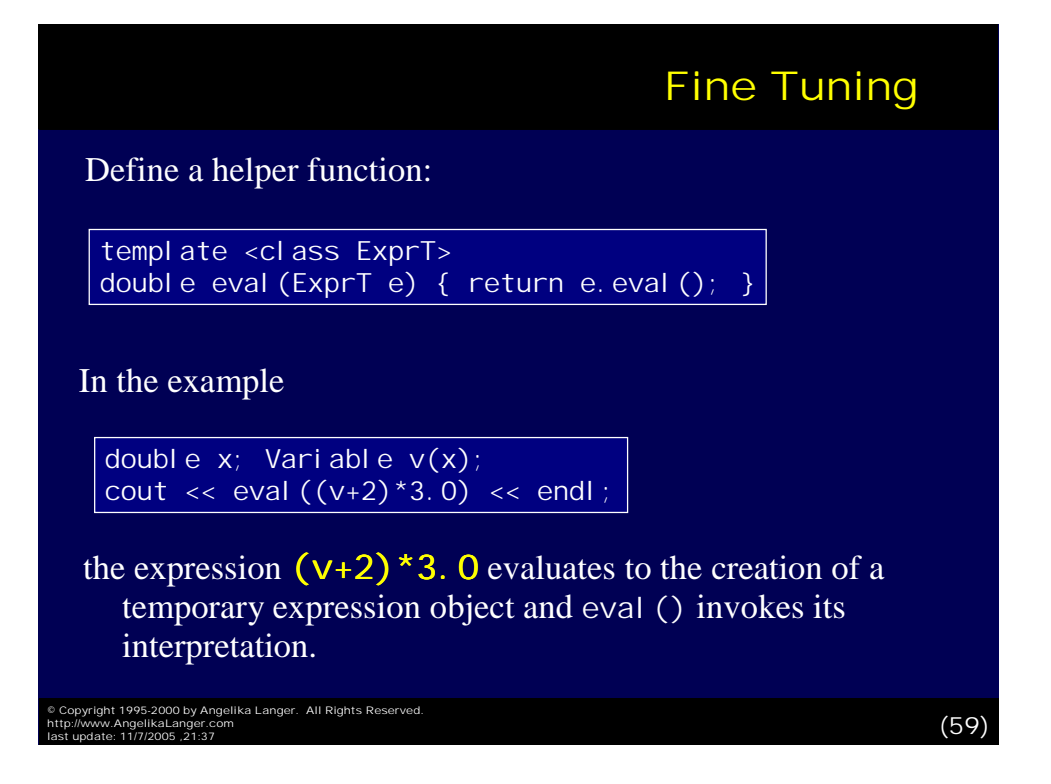

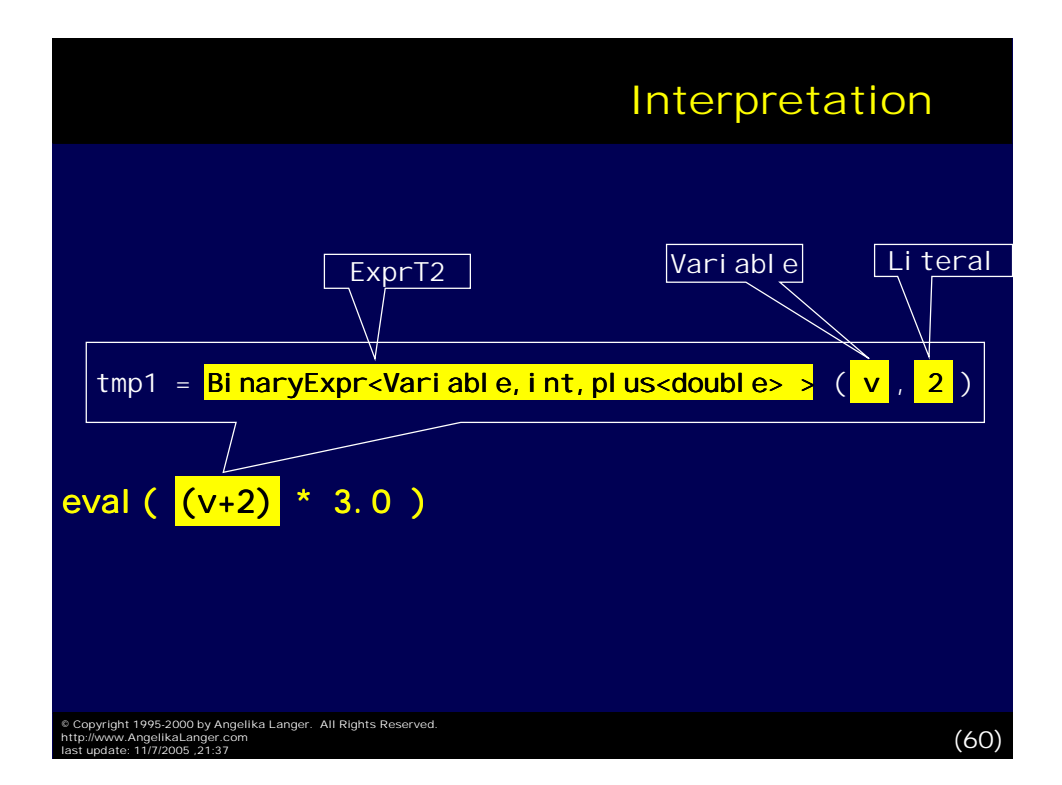

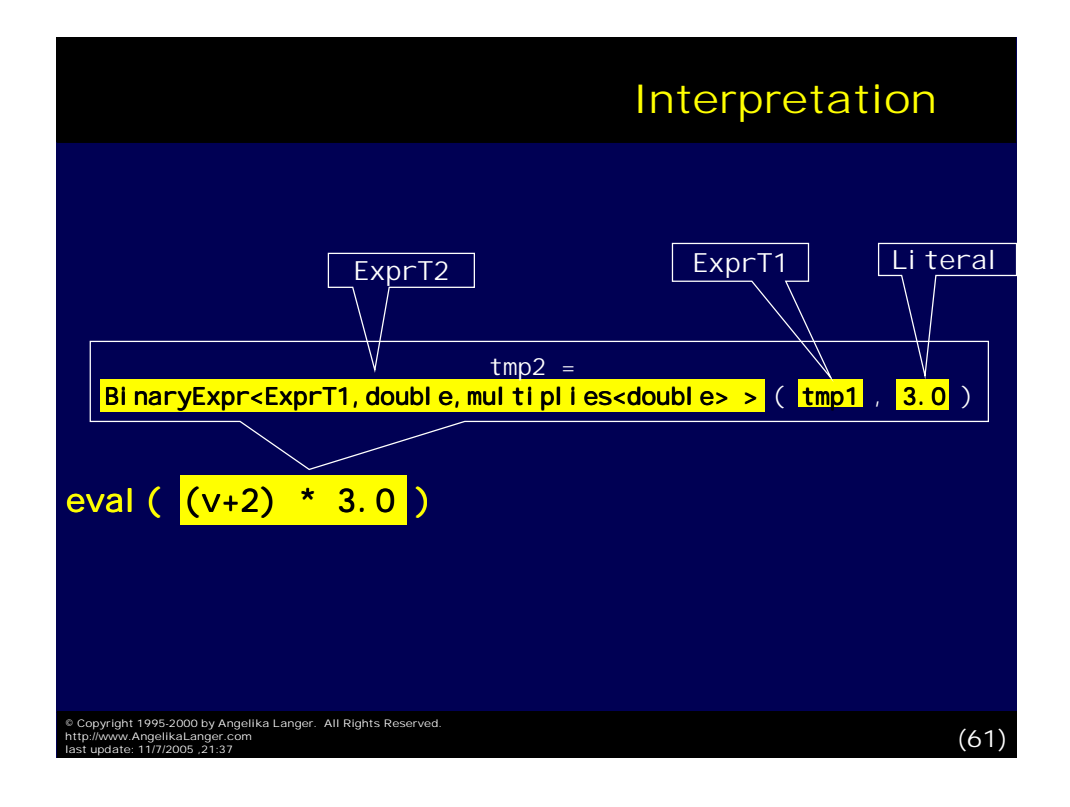

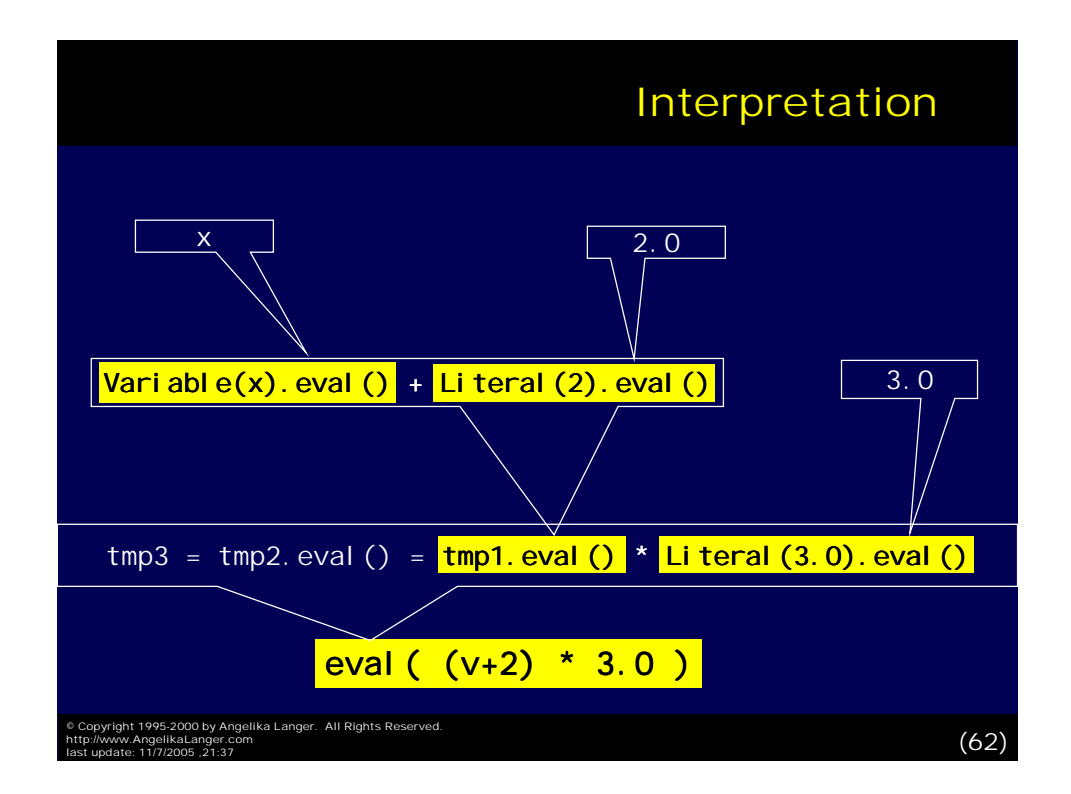

## Practical Applications Practical Applications

So far, the interpretation of the syntax tree is rather static.

- The syntax tree is created and interpreted only once.
- A more dynamic usage model is possible, where a given syntax tree can be evaluated repeatedly for different input values.

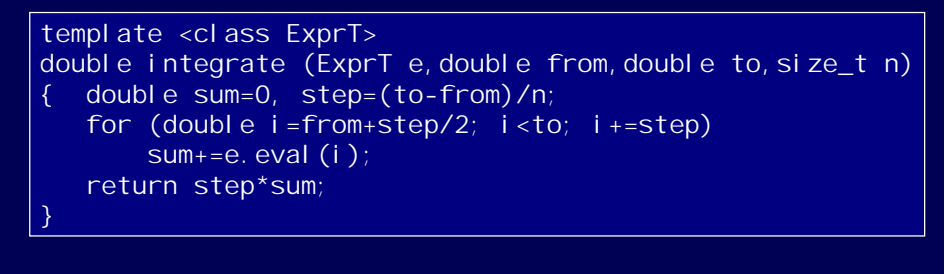

I dentity x; cout << integrate  $(x/(1.0+x), 1.0, 5.0, 10)$  << endl;

© Copyright 1995-2000 by Angelika Langer. All Rights Reserved.<br>http://www.AngelikaLanger.com<br>last update: 11/7/2005 ,21:37 (COS)

© Copyright 1995-2000 by Angelika Langer. All Rights Reserved.<br>http://www.AngelikaLanger.com<br>last update: 11/7/2005 ,21:37 ( **Minor Modifications** class Literal { public: Literal(double v) : \_val(v) {} double eval(double) const { return \_val; } private: const double \_val; }; class Identity {<br>public: double double eval (double d) const { return d; } }; template <class ExprT1, class ExprT2, class BinOp> class BinExpr {<br>public: doubl double eval (double d) const { return  $_{op($  expr1. eval (d),  $_{expr2.}$  eval (d)); } };

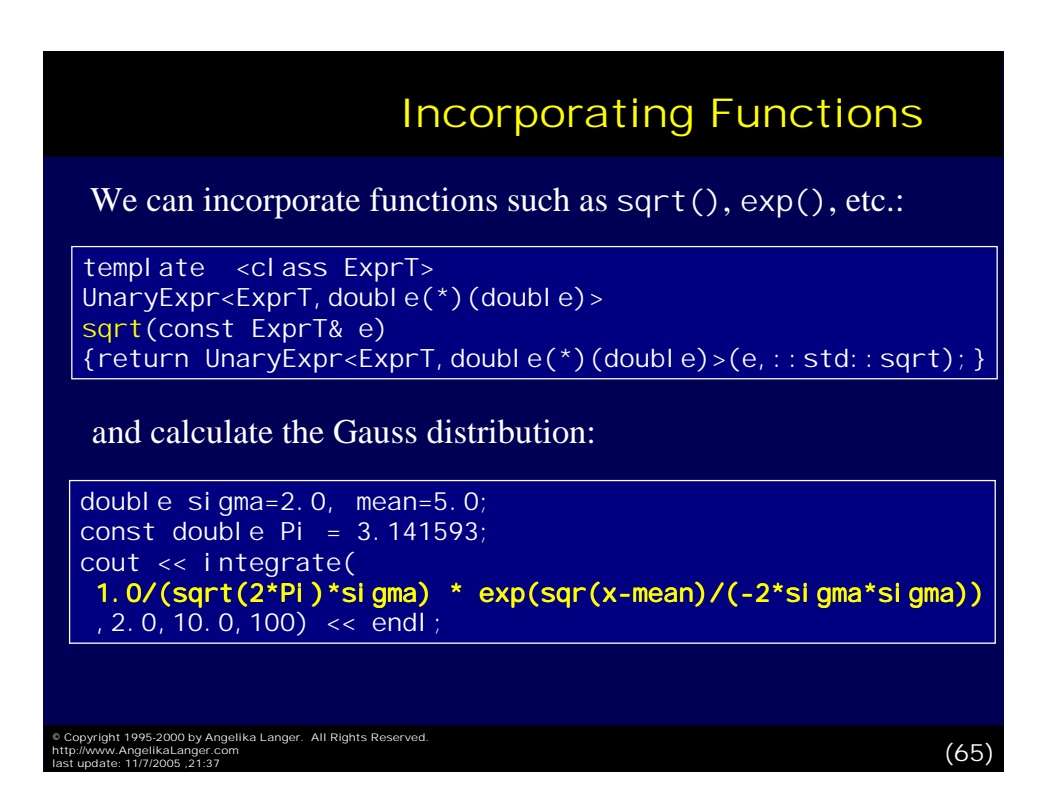

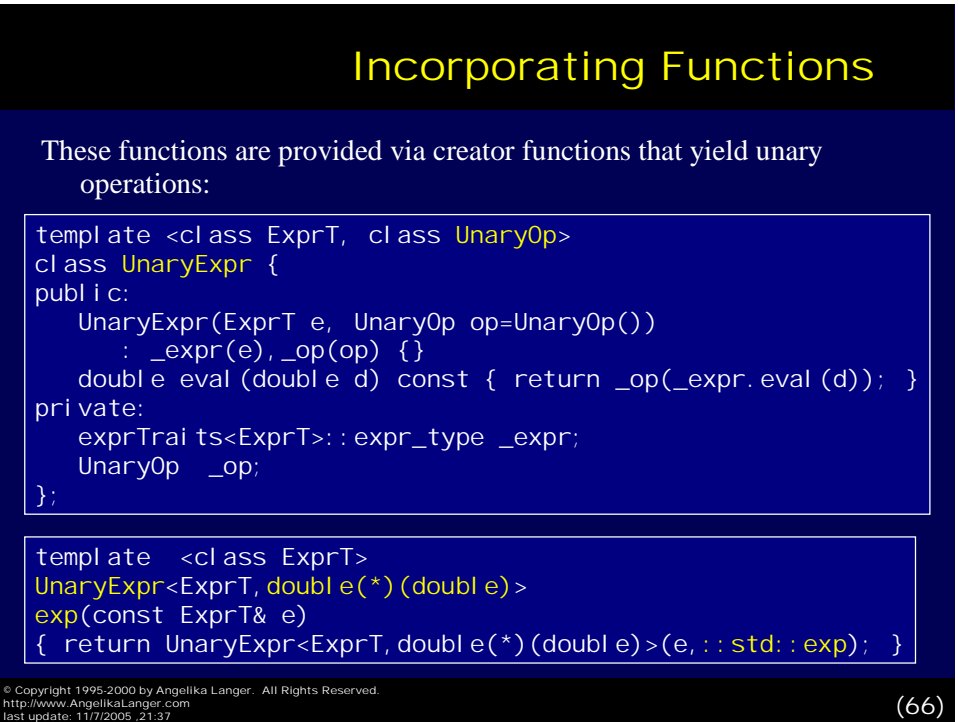

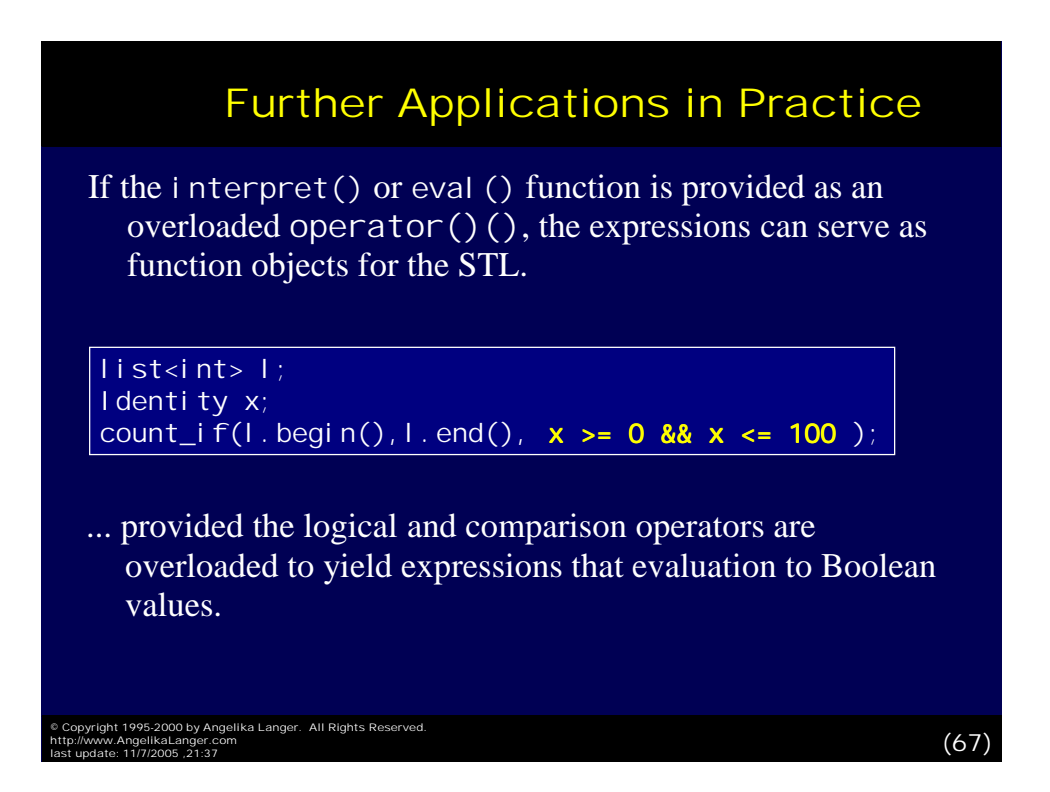

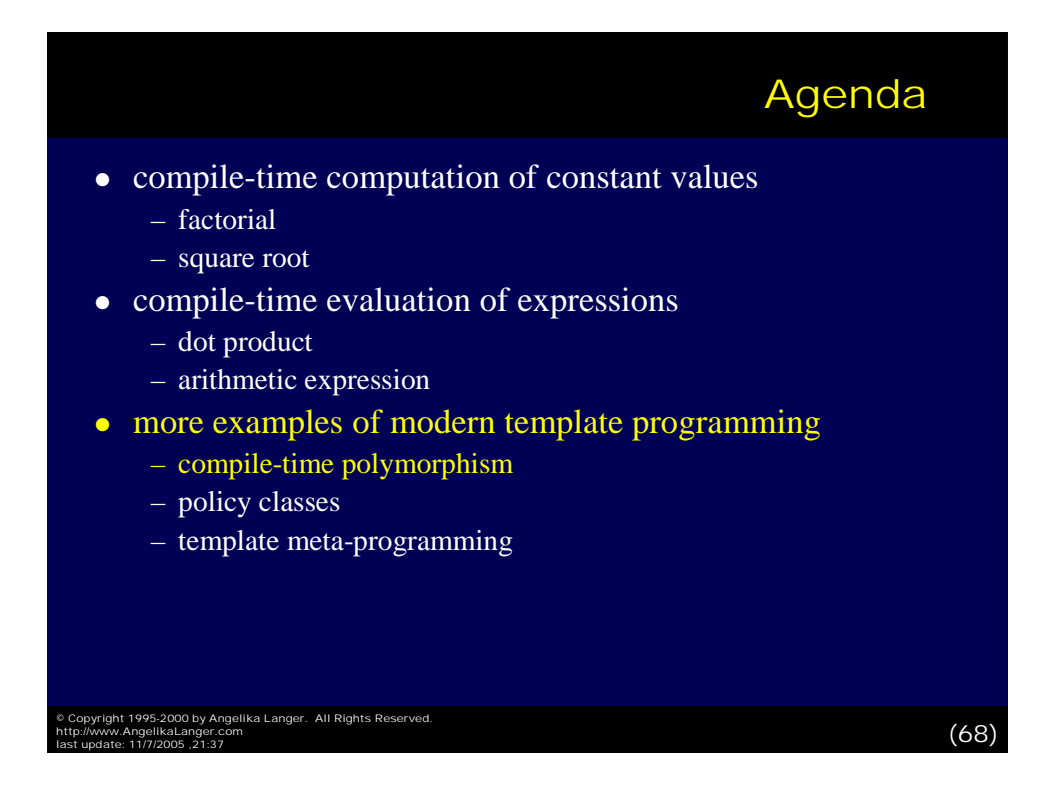

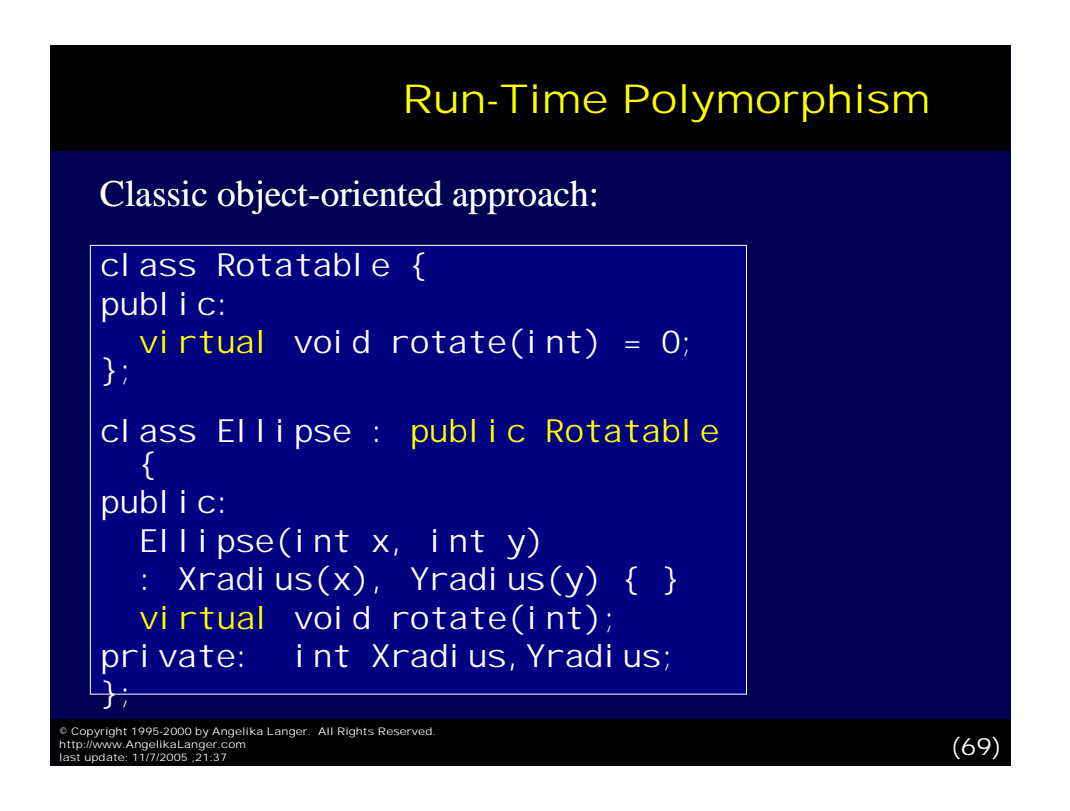

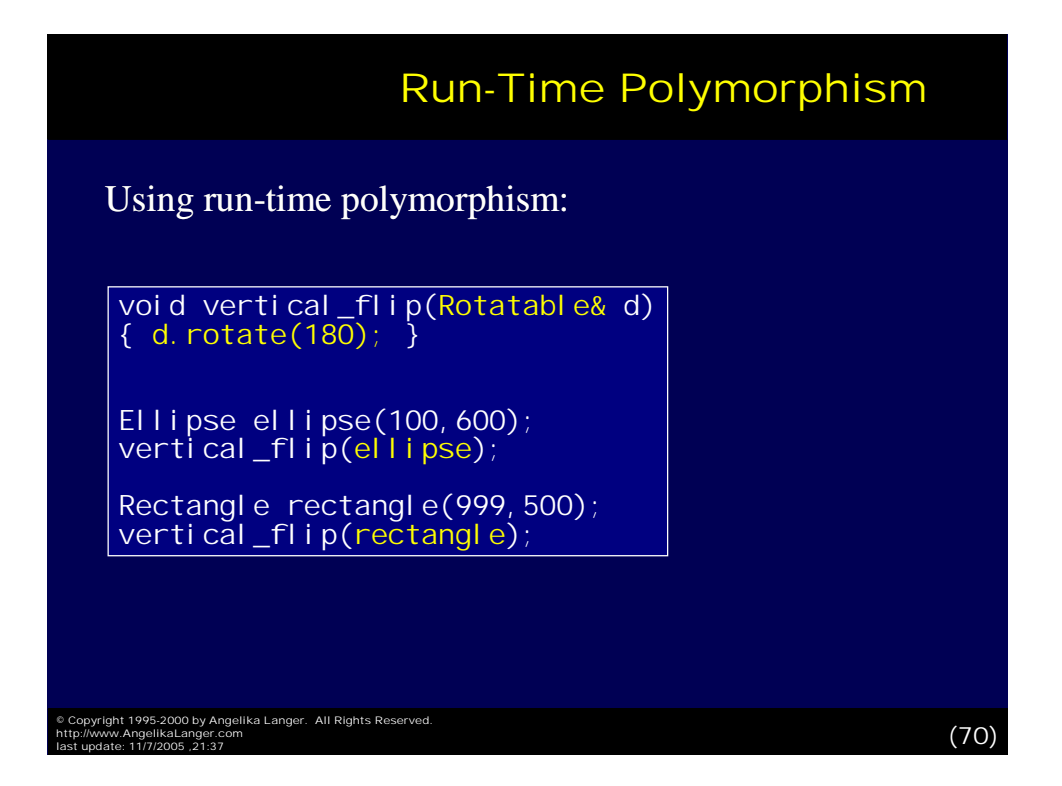

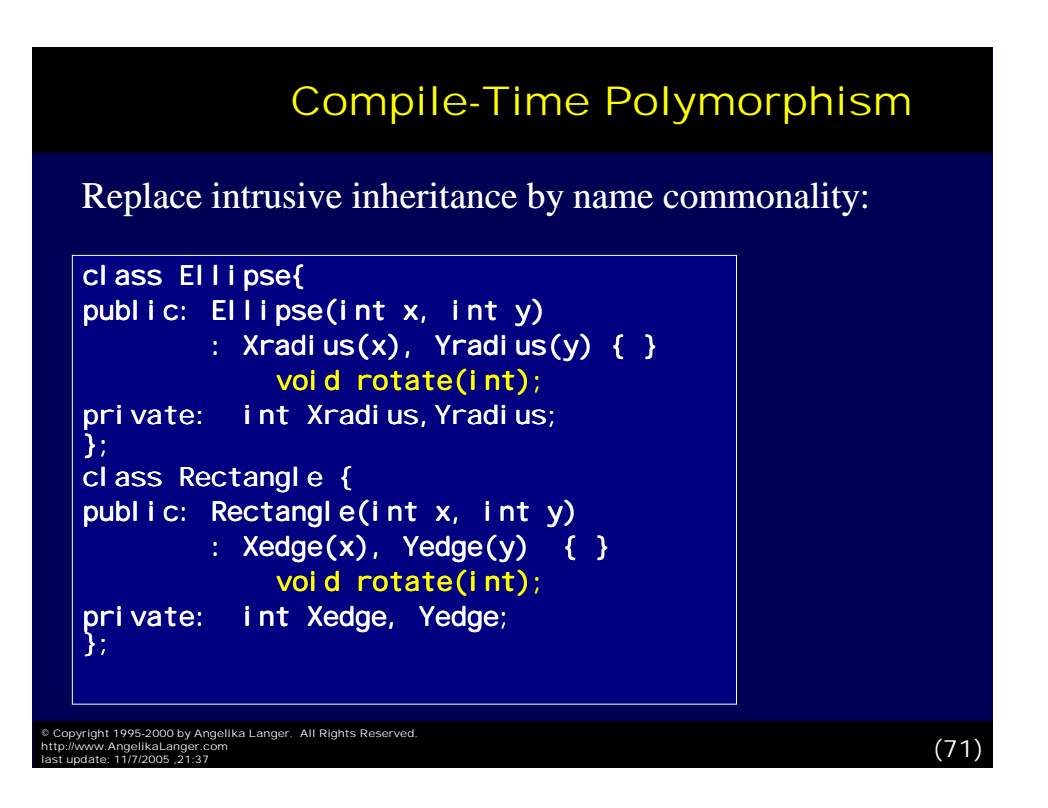

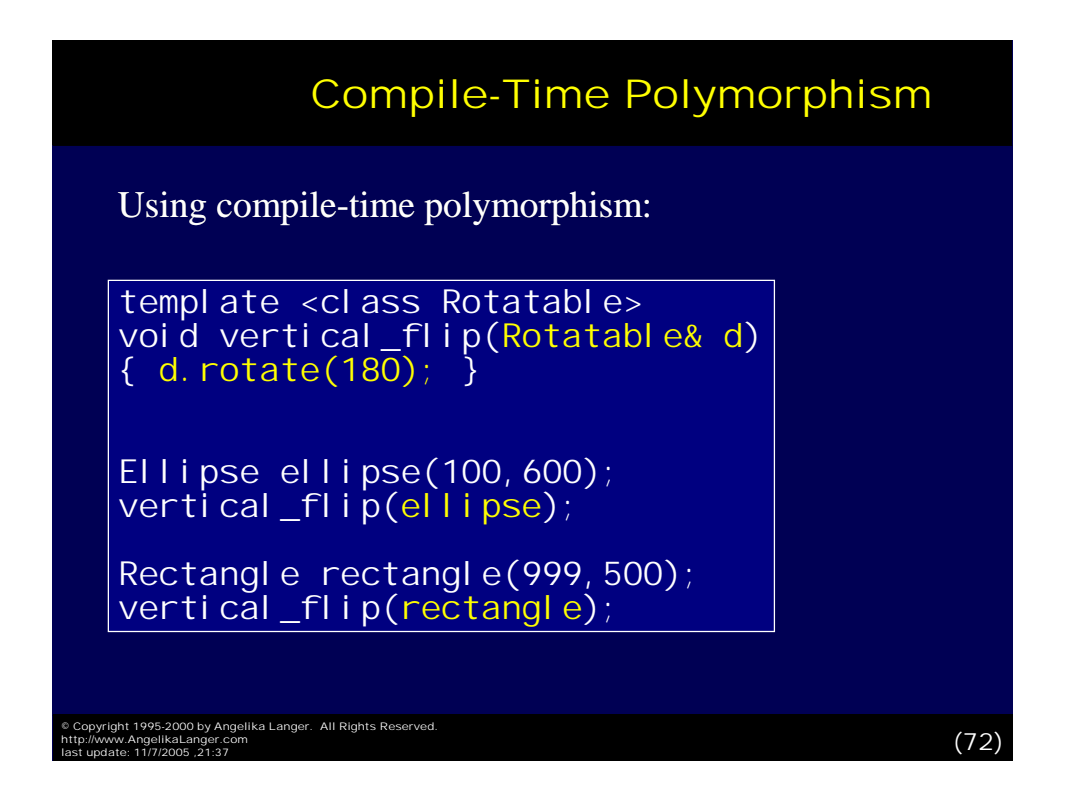

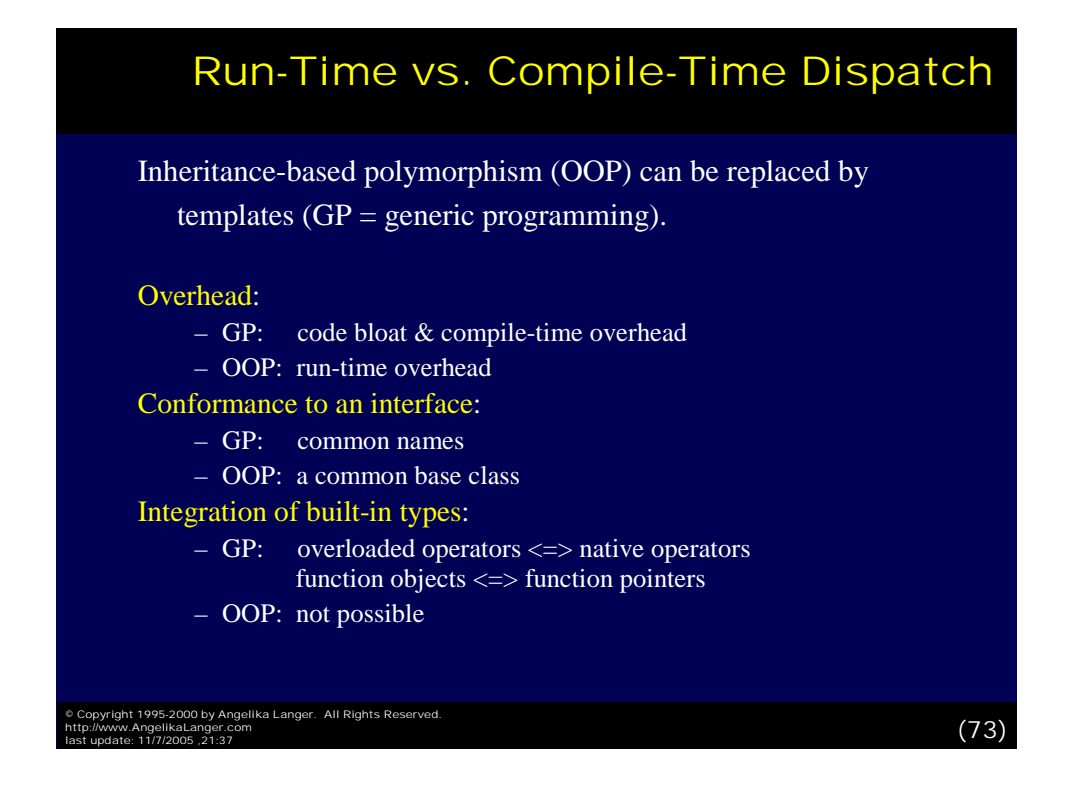

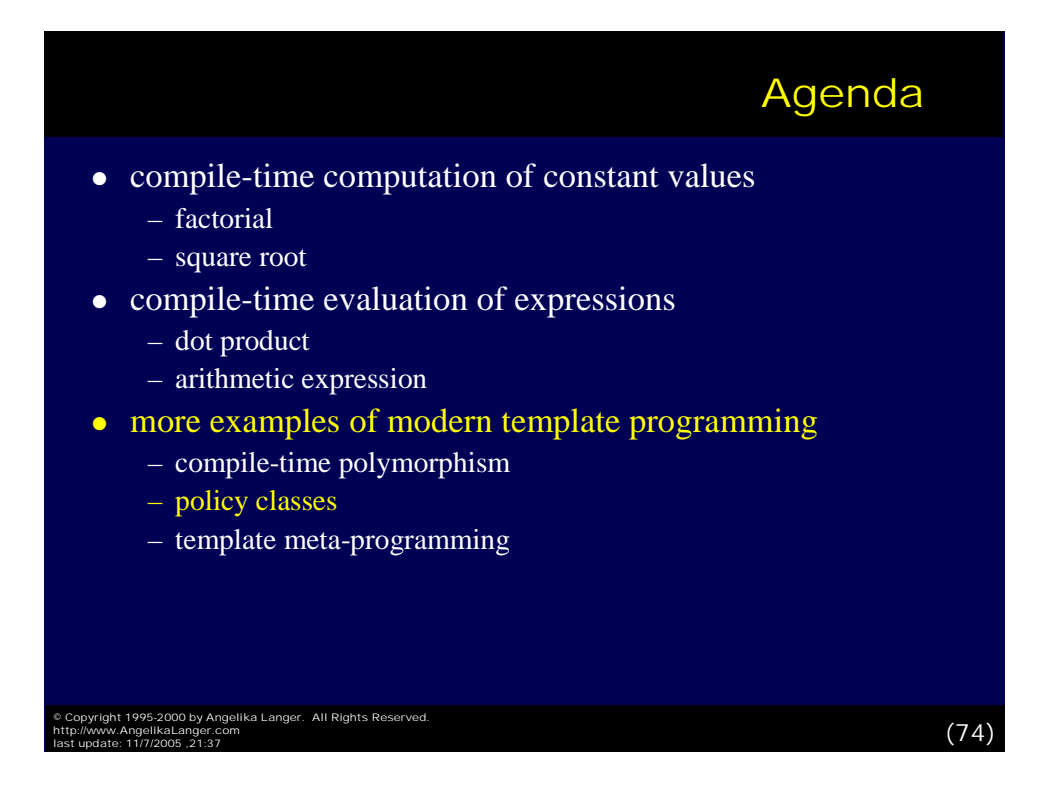

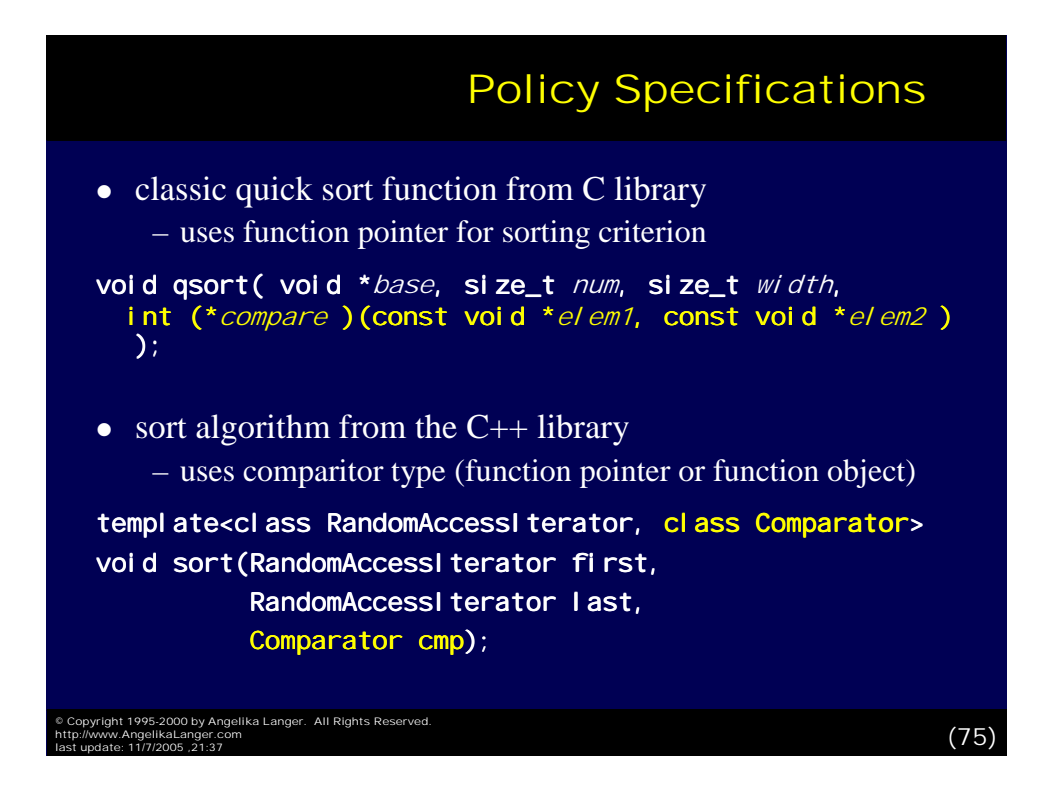

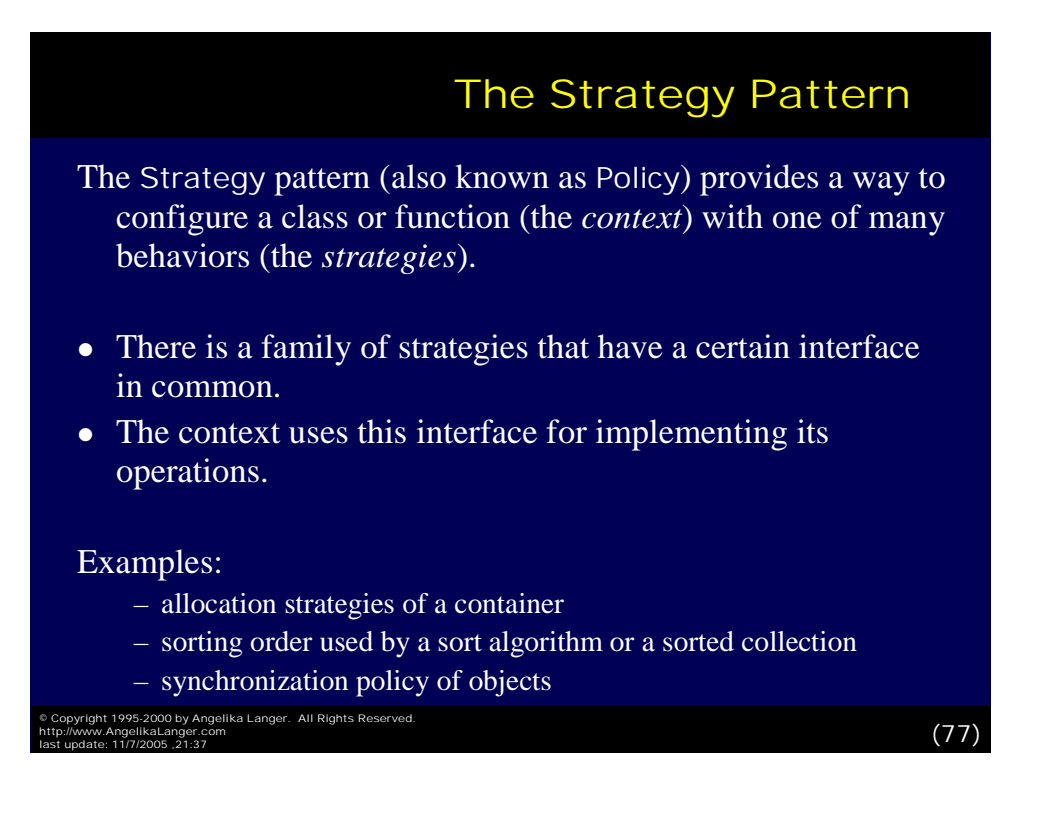

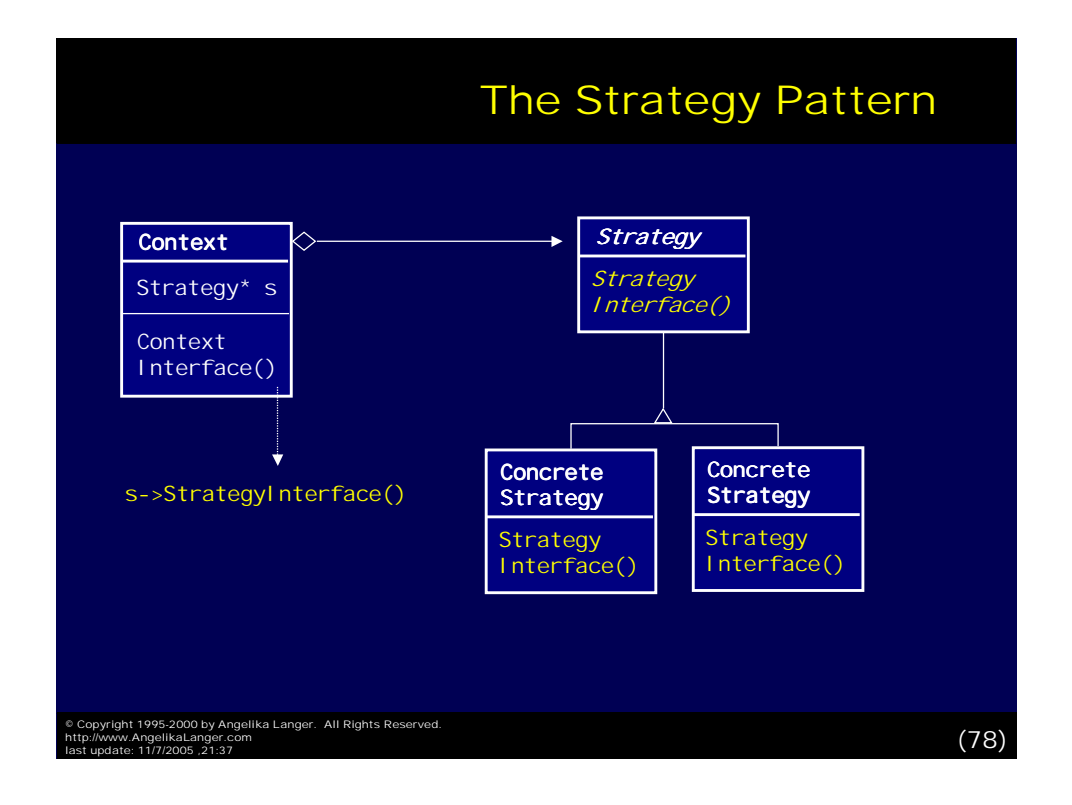

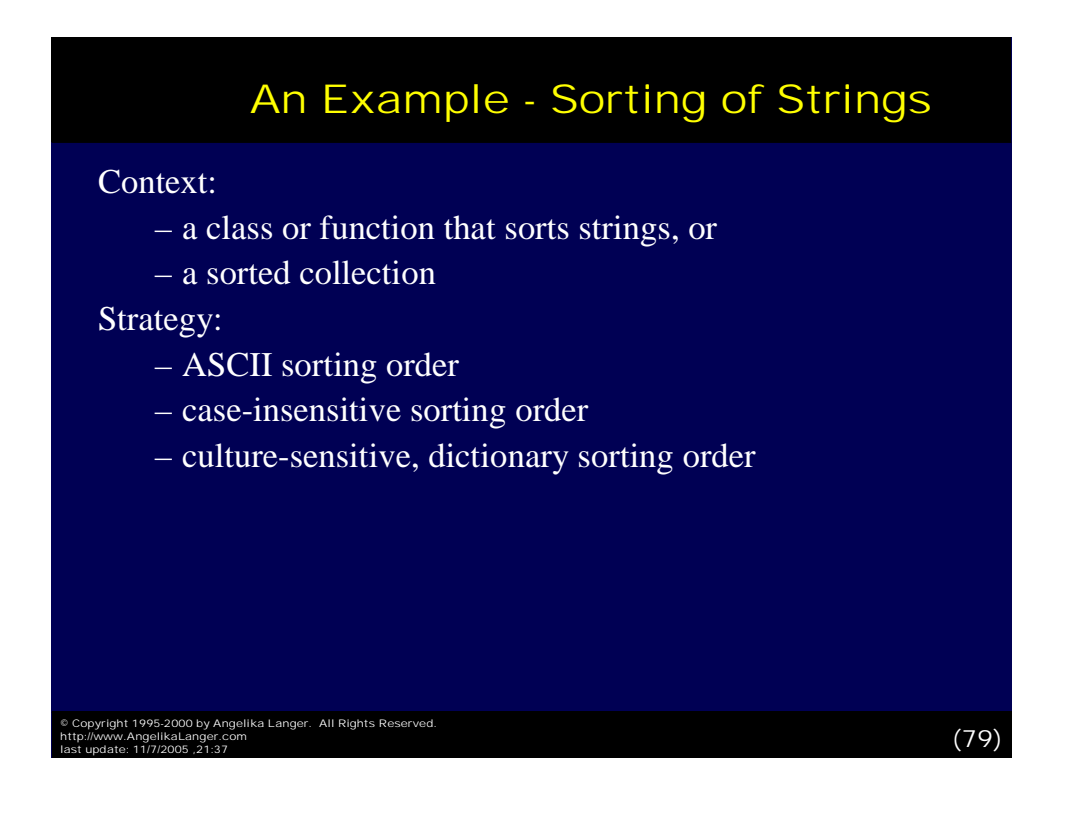

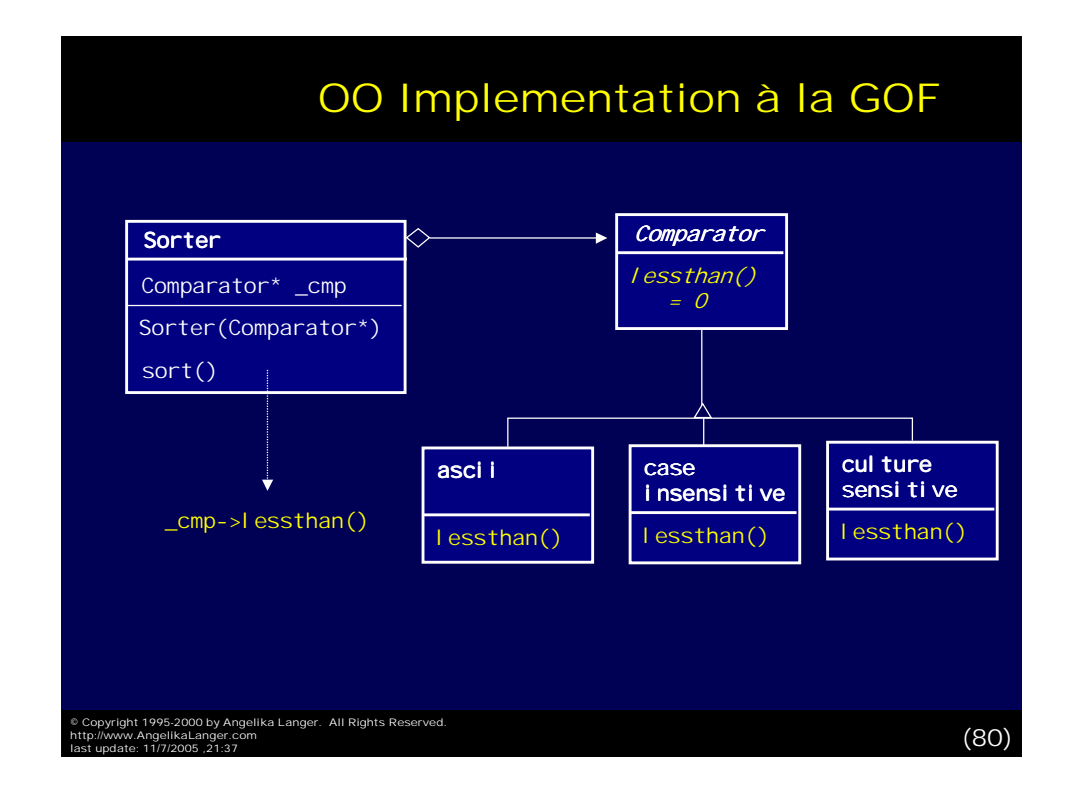

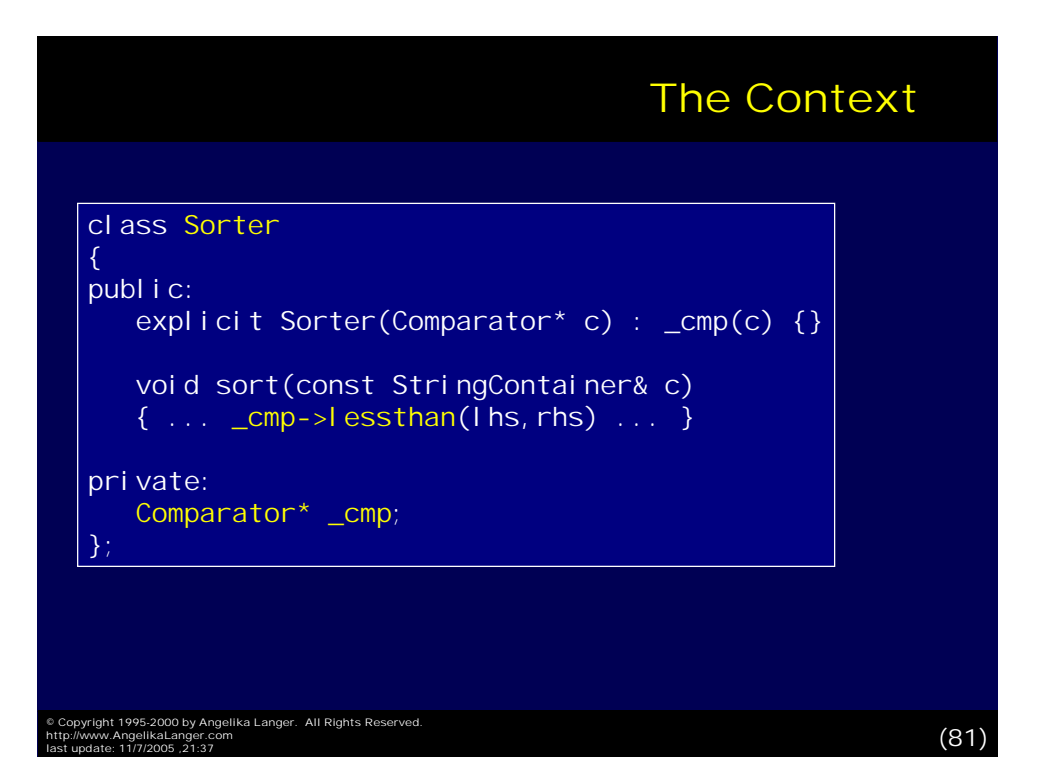

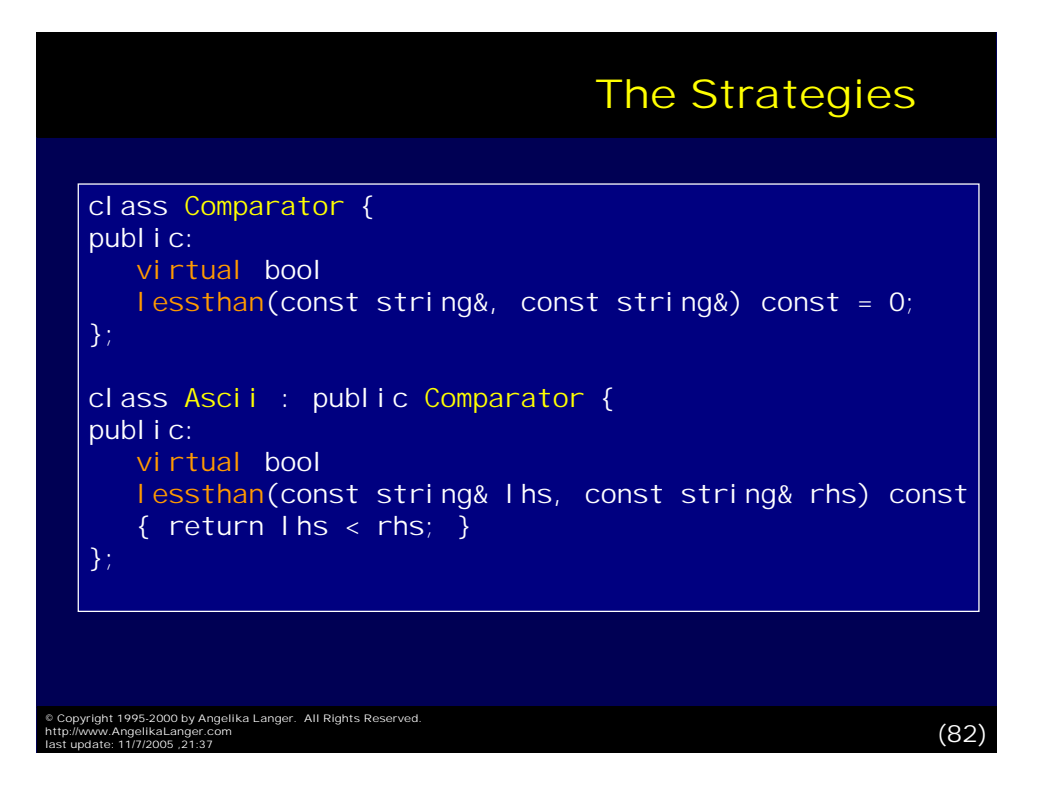

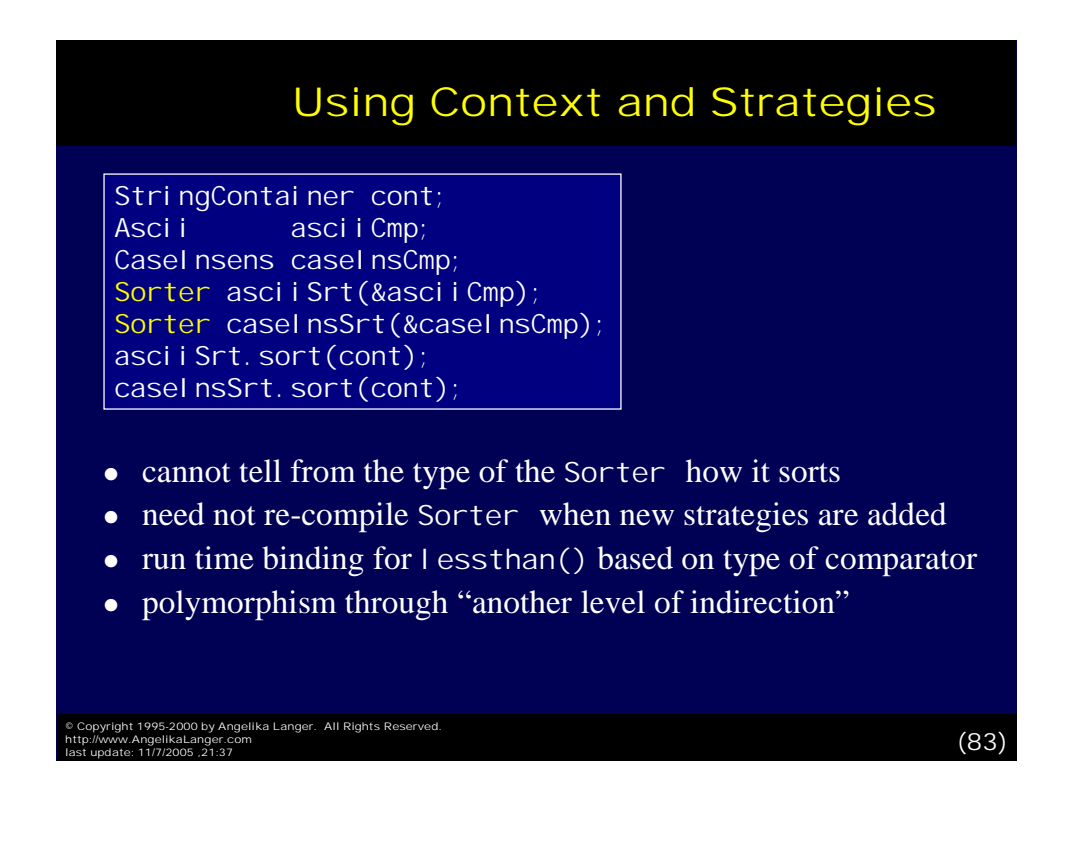

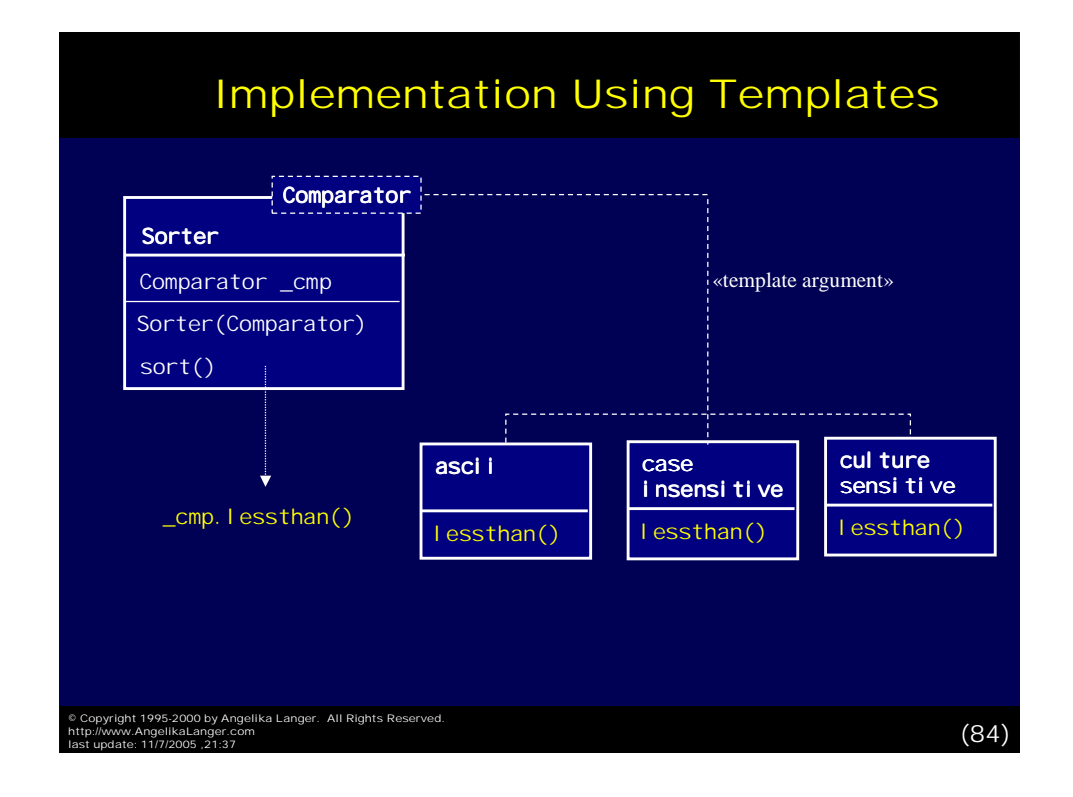

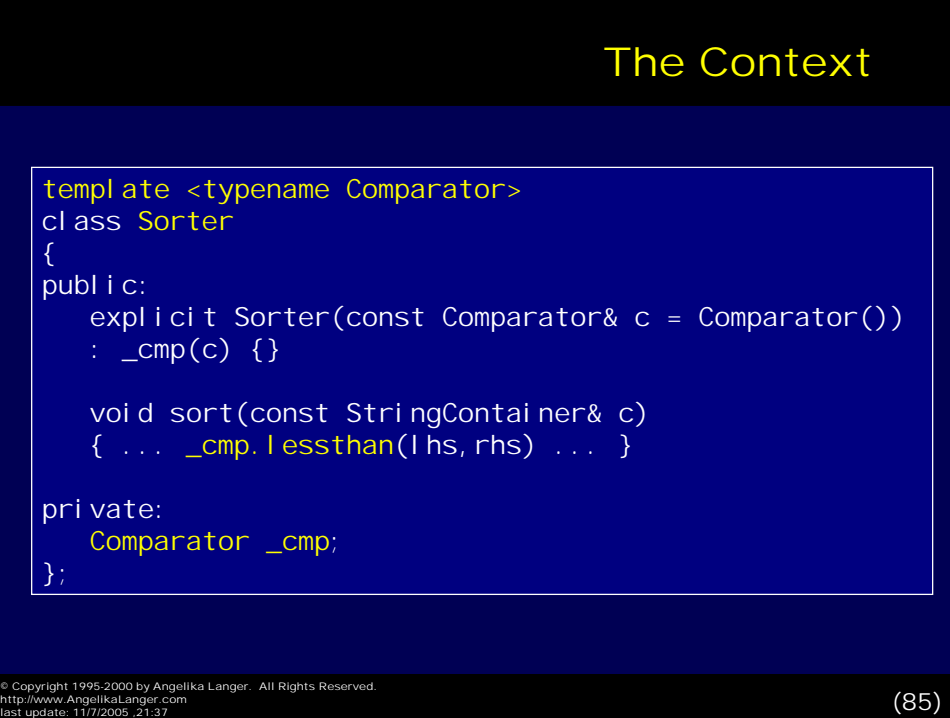

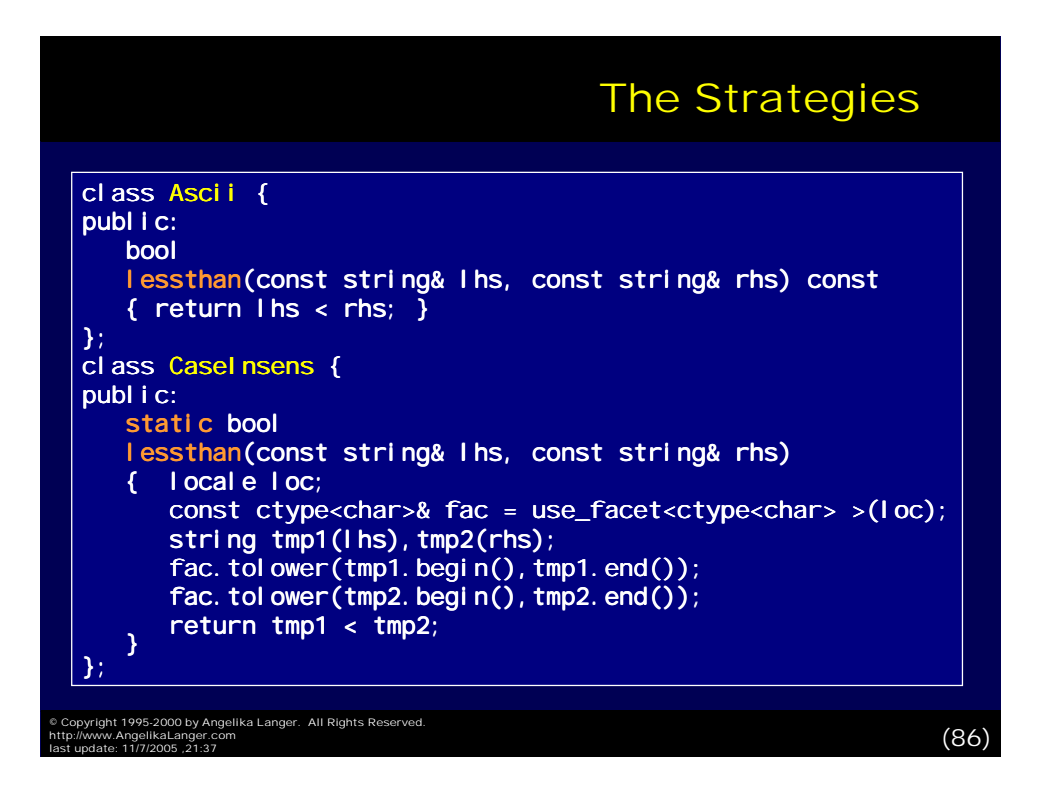

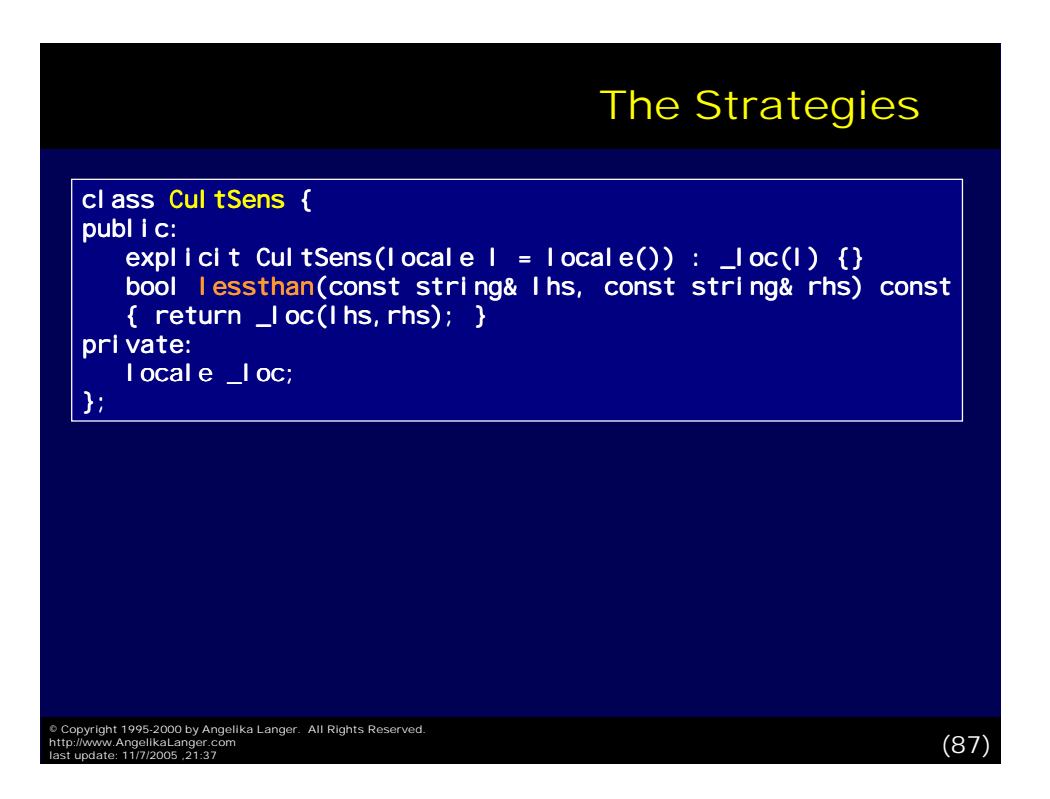

## Using Context and Strategies

```
StringContainer cont;
```

```
Sorter<Ascii>
srt1;
Sorter<CaseInsens> srt2;
Sorter<CultSens> srt3(CultSens(locale("German")));
srt1.sort(cont);
```

```
srt2.sort(cont);
srt3.sort(cont);
```
- can tell from the name of the type of the Sorter how it sorts
- need to compile instantiations of Sorter for new strategies
- compile time binding for sort() and lessthan()
- polymorphism through templates

```
© Copyright 1995-2000 by Angelika Langer.  All Rights Reserved.<br>http://www.AngelikaLanger.com<br>last update: 11/7/2005 ,21:37 (Sangelika Langer – All Rights Reserved.
```
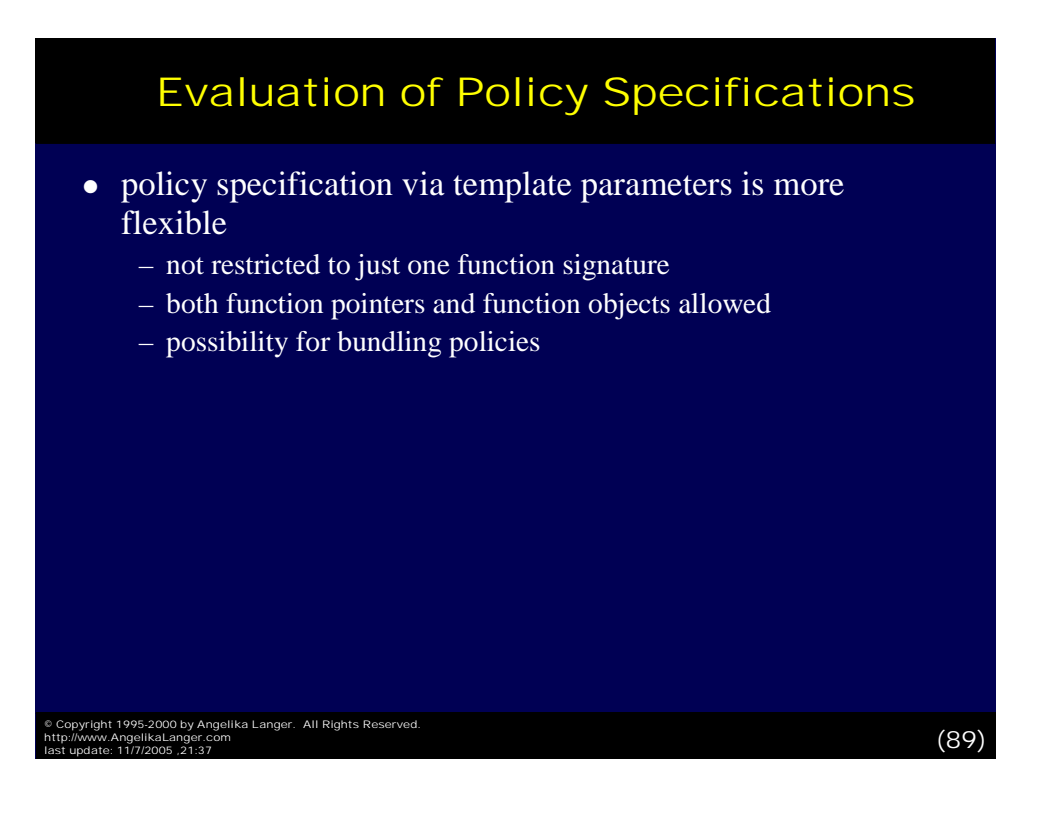

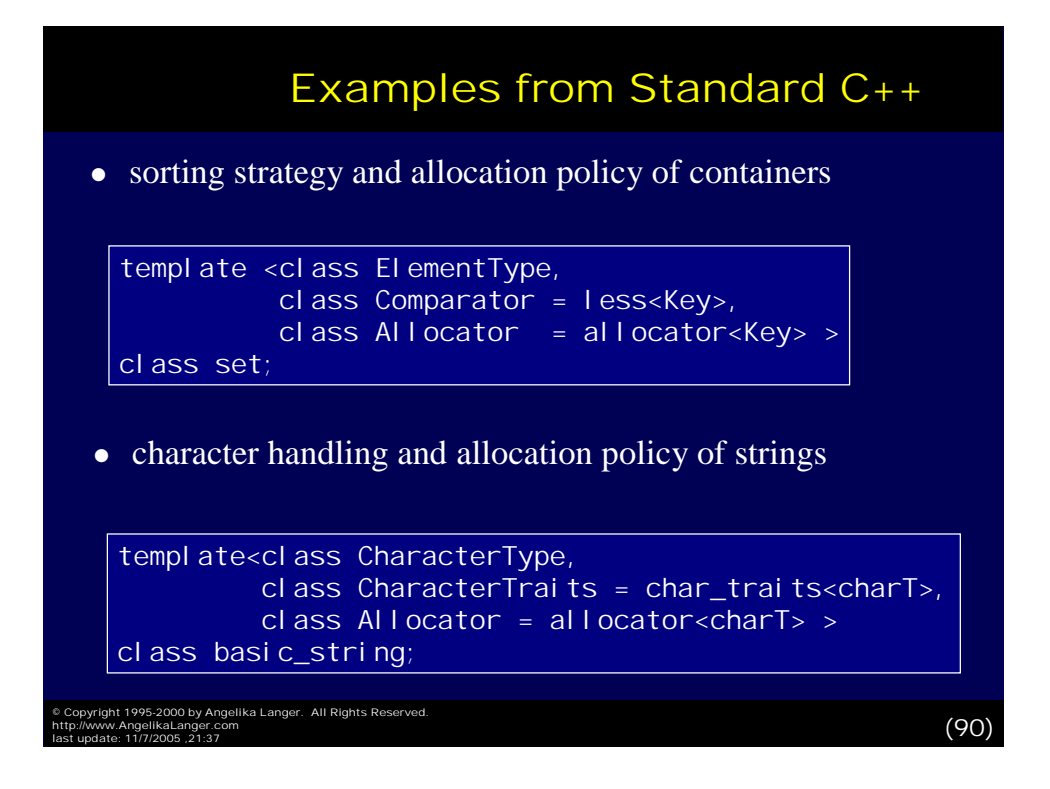

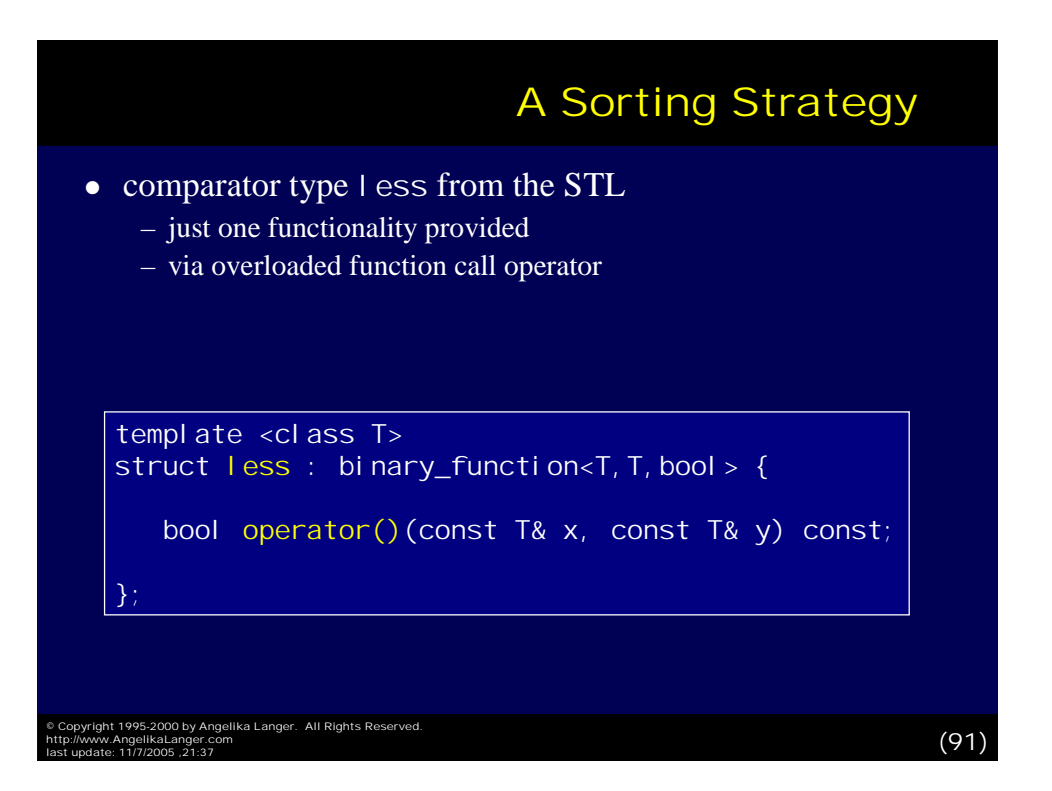

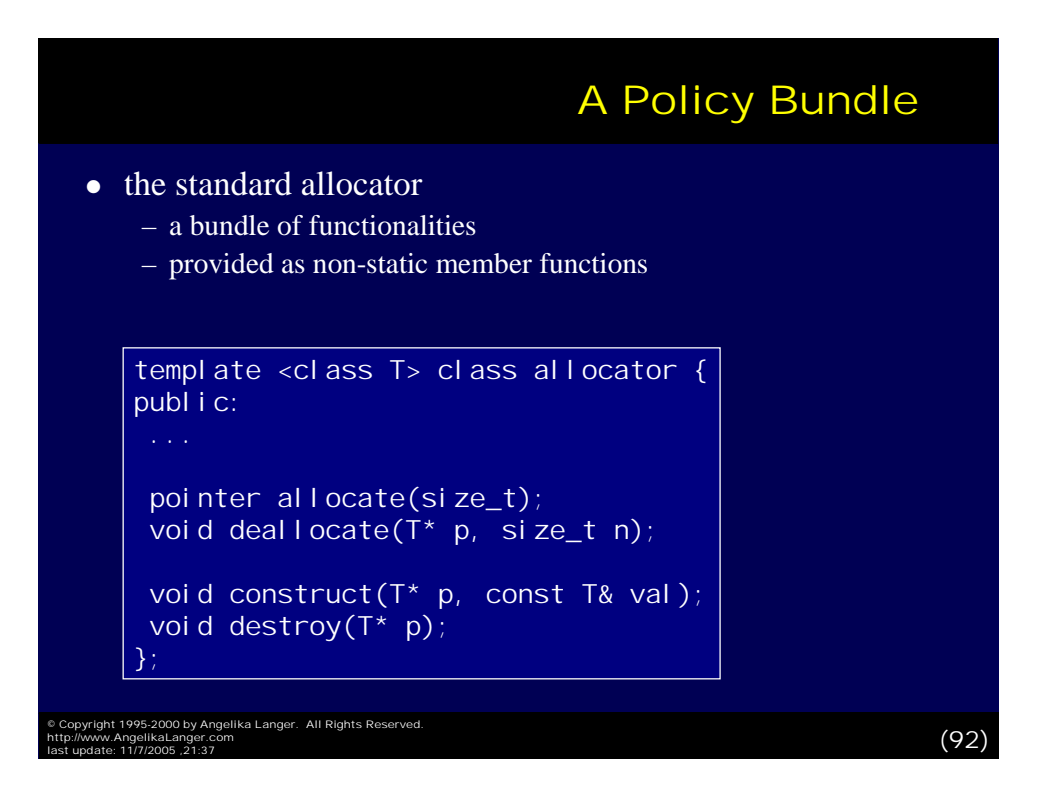

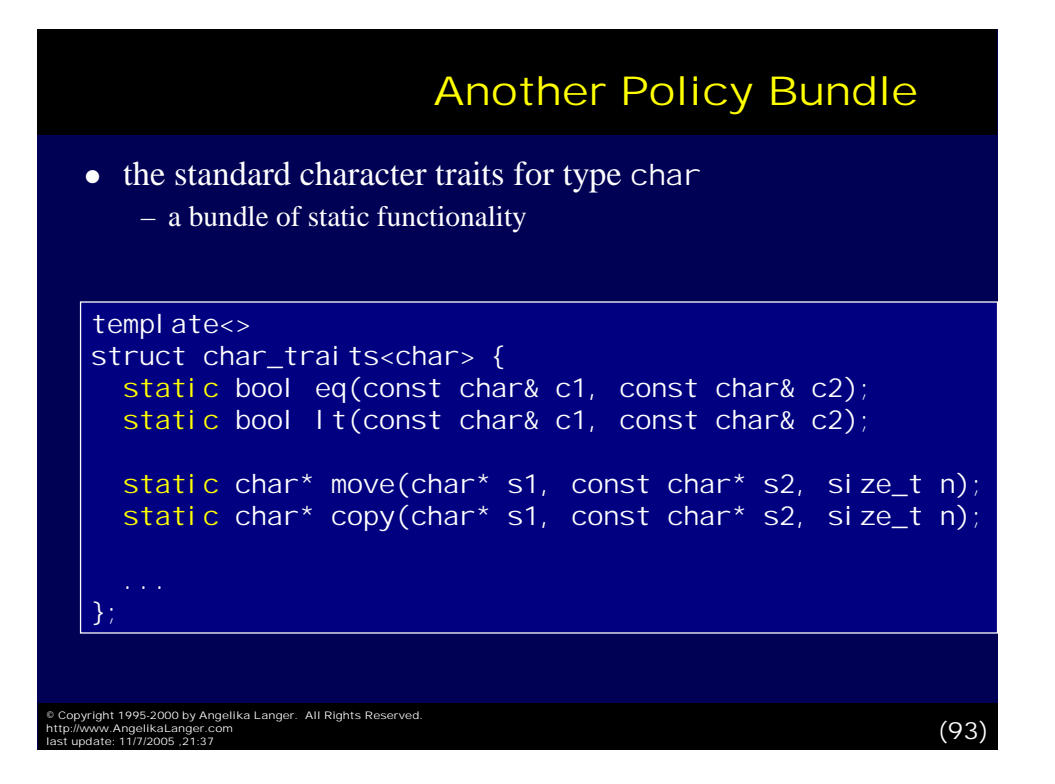

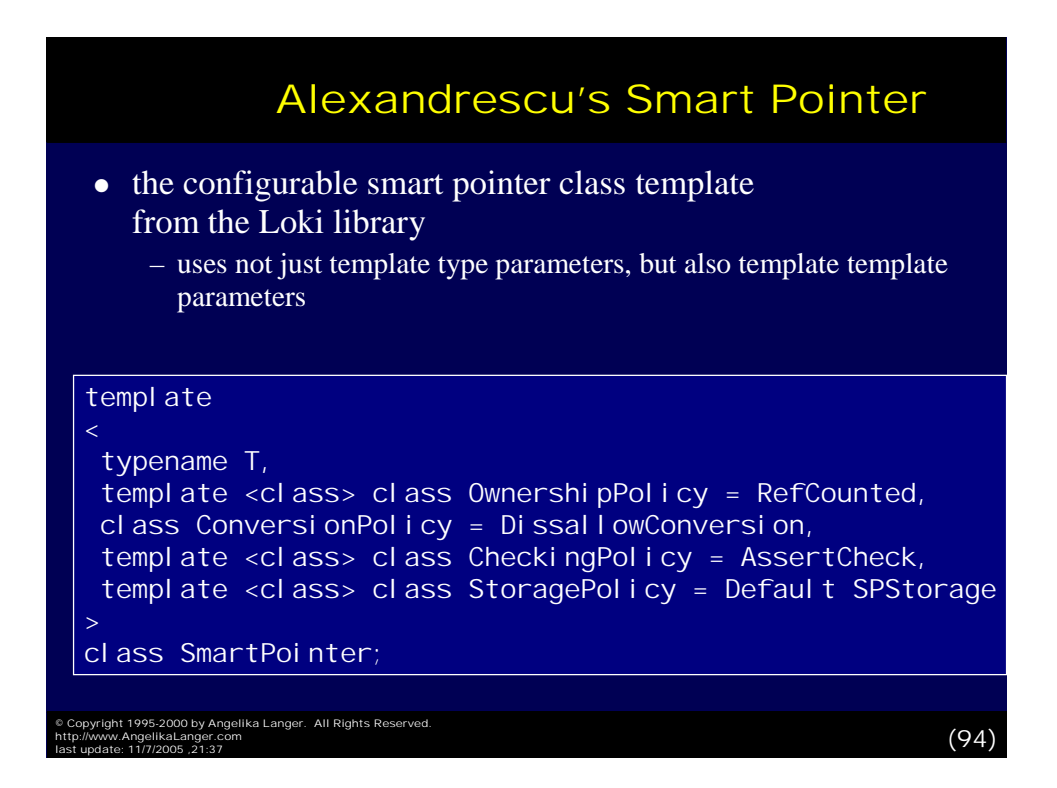

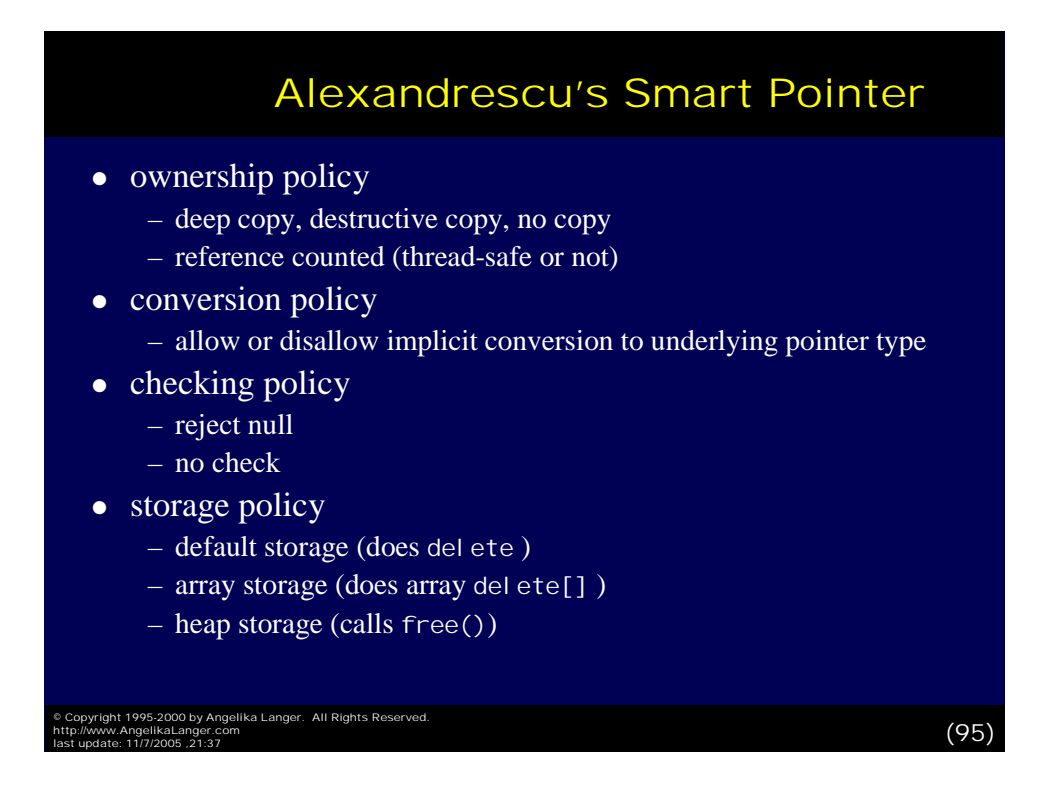

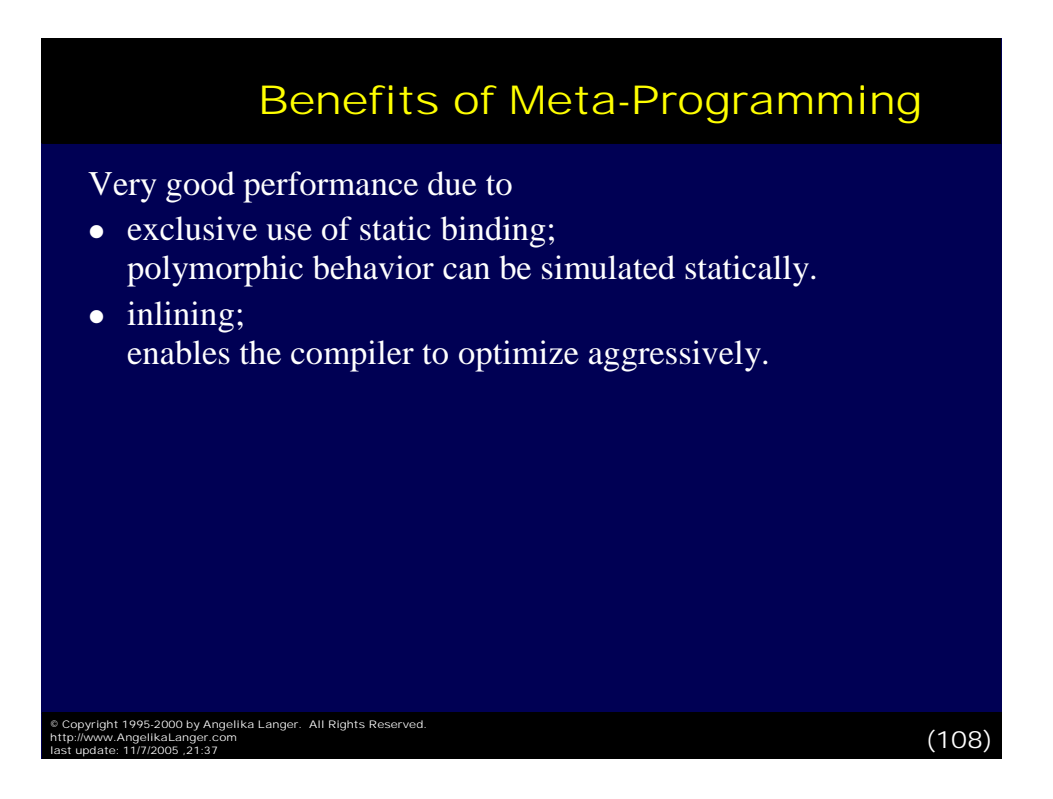

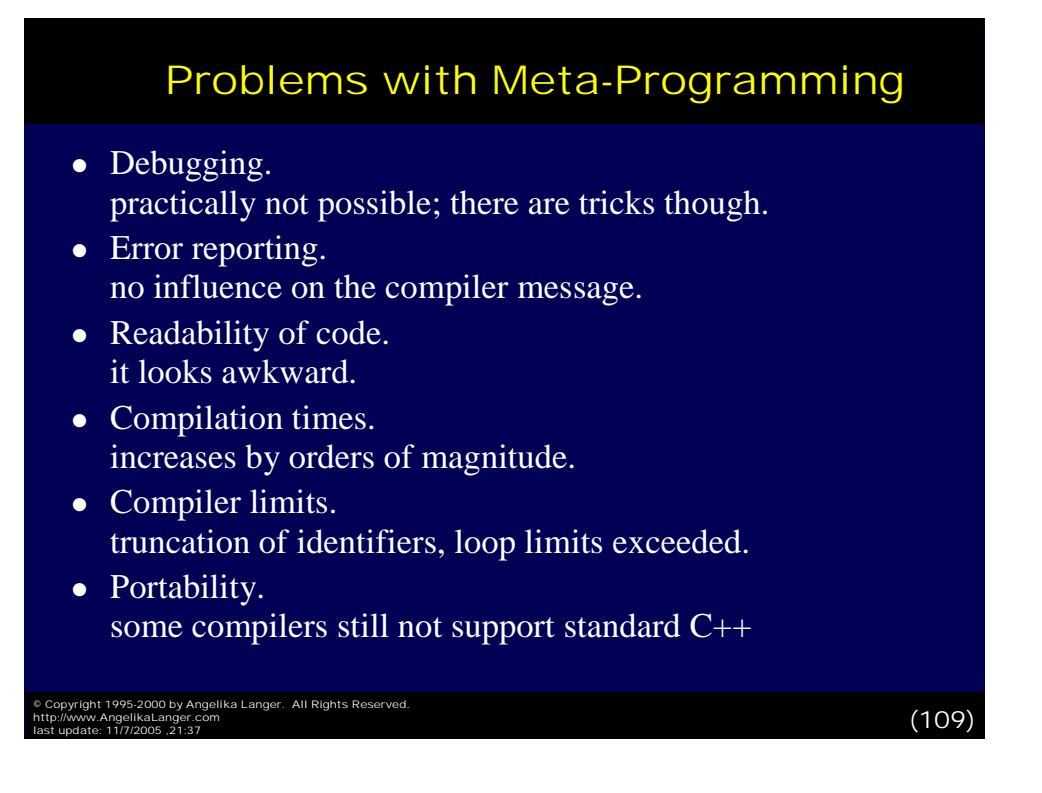

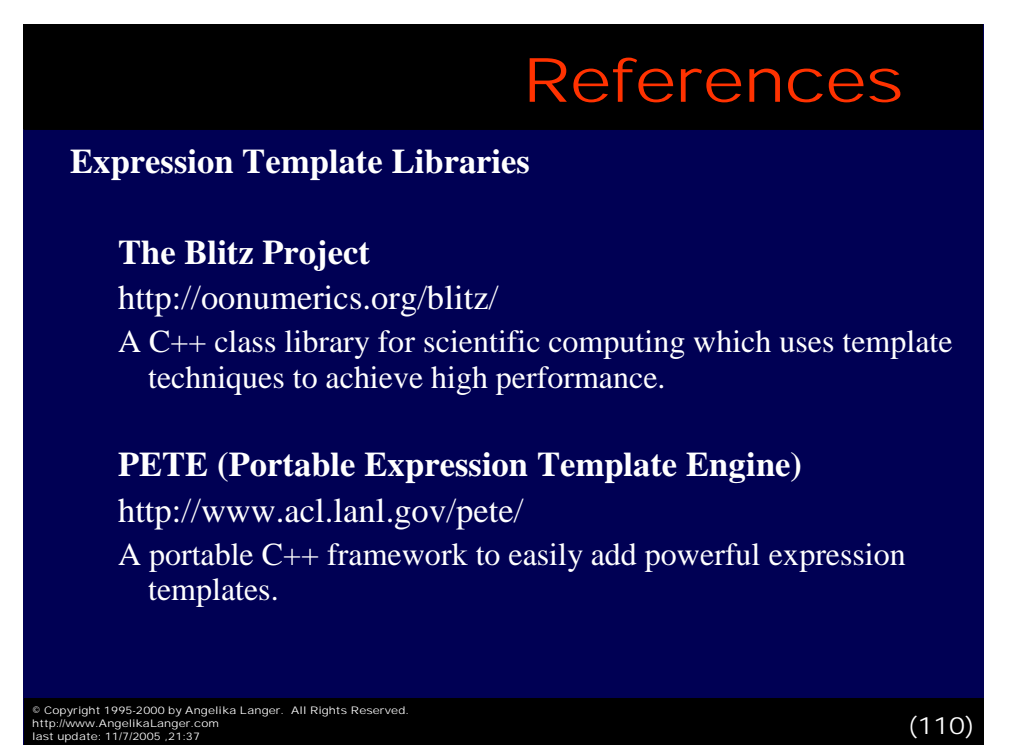

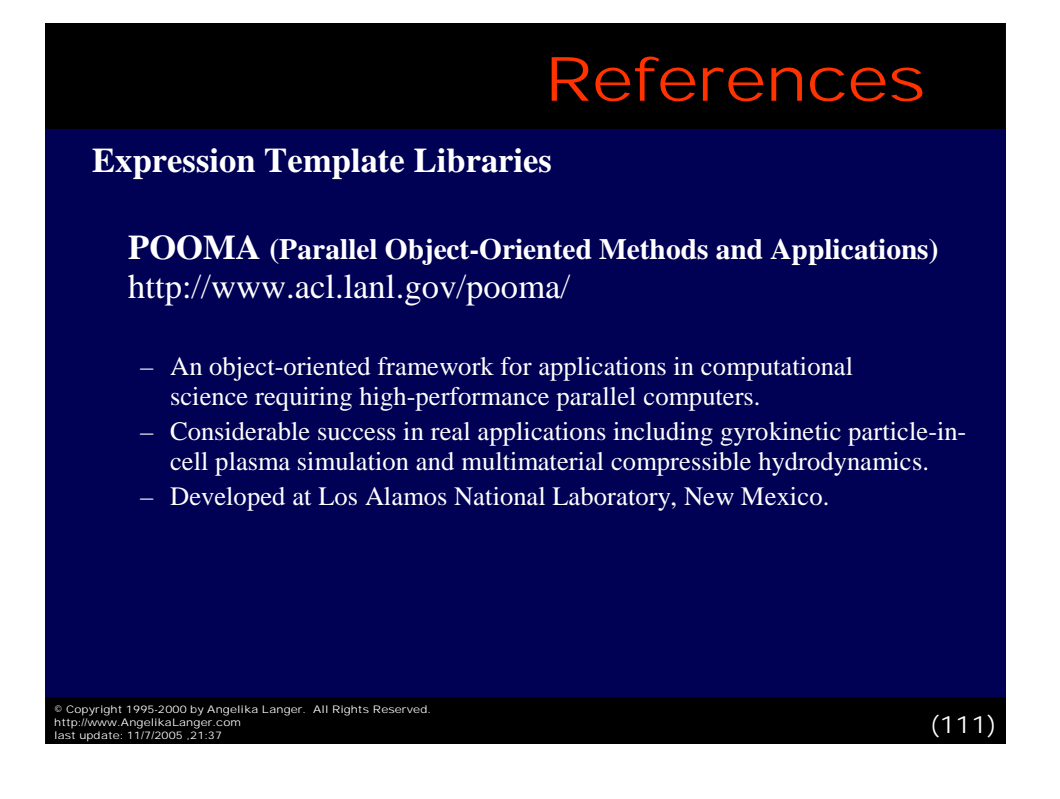

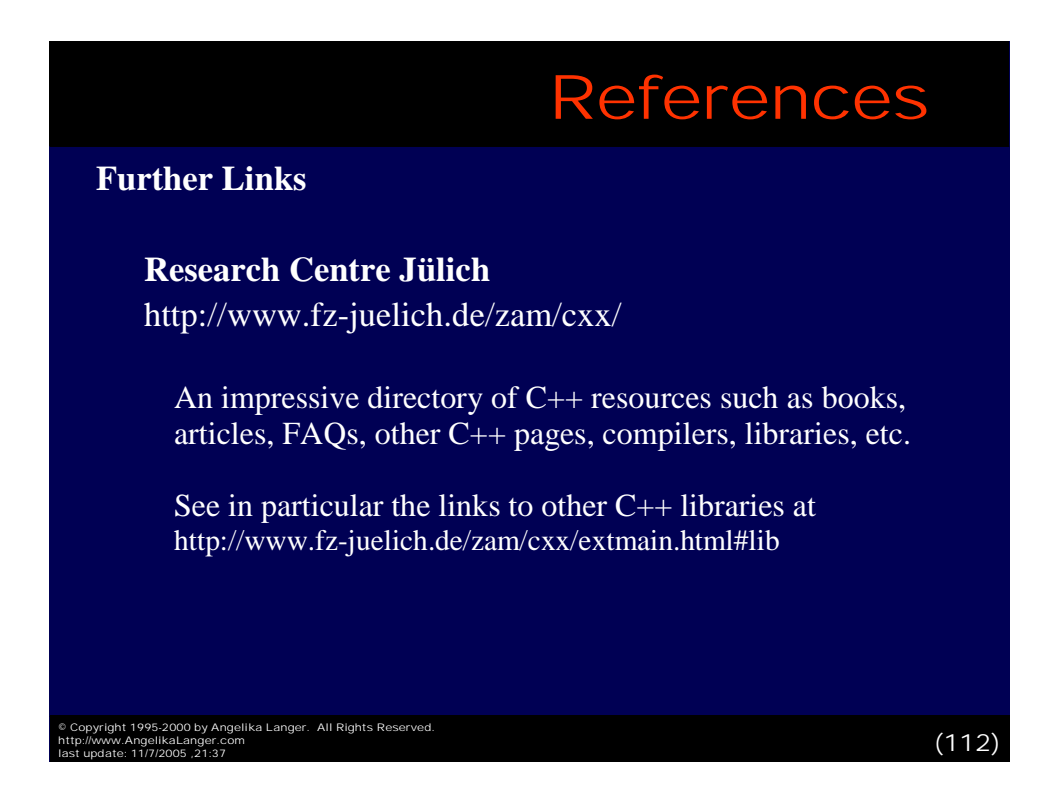

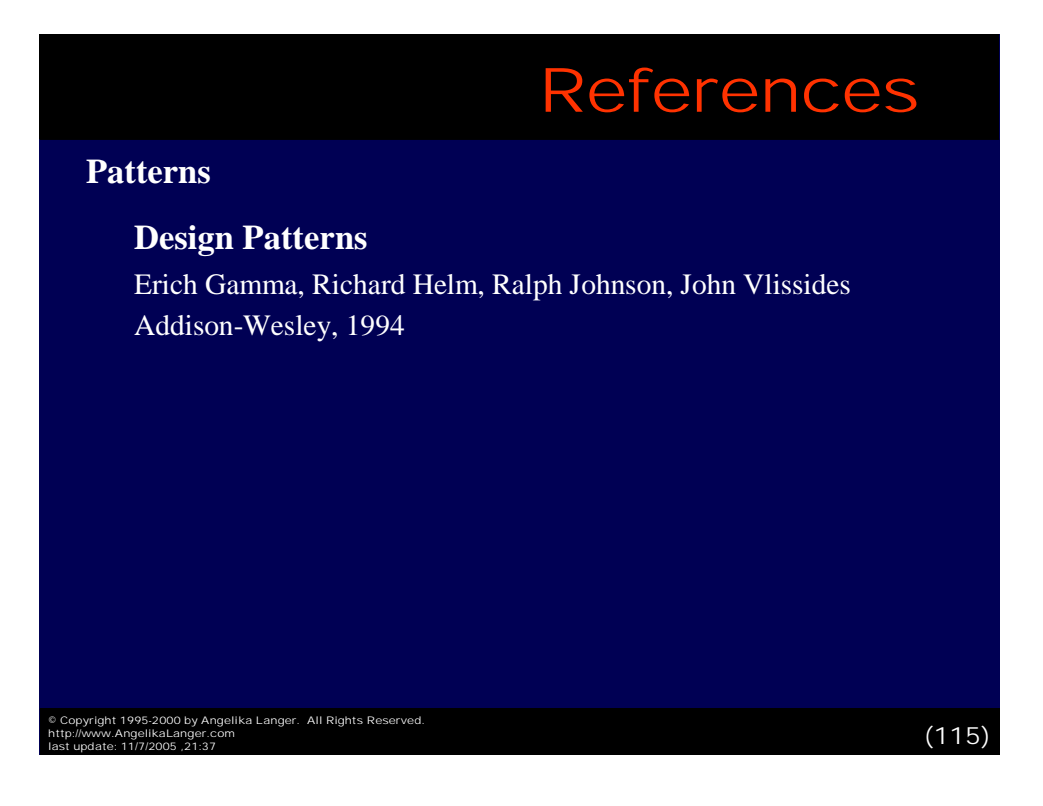

## Contact Info

## **Angelika Langer Angelika Langer**

Training & Mentoring Object-Oriented Software Development in C++ & Java

Munich, Germany

http: **//www.AngelikaLanger.com**

© Copyright 1995-2000 by Angelika Langer. All Rights Reserved.<br>http://www.AngelikaLanger.com<br>last update: 11/7/2005 ,21:37 (116)